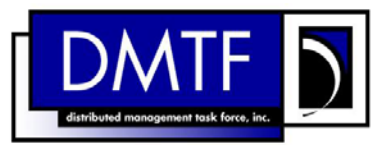

<span id="page-0-0"></span>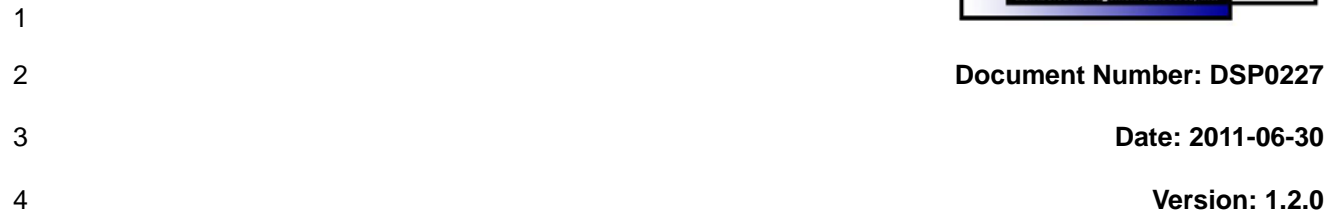

# **WS-Management CIM Binding Specification**

- **Document Type: Specification**
- **Document Status: DMTF Standard**
- **Document Language: en-US**
- 

#### 10 | Copyright Notice

11 Copyright © 2006–2011 Distributed Management Task Force, Inc. (DMTF). All rights reserved.

12 DMTF is a not-for-profit association of industry members dedicated to promoting enterprise and systems 13 management and interoperability. Members and non-members may reproduce DMTF specifications and 14 documents, provided that correct attribution is given. As DMTF specifications may be revised from time to

15 time, the particular version and release date should always be noted.

16 Implementation of certain elements of this standard or proposed standard may be subject to third party

17 patent rights, including provisional patent rights (herein "patent rights"). DMTF makes no representations

18 to users of the standard as to the existence of such rights, and is not responsible to recognize, disclose,

19 or identify any or all such third party patent right, owners or claimants, nor for any incomplete or<br>20 inaccurate identification or disclosure of such rights, owners or claimants. DMTF shall have no li inaccurate identification or disclosure of such rights, owners or claimants. DMTF shall have no liability to

21 any party, in any manner or circumstance, under any legal theory whatsoever, for failure to recognize,<br>22 disclose, or identify any such third party patent rights, or for such party's reliance on the standard or disclose, or identify any such third party patent rights, or for such party's reliance on the standard or

23 incorporation thereof in its product, protocols or testing procedures. DMTF shall have no liability to any

24 party implementing such standard, whether such implementation is foreseeable or not, nor to any patent

25 owner or claimant, and shall have no liability or responsibility for costs or losses incurred if a standard is

26 withdrawn or modified after publication, and shall be indemnified and held harmless by any party 27 implementing the standard from any and all claims of infringement by a patent owner for such

28 implementations.

29 For information about patents held by third-parties which have notified the DMTF that, in their opinion,

- 30 such patent may relate to or impact implementations of DMTF standards, visit
- 31 <http://www.dmtf.org/about/policies/disclosures.php>.

32

33

# Contents

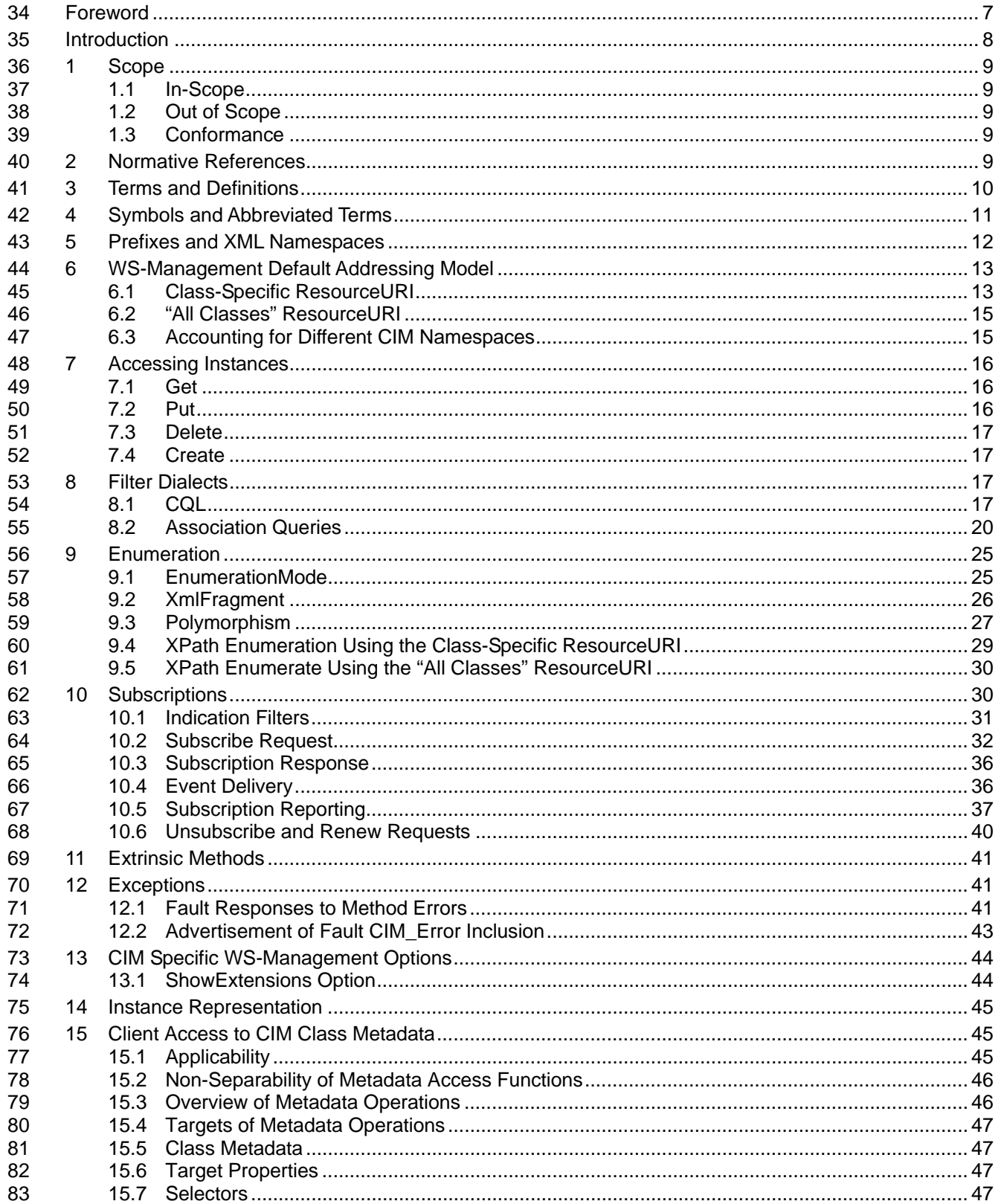

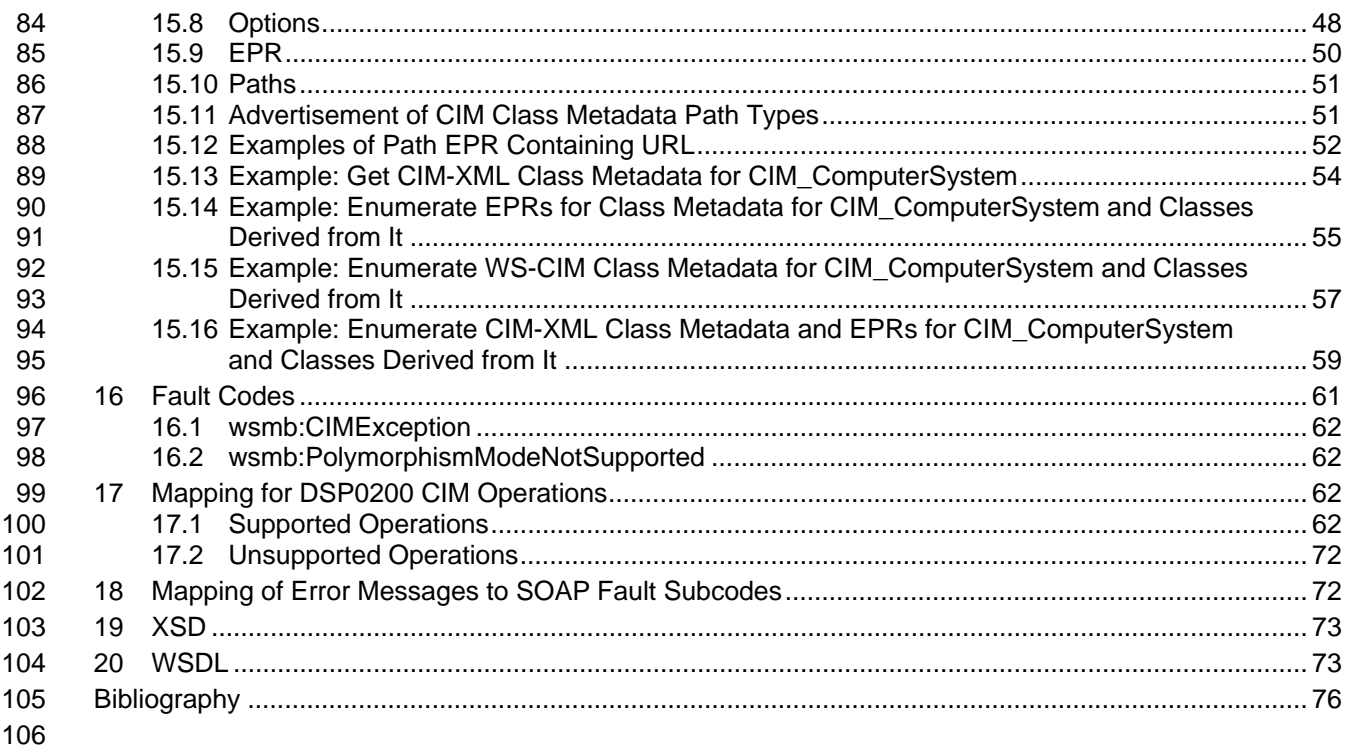

# 107 **Tables**

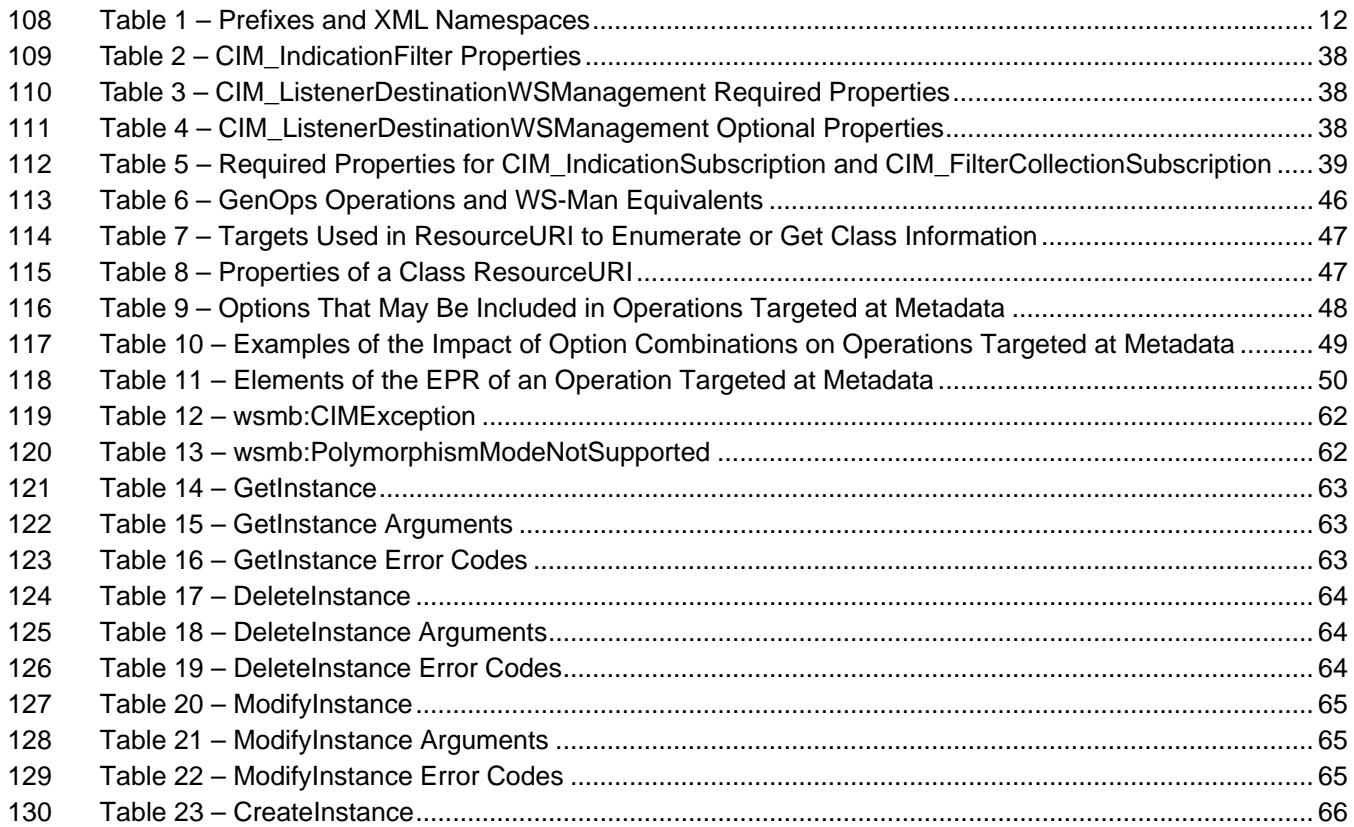

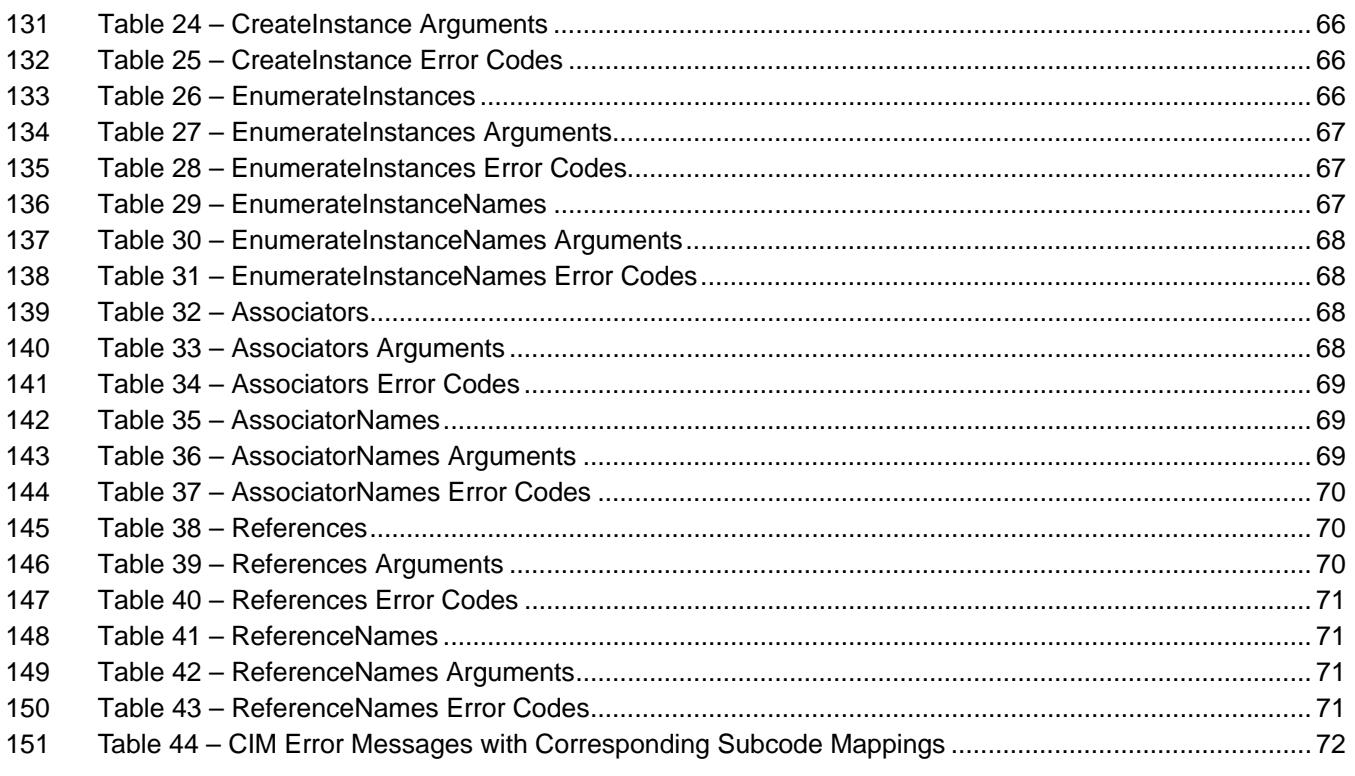

152

153

# <span id="page-6-0"></span>154 Foreword

- 155 The *WS-Management CIM Binding Specification* (DSP0227) was prepared by the DMTF WS-
- 156 Management working group.
- 157 DMTF is a not-for-profit association of industry members dedicated to promoting enterprise and systems 158 management and interoperability. management and interoperability.
- 159 **Acknowledgements**
- 160 The authors wish to acknowledge the following people.

161 **Editors:**

- 162 Nathan Burkhart, Microsoft
- 163 Steve Hand, Symantec Corp.
- 164 Richard Landau, Dell Inc.
- 165 Hemal Shah, Broadcom Corporation

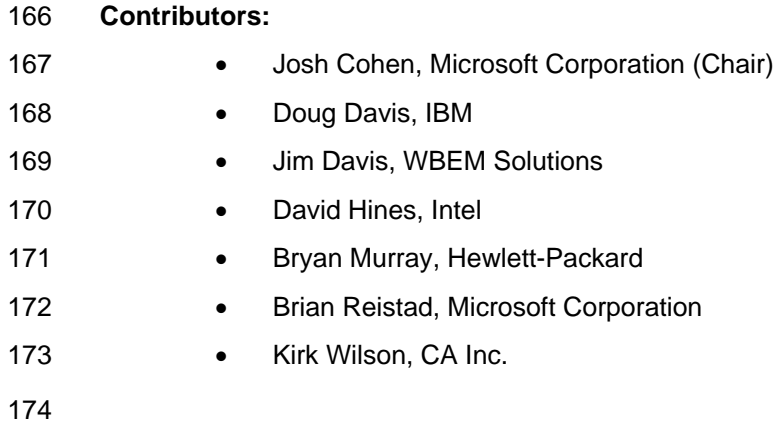

# <span id="page-7-0"></span>175 and 175 introduction

- 176 This document describes the CIM binding for WS-Management. It describes how transformed CIM
- 177 resources, as specified by the *[WS-CIM Mapping Specification](#page-9-1)*, are bound to WS-Management operations
- 178 and WSDL definitions.

179

# <sup>180</sup>**WS-Management CIM Binding Specification**

#### <span id="page-8-0"></span>181 **1 Scope**

182 This clause describes the scope of this specification, including some items that are specifically out of 183 scope.

#### <span id="page-8-1"></span>184 **1.1 In-Scope**

185 This specification describes how to use the Web Services for Management (WS-Management) protocol to 186 communicate with resources modeled with CIM and exposed through the XML schema mapping described 187 by WS-CIM.

#### <span id="page-8-2"></span>188 **1.2 Out of Scope**

- 189 This specification does not describe how to expose the WBEM intrinsic methods that perform schema 190 manipulation of CIM classes (for example, CreateClass) using the WS-Management protocol.
- 191 This specification does not describe how to generate the XML schema for a CIM class.

#### <span id="page-8-3"></span>192 **1.3 Conformance**

193 This specification supplements the *[WS-Management Specification](#page-9-1)*. When this specification is supported,

194 requests using a particular version of WS-Management are assumed to use the same version of this

195 specification; both specifications will be updated concurrently. (The version of this specification cannot

196 generally be directly determined from a SOAP message because most requests do not contain any

- 197 elements from this specification or the XML namespace of this specification.)
- 198 An implementation is not conformant with this specification if it fails to satisfy one or more of the 199 requirements defined in the conformance rules for each clause, as indicated by the following format:
- 200 **R***nnnn*: Rule text

### <span id="page-8-4"></span>201 **2 Normative References**

202 The following reference documents are indispensable for the application of this document. For dated 203 references, only the edition cited applies. For undated references, the latest edition of the referenced 204 document (including any amendments) applies.

- 205 DMTF DSP0004, *CIM Infrastructure Specification, 2.5,*
- 206 [http://www.dmtf.org/standards/published\\_documents/DSP0004\\_2.5.pdf](http://www.dmtf.org/standards/published_documents/DSP0004_2.5.pdf)
- 207 DMTF DSP0200, *Specification for CIM Operations over HTTP, 1.3,*  208 [http://www.dmtf.org/standards/published\\_documents/DSP0200\\_1.3.pdf](http://www.dmtf.org/standards/published_documents/DSP0200_1.3.pdf)
- 209 DMTF DSP0201, *Specification for the Representation of CIM in XML, 2.3*, 210 [http://www.dmtf.org/standards/published\\_documents/DSP0201\\_2.3.pdf](http://www.dmtf.org/standards/published_documents/DSP0201_2.3.pdf)
- 211 DMTF DSP0203, *XML Document Type Definition, 2.3*,
- 212 [http://www.dmtf.org/standards/published\\_documents/DSP0203\\_2.3.dtd](http://www.dmtf.org/standards/published_documents/DSP0203_2.3.dtd)

WS-Management CIM Binding Specification **DSP0227** and DSP0227

- <span id="page-9-1"></span>213 DMTF DSP0223, *Generic Operations Specification, 1.0*,
- 214 [http://www.dmtf.org/standards/published\\_documents/DSP0223\\_1.0.pdf](http://www.dmtf.org/standards/published_documents/DSP0223_1.0.pdf)
- 215 DMTF DSP0226, *WS-Management Specification, 1.1,*
- 216 [http://www.dmtf.org/standards/published\\_documents/DSP0226\\_1.1.pdf](http://www.dmtf.org/standards/published_documents/DSP0226_1.1.pdf)
- 217 DMTF DSP0230, *WS-CIM Mapping Specification, 1.0,*  218 [http://www.dmtf.org/standards/published\\_documents/DSP0230\\_1.0.pdf](http://www.dmtf.org/standards/published_documents/DSP0230_1.0.pdf)
- 219 IETF RFC3986, *Uniform Resource Identifier (URI) Generic Syntax, January 2005,*  220 <http://www.ietf.org/rfc/rfc3986.txt>
- 221 IETF RFC5646, *Tags for Identifying Languages, September 2009,*  222 <http://tools.ietf.org/rfc/rfc5646.txt>
- 223 WC3, *Namespaces in XML, W3C Recommendations, 14 January 1999,*  224 <http://www.w3.org/TR/1999/REC-xml-names-19990114>
- 225 W3C, *SOAP Version 1.2 Part 1: Messaging Framework (Second Edition) SOAP*, *1.2, W3C*
- 226 *Recommendation, 27 April 2007,*
- 227 <http://www.w3.org/TR/soap12-part1/>
- 228 W3C, *Web Services Addressing 1.0 Core, W3C Recommendation, May 2006.*  229 <http://www.w3.org/TR/2006/REC-ws-addr-core-20060509/>
- 230 WC3, *Web Services Description Language (WSDL)*, *1.1, W3C Note, 15 March 2001,*  231 <http://www.w3.org/TR/wsdl>
- 232 WC3, *XML Path Language (XPath) Version 1.0, W3C Recommendation, 16 November 1999,*  233 <http://www.w3.org/TR/1999/REC-xpath-19991116>
- 234 WC3, *XML Schema Part 1: Structures Second Edition, W3C Recommendation, 28 October 2004,* 235 <http://www.w3.org/TR/xmlschema-1/>

# <span id="page-9-0"></span>236 **3 Terms and Definitions**

- 237 The terms used in [DSP0226](#page-9-1) and [DSP0230](#page-9-1) also apply to this specification.
- 238 **3.1**
- 239 **can**
- 240 used for statements of possibility and capability, whether material, physical, or causal
- 241 **3.2**
- 242 **cannot**
- 243 used for statements of possibility and capability, whether material, physical or causal
- 244 **3.3**
- 245 **conditional**
- 246 indicates requirements to be followed strictly in order to conform to the document when the specified 247 conditions are met
- 248 **3.4**
- 249 **mandatory**
- 250 indicates requirements to be followed strictly in order to conform to the document and from which no
- 251 deviation is permitted

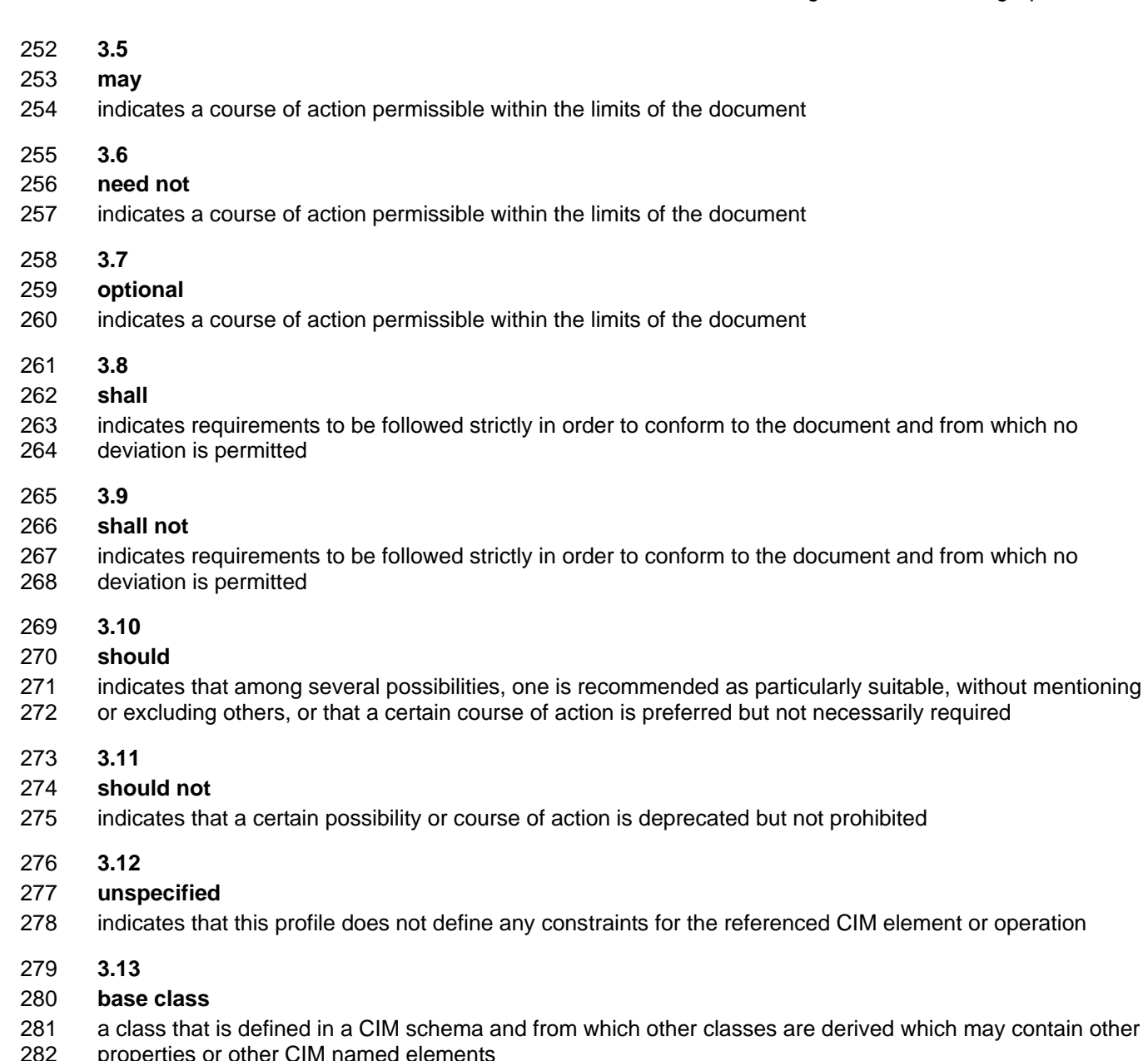

- properties or other CIM named elements
- 283 These additional named elements are extensions to the base class.
- 284 **3.14**
- 285 **addressing**
- 286 the use of a web service specification to specify the address of a managed resource<br>287 In this specification, two different versions of web service addressing may be used, d
- In this specification, two different versions of web service addressing may be used, depending on context
- 288 and interoperability requirements. The general term "addressing" may be used to refer to Addressing
- 289 defined in *[WS-Management 1.1](#page-9-1)* Clause 5 or to *[W3C Web Services Addressing 1.0](#page-9-1)*.

# <span id="page-10-0"></span>290 **4 Symbols and Abbreviated Terms**

- 291 **4.1**
- 292 **CQL**
- 293 CIM Query Language

<span id="page-11-1"></span>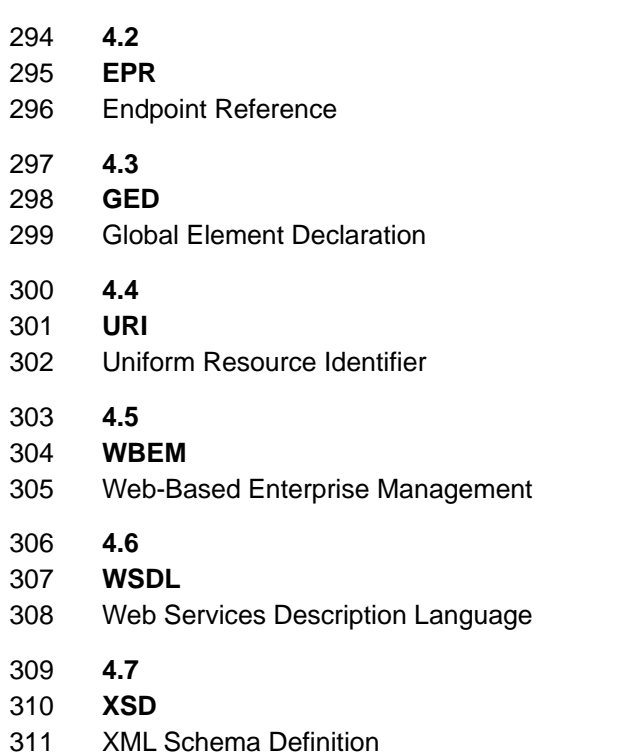

# <span id="page-11-0"></span>312 **5 Prefixes and XML Namespaces**

313 [Table 1](#page-11-2) lists namespaces that are used in this specification. The choice of any namespace prefix is 314 arbitrary and not semantically significant. arbitrary and not semantically significant.

315 Note that two addressing prefixes are included. WS-Management 1.1 supports the use of two versions of 316 addressing. In any particular protocol exchange, a single version of addressing is used. Examples in this 317 specification generally specify one version or the other for clarity. In cases where the addressing version is<br>318 not significant, examples use a non-version-specific "wsa:" prefix to indicate that either addressing v not significant, examples use a non-version-specific "wsa:" prefix to indicate that either addressing version

- 319 may be suitable in those cases, depending on the context of the message.
- <span id="page-11-2"></span>

320 **Table 1 – Prefixes and XML Namespaces** 

| <b>Prefix</b> | <b>XML Namespace</b>                                | Reference                                                             |
|---------------|-----------------------------------------------------|-----------------------------------------------------------------------|
| wsmb          | http://schemas.dmtf.org/wbem/wsman/1/cimbinding.xsd | This specification                                                    |
| wsman         | http://schemas.dmtf.org/wbem/wsman/1/wsman.xsd      | WS-Management                                                         |
| cim.          | http://schemas.dmtf.org/wbem/wscim/1/common         | WS-CIM                                                                |
| s             | http://www.w3.org/2003/05/soap-envelope             | <b>SOAP 1.2</b>                                                       |
| XS            | http://www.w3.org/2001/XMLSchema                    | XML Schema                                                            |
| wsdl          | http://schemas.xmlsoap.org/wsdl                     | <b>WSDL 1.1</b>                                                       |
| wsa04         | http://schemas.xmlsoap.org/ws/2004/08/addressing    | Addressing included in<br>WS-Management 1.1<br>clause 5, "Addressing" |
| wsa10         | http://www.w3.org/2005/08/addressing                | WS-Addressing 1.0                                                     |

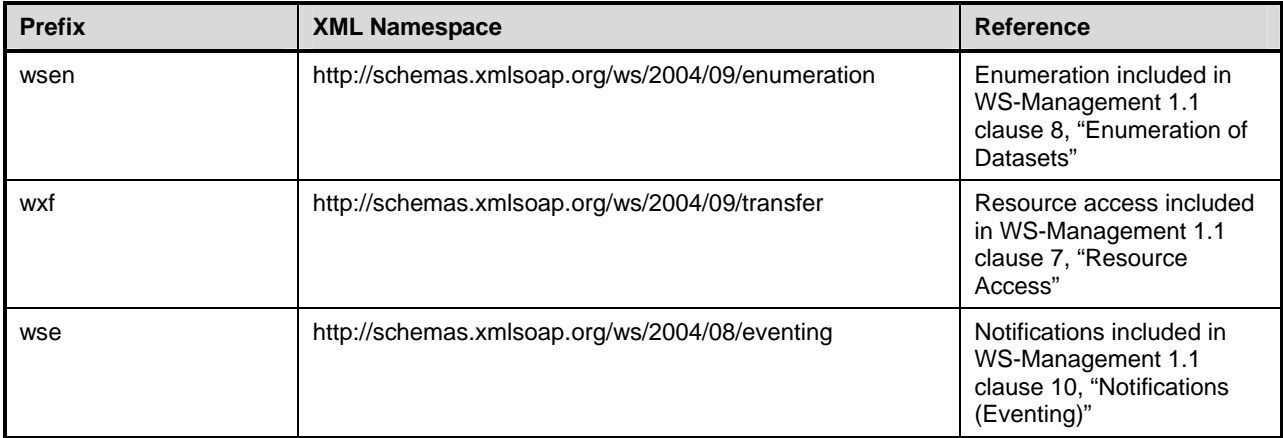

# <span id="page-12-0"></span>321 **6 WS-Management Default Addressing Model**

322 WS-Management defines a default addressing model based on WS-Management 1.1 Addressing. This 323 clause describes how CIM objects are addressed when they are accessed with the protocol.

324 WS-Management makes use of Addressing to identify and access resources. WS-Management defines a 325 reference format using the EndpointReference element, making use of the ReferenceParameter field to 326 contain specific elements (ResourceURI and SelectorSet) to aid in identifying the desired object or objects.

327 **R6-1**: Services that support the default addressing model defined by WS-Management are required 328 to conform to this clause and its subclauses.

#### <span id="page-12-1"></span>329 **6.1 Class-Specific ResourceURI**

330 For standard CIM classes, the ResourceURI is identical to the XML namespace URI of the schema for the 331 class. This ResourceURI targets the named class and any derived classes depending on the role of 332 polymorphism.

- 333 **R6.1-1**: Instances of a specific class shall be addressed using a ResourceURI that identifies a specific 334 class.
- 335 EXAMPLE: The following ResourceURI is used to reference the CIM\_SoftwareElement class in version 2 of the CIM 336 schema.
- 337 (01) http://schemas.dmtf.org/wbem/wscim/1/cim-schema/2/CIM\_SoftwareElement

338 Note that the XML schema namespace for the instances never changes to reflect CIM namespace usage; 339 only the ResourceURI changes. Class definitions are pure schema; they are independent of their scope or 340 CIM namespace residence. See [6.3](#page-14-1) for a description of classes that reside in explicit namespaces.

341 **R6.1-2**: It is recommended that vendor-defined classes use the same value for ResourceURI that is<br>342 used for the XML namespace of the class. The vendor-defined XML namespace should include som used for the XML namespace of the class. The vendor-defined XML namespace should include some

- 343 form of version field in the namespace URI that can be changed when backward-incompatible changes 344 are made to the XML schema.
- 345 Resources without keys are referenced by a class-specific ResourceURI within the SOAP binding, as 346 follows:

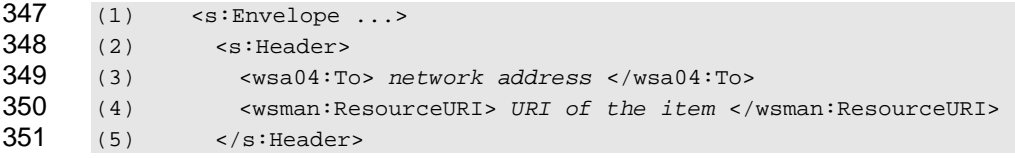

**R6.1-3**: If keys are required to discriminate among instances, the WS-Management SelectorSet SOAP 353 header shall be used, as follows:

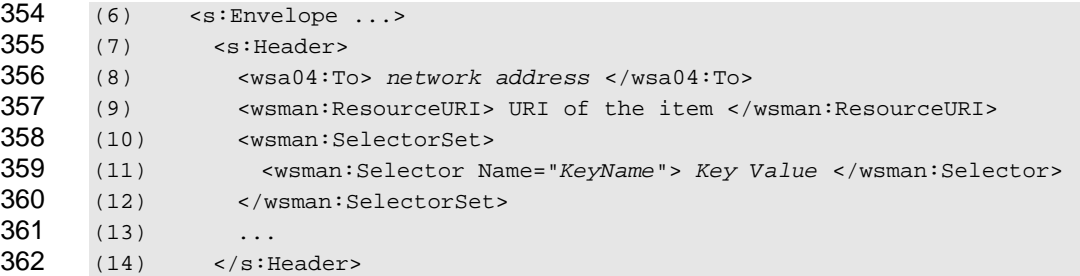

363 In this case, the key values required by CIM become individual Selector values. The name of the key is 364 repeated in the Name attribute, and the key value becomes the value of the Selector element. Note that all 365 CIM instances except indications have keys.

366 EXAMPLE: Example class definition:

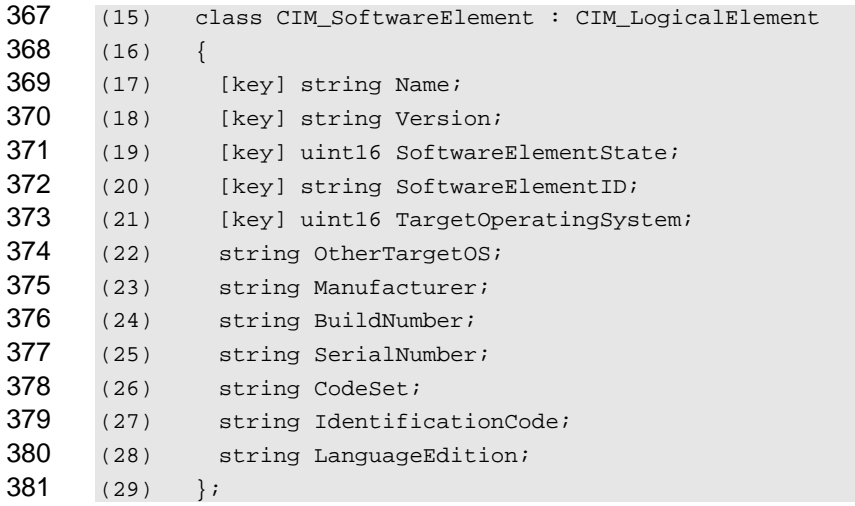

**R6.1-4**: The ResourceURI shall be the XML namespace for the class, and the zero or more Selectors 383 shall contain keys defined by this class. A service may process a request with a subset of the keys if 384 the subset uniquely identifies the instance. Clients are guaranteed correct behavior if they supply all 385 keys in the request. Clients might encounter different behavior at different resources if they do not 386 supply all keys.

387 EXAMPLE: The following example illustrates how to form an EPR using the class definition above:

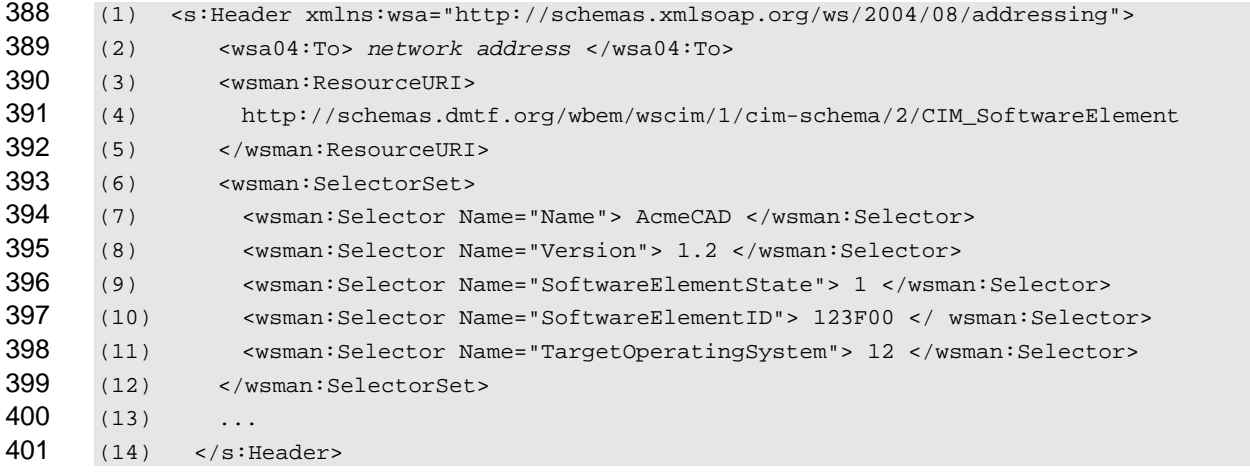

- 402 **R6.1-5**: A service shall accept a properly-formed endpoint reference that specifies a class-specific 403 ResourceURI and keys, if necessary, as defined in this clause.
- 404 CIM namespaces are not reflected in the ResourceURI structure, which is independent of where the class 405 resides or is implemented.

#### <span id="page-14-0"></span>406 **6.2 "All Classes" ResourceURI**

- 407 Because certain types of queries may cross class boundaries, the class-specific ResourceURI defined in 408 [6.1](#page-12-1) is not always applicable.
- 409 **R6.2-1**: Services supporting cross-class queries shall accept an "all classes" ResourceURI.
- 410 This ResourceURI effectively targets the query processor in the CIM Server itself and can be used to return 411 both CIM and vendor classes.
- 412 The "all classes" ResourceURI is of the same form as the class-specific ResourceURI in which the schema 413 version and class name are replaced with the star character. The presence of the WS-CIM version in this 414 ResourceURI allows the client to indicate which version of the *[WS-CIM Mapping Specification](#page-9-1)* should be
- 415 used in the translation of the CIM instances to XML.
- 416 For example, the following ResourceURI refers to all classes in the CIM namespace represented using 417 version 1 of WS-CIM:
- 418 http://schemas.dmtf.org/wbem/wscim/1/\*

419 When using the class-specific ResourceURI, the results of the enumeration may contain instances of the 420 class identified in the ResourceURI or any derived class. However, the class name is typically repeated in 421 both the ResourceURI and the filter expression.

- 
- 422 The advantage to the "all classes" construct is that a single URI may be used for all resource queries and 423 the class information appears in only one place: the filter expression. When the "all classes" construct is
- 424 used in an Enumerate request, the results returned contain instances from a single CIM namespace, with 425 one important exception: a query using an associationFilter filter dialect such as AssociatedInstances may
- 426 return instances from more than one CIM namespace.

#### <span id="page-14-1"></span>427 **6.3 Accounting for Different CIM Namespaces**

- 428 The following special Selector Name is defined to indicate the CIM namespace of the resource or 429 resources for which the message is intended:
- 430 <wsman:Selector Name="\_\_cimnamespace">xs:anyURI</wsman:Selector>
- 431 This selector is in addition to any other selectors for CIM keys and is unlikely to collide with others because 432 most CIM keys do not start with two underscore (\_\_) characters.
- 433 The absence of this Selector Name in a message indicates that the intended resources are in the default 434 CIM namespace for that service. This specification does not define what the default CIM namespace 435 should be.
- 436 **R6.3-1**: A service offering more than one CIM namespace shall include the cimnamespace Selector 437 Name in an EPR returned in a response message to identify the CIM namespace of an instance in the 438 response.
- <span id="page-14-2"></span>439 **R6.3-2**: A service shall not fault if the \_\_cimnamespace Selector Name is absent and instead shall 440 utilize the default CIM namespace.
- 441 **R6.3-3**: A service offering more than one CIM namespace should indicate in metadata which CIM 442 namespace is the default. This specification does not define the location or format of such metadata.
- 443 **R6.3-4**: A service supporting more than one CIM namespace shall fault a request that specifies a 444 namespace whose name is not one of the names of the CIM namespaces supported.
- 445 **R6.3-5**: If a service supports exactly one namespace, then
- 446 **a.** the service shall fault a request that includes a \_\_cimnamespace selector that does not 447 match the name of the single namespace; and
- 448 b. the service should include the cimnamespace selector in an EPR returned in a response 449 message to identify the CIM namespace of an instance in the response.
- 450 In all cases, **[R6.3](#page-14-2)-2** applies: a request with no \_\_cimnamespace selector utilizes the default 451 namespace. If a service supports only one namespace, then that namespace is the default.

# <span id="page-15-0"></span>452 **7 Accessing Instances**

453 When retrieving and updating an instance of a class, the WS-Management 1.1 Get, Put, and Delete 454 operations are used. When creating an instance of a class, the Create operation is used. The fragment 455 access SOAP header defined by WS-Management may be applied to these operations.

456 Class inheritance also affects how WS-Management 1.1 resource access operations are specified in WS-

457 Management 1.1 clause 7, "Resource Access." In many cases vendors have derived a vendor-specific

458 class from the CIM class that allows multiple vendors to implement the same class in the same CIM

459 namespace even if they have not added any additional properties. For example, an implementation may

460 choose to instantiate Vendor\_ComputerSystem, which is derived from CIM\_ComputerSystem. In many

- 461 cases, a client must access instances of the derived class, but has only the name of the base class. To 462 access an instance of such a derived class, or obtain an EPR for such an instance that can be used in WS-
- 463 Management 1.1 resource access operations, a client generally will enumerate instances using the base
- 464 class. The returned instances or EPRs can optionally contain the correct derived classname. See [9.3](#page-26-0) for
- 465 details.
- 466 The XML Schema representation of CIM instances permits the omission of non-key and non-required 467 properties in their corresponding XML instance documents. The *[WS-CIM Mapping Specification](#page-9-1)* (DSP0230) 468 defines runtime rules for the Get, Delete, and Create operations.

469 **R7-1**: A service should return a wsa:ActionNotSupported fault if the "all classes" ResourceURI is 470 used with any of the WS-Management 1.1 resource access operations, even if this ResourceURI is 471 supported for enumerations or notifications.

#### <span id="page-15-1"></span>472 **7.1 Get**

473 The following clause defines requirements and presents examples related to getting instances.

- 474 **R7.1-1**: A service supporting the Get operation and using the WS-Management Default Addressing 475 Model shall support access using the class-specific ResourceURI that corresponds to the creation 476 class and the selectors of the given instance.
- 477 **R7.1-2**: The response representation shall use the XML Schema identified by the class in the 478 ResourceURI.

#### <span id="page-15-2"></span>479 **7.2 Put**

480 The following clause defines requirements and presents examples related to putting or modifying instances.

481 **R7.2-1**: A service supporting the Put operation and using the WS-Management Default Addressing 482 Model shall support access using the class-specific ResourceURI that corresponds to the creation 483 class and the selectors of the given instance.

- 484 **R7.2-2**: A service supporting the Put operation shall accept instance representations that have omitted 485 schema-optional elements. Any elements not included in the resource access operation shall be left 486 unchanged. A service supporting fragment-level put operations shall also observe this behavior.
- 487 **R7.2-3**: The request and response representations shall use the XML Schema identified by the class in 488 the ResourceURI.

#### <span id="page-16-0"></span>489 **7.3 Delete**

490 The following clause defines requirements and presents examples related to deleting instances:

491 **R7.3-1**: A service supporting the Delete operation and using the WS-Management Default Addressing 492 Model shall support access using the class-specific ResourceURI that corresponds to the creation 493 class and the selectors of the given instance.

#### <span id="page-16-1"></span>494 **7.4 Create**

495 The Create operation is different from the other WS-Management 1.1 resource access operations because 496 it is sent to a resource factory rather than to a resource. For CIM, the class-specific ResourceURI is the 497 factory resource that can be used to create instances of the class.

- 498 **R7.4-1**: A service supporting the Create operation and using the WS-Management Default Addressing<br>499 Model shall support access using the class-specific ResourceURI corresponding to the creation class Model shall support access using the class-specific ResourceURI corresponding to the creation class 500 and, if warranted, the cimnamespace Selector Name.
- 501 However, the fragment-level Create operation operates on the resource itself, so it behaves in the same 502 fashion as the Put operation:
- 503 **R7.4-2**: A service may support the fragment-level Create operation using the class-specific 504 ResourceURI that corresponds to the creation class and the selectors of the given instance.

505 **R7.4-3**: A service supporting the Create operation shall accept instance representations that have 506 omitted schema-optional properties and shall interpret such omissions as a request to create the object 507 with the corresponding omitted properties absent from the instance. A service supporting the fragment-508 level Create operation shall also observe this behavior.

# <span id="page-16-2"></span>509 **8 Filter Dialects**

510 Both *[WS-Management 1.1](#page-9-1)* enumeration and notifications define XPath Version 1.0 as the default filter 511 language (called a "dialect" in those specifications), though other filter languages are accommodated. This 512 specification defines two additional dialects for use with resources modeled using CIM. Services may 513 support these and other query languages by accepting messages with appropriate dialect URIs.

- 514 The filter dialects defined in this clause are intended for use with WS-Management 1.1 Enumeration and 515 WS-Management 1.1 notifications and not with Fragment-level WS-Management 1.1 resource access.
- <span id="page-16-3"></span>516 **8.1 CQL**
- 517 CQL is a SQL-based query language that includes the class name as part of the query. The dialect filter 518 URI for this language is as follows:
- 519 http://schemas.dmtf.org/wbem/cql/1/dsp0202.pdf
- 520 **R8.1-1**: Services that accept CQL statements of the form "select \* from …" shall return each instance 521 representation using the GED defined for the object's class within the wsen:Items element.
- 522 **R8.1-2**: Services that accept CQL statements of the form "select a,b,c from …" (a query with projection)
- 523 shall return each instance representation using the wsman:XmlFragment element. Within the 524 wsman:XmlFragment element, the service shall return property values named in the select statement 525 using either an element with the given label if the AS keyword is used or the property's GED defined in 526 the *[WS-CIM Mapping Specification](#page-9-1)* if the select-list entry is a property (ignoring any chain or property-527 scope). Expressions and literals without AS keywords are not valid CQL expressions.
- 528 Clients should use wsman:Filter, as opposed to wsen:Filter or wse:Filter, when using CQL statements of the 529 form "select a,b,c from …" because these queries contain projections and are not Boolean predicates.
- 530 **R8.1-3**: Services supporting CQL statements of the form "select a,b,c from …" may return results in any 531 order. To provide clients a mechanism to correlate results with the CQL expression, services should 532 include the attribute wsmb:Expression for all selected-entry elements, and shall include the attribute 533 wsmb:Expression for any selected-entry that would have a duplicate name with another selected-entry. 534 The value of the wsmb:Expression attribute on the element shall be the selected-entry in the select-list 535 from which the element resulted.
- 536 EXAMPLE 1: If the select-list of a CQL statement is "ID, Foo.Name, Bar::Host, A AS B, X \* Y AS Z", the query 537 returns the associated elements in the following fragment:
- 538 (1) <wsen:Items xmlns:ex='...'>
- 539 (2) <wsman:XmlFragment>
- 540 (3) <ex:ID>...</ex:ID>
- 541 (4) <ex:Name>...</ex:Name>
- 542 (5) <ex:Host>...</ex:Host>
- 543 (6)  $\langle B \rangle$   $\langle B \rangle$   $\langle B \rangle$
- 544 (7)  $<$   $Z$ >  $\ldots$  <  $/Z$ >
- 545 (8) </wsman:XmlFragment>
- 546 (9) </wsen:Items>
- 547 NOTE 1: The elements that result from the AS keyword do not have an XML namespace.
- 548 NOTE 2: Because the response elements are wrapped in the XmlFragment element, which is defined to turn off 549 validation for the entire content of the XmlFragment, it is permissible for the service not to include namespace prefixes 550 for the enclosed elements.
- 551 If a join were used with the same named property included from both classes, then the wsmb:Expression 552 would be used to differentiate between them.
- 553 EXAMPLE 2: Given a select-list of "CIM\_Foo,ID, CIM\_Foo.Name, CIM\_Bar.Name" the associated elements would 554 be as follows:

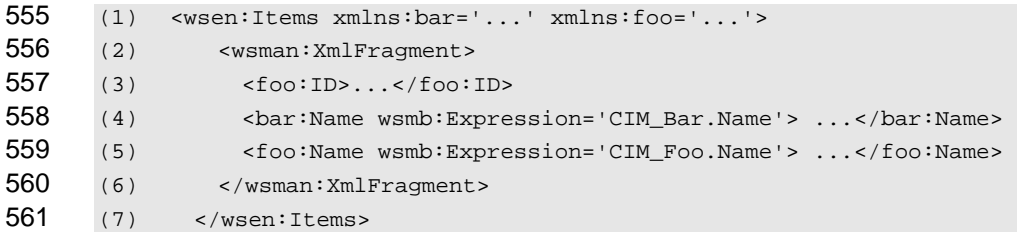

- 562 **R8.1-4:** If a service supports wsman:EnumerationMode=EnumerateObjectAndEPR for enumerating 563 instances and endpoint references, then it shall compose the instance representation of the results of 564 the CQL query (as specified in the previous two rules) with the EPR. The CQL query selects the 565 instances and properties of the instance to be returned but has no effect on the EPR that refers to 566 objects that match the where clause of the CQL query.
- 567 **R8.1-5**: If a service supports wsman:EnumerationMode=EnumerateEPR for enumerating endpoint 568 references, then it shall return the EPRs for instances that match the where clause of the CQL query 569 and ignore any properties specified in the select portion of the CQL query.
- 570 **R8.1-6**: If a service uses the WS-Management Default Addressing Model, then it should support this

571 filter dialect for Enumerate operations. If the CQL dialect is not supported by the addressed endpoint 572 service, the service shall respond with a wsen:FilterDialectRequestedUnavailable fault.

573 **R8.1-7**: If a service uses the WS-Management Default Addressing Model and supports the CQL dialect 574 for Enumerate operations it shall support addressing the CIM Server (through the "all classes" 575 ResourceURI) and it should support addressing instances of a class (through the class-specific 576 ResourceURI). If the CQL query references in the FROM clause more than one CIM class, then the 577 Enumerate operation shall be addressed to the "all classes" ResourceURI. If the addressed endpoint 578 and the query contradict each other (for example, the CIM classname in the class-specific 579 ResourceURI does not match the CIM classname in the CQL FROM clause), the service shall respond 580 with a wsen:CannotProcessFilter fault.

581 **R8.1-8**: If a service uses the WS-Management Default Addressing Model it should support this filter 582 dialect for Subscribe operations. If the CQL dialect is not supported by the addressed endpoint service, 583 the service shall respond with a wsen:FilterDialectRequestedUnavailable fault.

584 **R8.1-9**: If a service uses the WS-Management Default Addressing Model and supports the CQL dialect 585 for Subscribe operations it shall support addressing the CIM Server (through the "all classes" 586 ResourceURI) and it should support addressing instances of a class (through the class-specific 587 ResourceURI). If the addressed endpoint and the query contradict each other (for example, the CIM 588 classname in the class-specific ResourceURI does not match the CIM classname in the CQL FROM 589 clause), the service shall respond with a wse:EventSourceUnableToProcess fault.

- 590 **R8.1-10**: Services that accept CQL queries should return instances of the most-derived class rather 591 than a requested class, even though the query names a specific class.
- 592 EXAMPLE 3: The following request issues a CQL query in which the returned results include properties from the 593 selected instances. This example uses the WS-Management Default Addressing Model but applies to 594 any EPR model used by the service.
- 595 (1) <s:Envelope> 596 (2) <s:Header> 597 (3) <wsman:ResourceURI> 598 (4) http://schemas.dmtf.org/wbem/wscim/1/\* 599 (5) </wsman:ResourceURI> 600 (6) </s:Header> 601 (7) <s:Body> 602 (8) <wsen:Enumerate> 603 (9) <wsman:Filter Dialect="http://schemas.dmtf.org/wbem/cql/1/dsp0202.pdf"> 604 (10) SELECT Name, PrimaryOwnerName 605 (11) FROM CIM\_ComputerSystem 606 (12) WHERE EnabledState = 3 607 (13) </wsman:Filter> 608 (14) </wsen:Enumerate> 609 (15) </s:Body> 610 (16) </s:Envelope>

611 The results include the two requested properties for instances that are "Disabled":

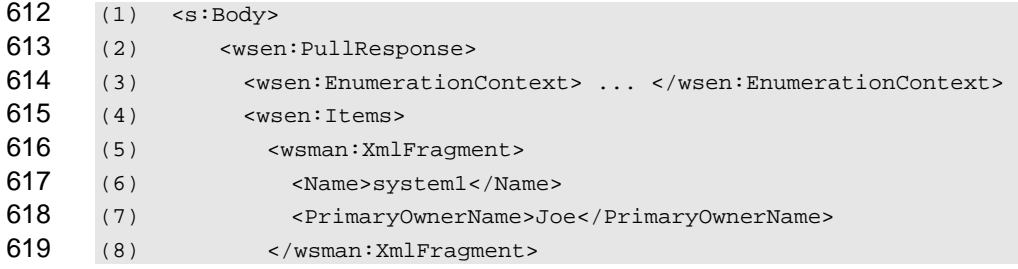

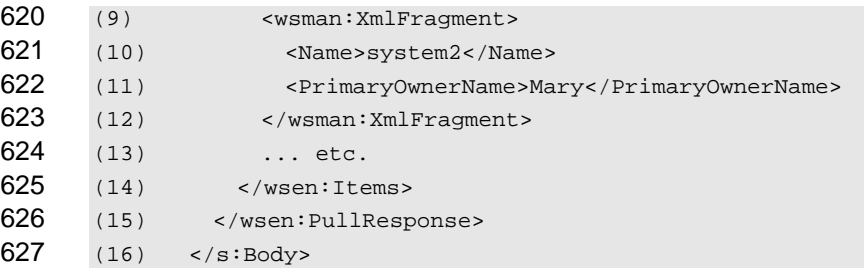

### <span id="page-19-0"></span>628 **8.2 Association Queries**

629 CIM uses associations to relate instances of different classes and defines intrinsic operations to find related 630 classes. Association queries start with one instance that participates in the association (called the source 631 object) and finds all related instances (called the result objects) linked through associations in which a 632 reference to the source object appears as the value of a specific property (called the role) in the 633 association. The query can be further constrained by limiting the roles that are used for the source or result 634 objects as well as limiting the type of the association and result classes. Alternatively, it is possible to issue 635 a query for instances of the associations themselves using a similar set of constraining parameters.

- 636 This specification defines the following dialect filter URI for association queries:
- 637 http://schemas.dmtf.org/wbem/wsman/1/cimbinding/associationFilter
- 638 The following rules apply only to services that support association queries:

639 **R8.2-1**: If a service uses the WS-Management Default Addressing Model it should support the 640 association filter dialect for Enumerate operations that are addressed to the "all classes" ResourceURI. 641 If such a service receives an Enumerate request addressed to a class-specific Resource URI 642 specifying this filter dialect, the service shall respond with a wsen:FilterDialectRequestedUnavailable 643 fault.

644 **R8.2-2**: If a service supports wsman:EnumerationMode=EnumerateObjectAndEPR for enumerating 645 endpoint references, then it shall compose the instance representation of the results of the association 646 query with the EPR as directed. The association query selects the instances and properties of the 647 instance to be returned but has no effect on the presence or absence of the EPR.

- 648 **R8.2-3**: The service should return a wse:FilteringRequestedUnavailable fault in response to Subscribe 649 requests using the association filter dialect.
- 650 **R8.2-4:** If the result set of a successful association query includes no instances, the service shall not 651 return a fault.

#### 652 **8.2.1 Associated Instances**

653 For queries that return associated instances, the Enumerate message has the following form:

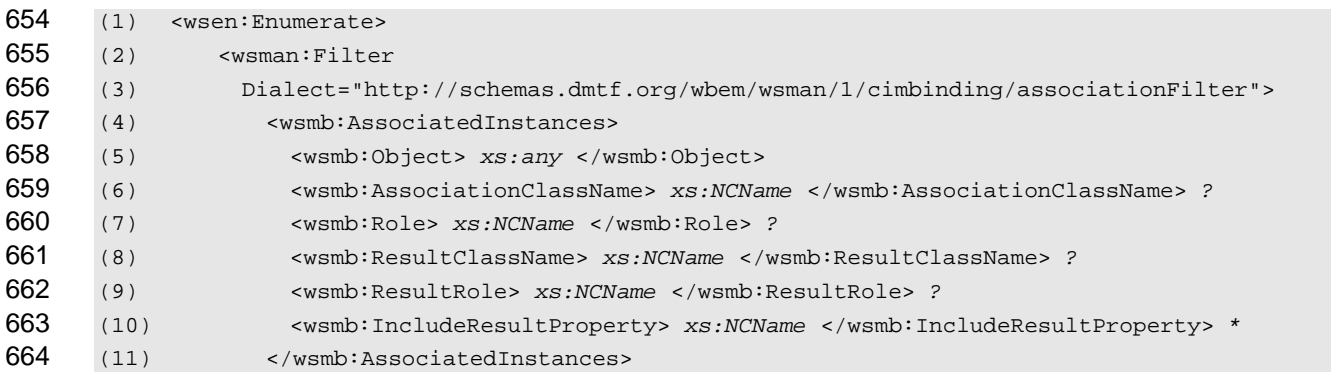

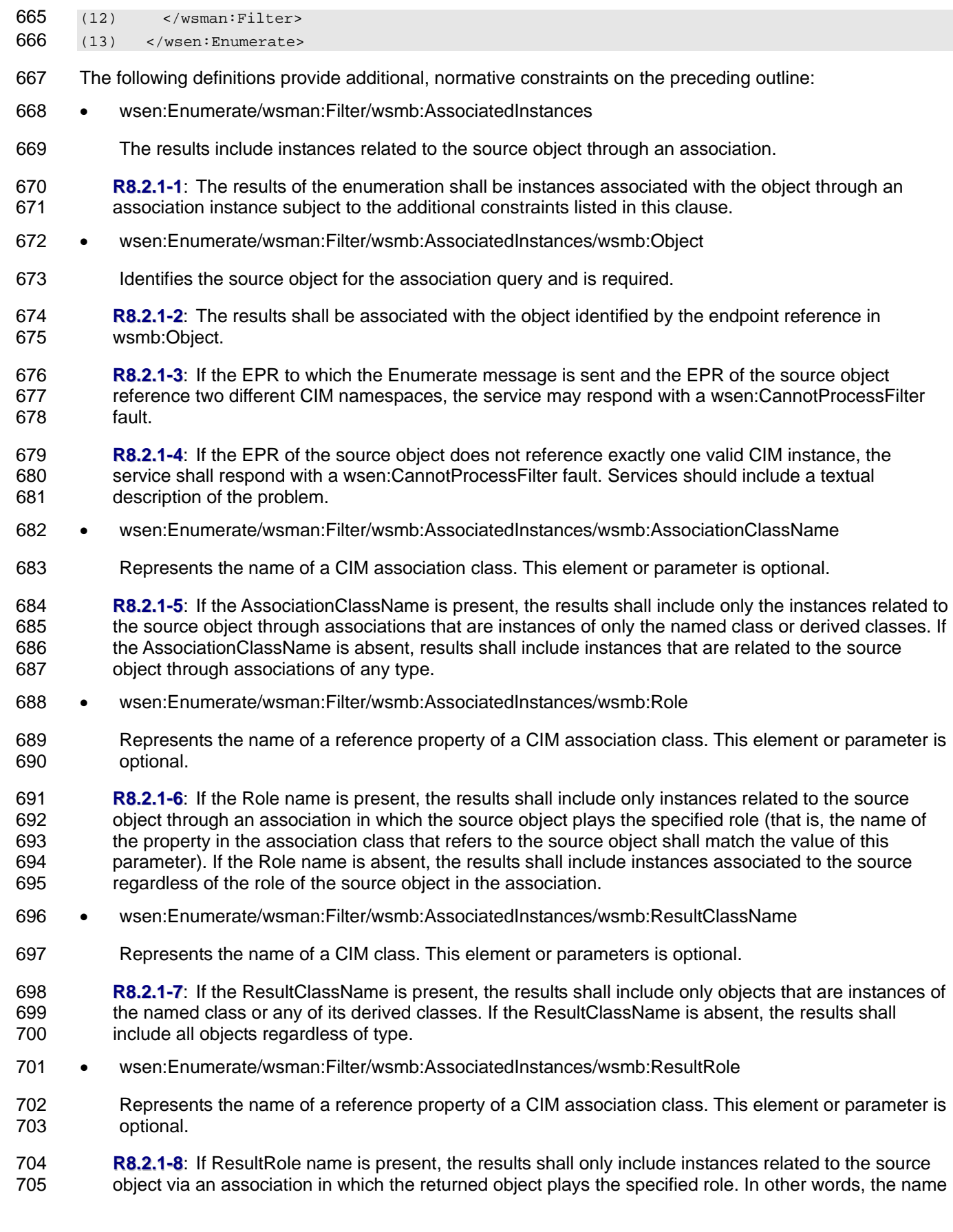

- 706 of the property in the association class that refers to the returned object shall match the value of this 707 parameter.
- 708 wsen:Enumerate/wsman:Filter/wsmb:AssociatedInstances/wsmb:IncludeResultProperty
- 709 Represents the name of one or more properties of a CIM class. This element or parameter is optional.
- 710 **R8.2.1-9**: If the query does not include an IncludeResultProperty element, the service shall return each 711 instance representation using the GED defined for the object's class within the wsen: Items element.
- 712 **R8.2.1-10**: If the query includes one or more IncludeResultProperty elements, the service shall 713 return each instance representation using the wsman:XmlFragment element. Within the 714 wsman:XmlFragment element, the service shall return property values using the property GEDs 715 defined in the *[WS-CIM Mapping Specification](#page-9-1)*. If the query includes one or more 716 IncludeResultProperty elements, the service shall not return any IncludeResultProperty elements not 717 specified. The service shall ignore any IncludeResultProperty elements that describe properties not 718 defined by the target class. If the service does not support fragment-level access, it shall return a 719 wsman:UnsupportedFeature fault with the following detail code:
- 720 http://schemas.dmtf.org/wbem/wsman/1/wsman/faultDetail/FragmentLevelAccess

721 **R8.2.1-11**: A service may omit returned properties, even when explicitly requested, if and only if 722 such properties have not been set (that is, the properties have a NULL value). The requestor is to 723 interpret the absence of these properties as the properties having a NULL value.

- 724 **R8.2.1-12:** A service shall not return a fault if the association query contains a value for 725 the AssociationClassName, Role, ResultClassName, or ResultRole method parameters that names a 726 CIM element that is not defined in the target CIM namespace or relevant CIM class.
- 727 The association query uses these parameters to filter the results and not to define the results.
- 728 Clients should use wsman:Filter when using IncludeResultProperty elements because these queries 729 contain projections and are not Boolean predicates.
- 730 EXAMPLE: The following request issues an association query in which the returned results include properties from 731 the associated instances as well as the EPRs of the associated instances. This example uses the 732 WS-Management Default Addressing Model but applies to any EPR model used by the service.

(1) <s:Envelope xmlns:s="http://www.w3.org/2003/05/soap-envelope" (2) xmlns:wsa04="http://schemas.xmlsoap.org/ws/2004/08/addressing" 735 (3) xmlns:wsman="http://schemas.dmtf.org/wbem/wsman/1/wsman.xsd" (4) xmlns:wsmb="http://schemas.dmtf.org/wbem/wsman/1/cimbinding.xsd" (5) xmlns:wsen="http://schemas.xmlsoap.org/ws/2004/09/enumeration">

738 (6) <s: Header> 739 (7) <wsman:ResourceURI> 740 (8) http://schemas.dmtf.org/wbem/wscim/1/\* 741 (9) </wsman:ResourceURI> 742 (10) </s: Header> 743 (11) <s:Body> 744 (12) <wsen:Enumerate> 745 (13) <wsman:EnumerationMode>EnumerateObjectAndEPR</wsman:EnumerationMode> 746 (14) <wsman:Filter 747 (15) Dialect="http://schemas.dmtf.org/wsman/cimbinding/associationFilter"> 748 (16) <wsmb:AssociatedInstances> 749 (17) <wsmb:Object> 750 (18) <wsa04:Address> ... </wsa04:Address> 751 (19) We also well also well approached the series of the series of the series of the series of the series of the series of the series of the series of the series of the series of the series of the series of the series 752 (20) www.wsman:ResourceURI>

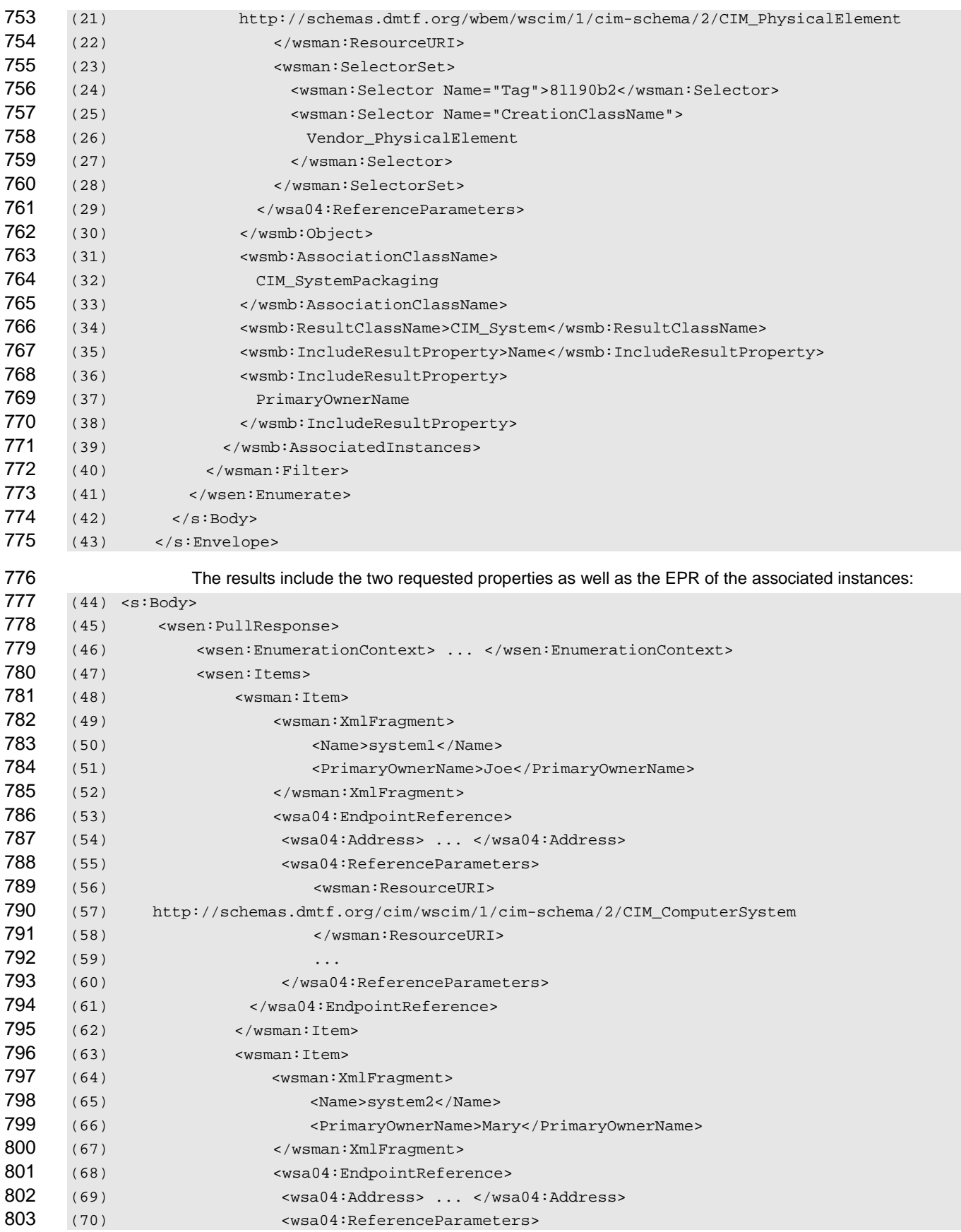

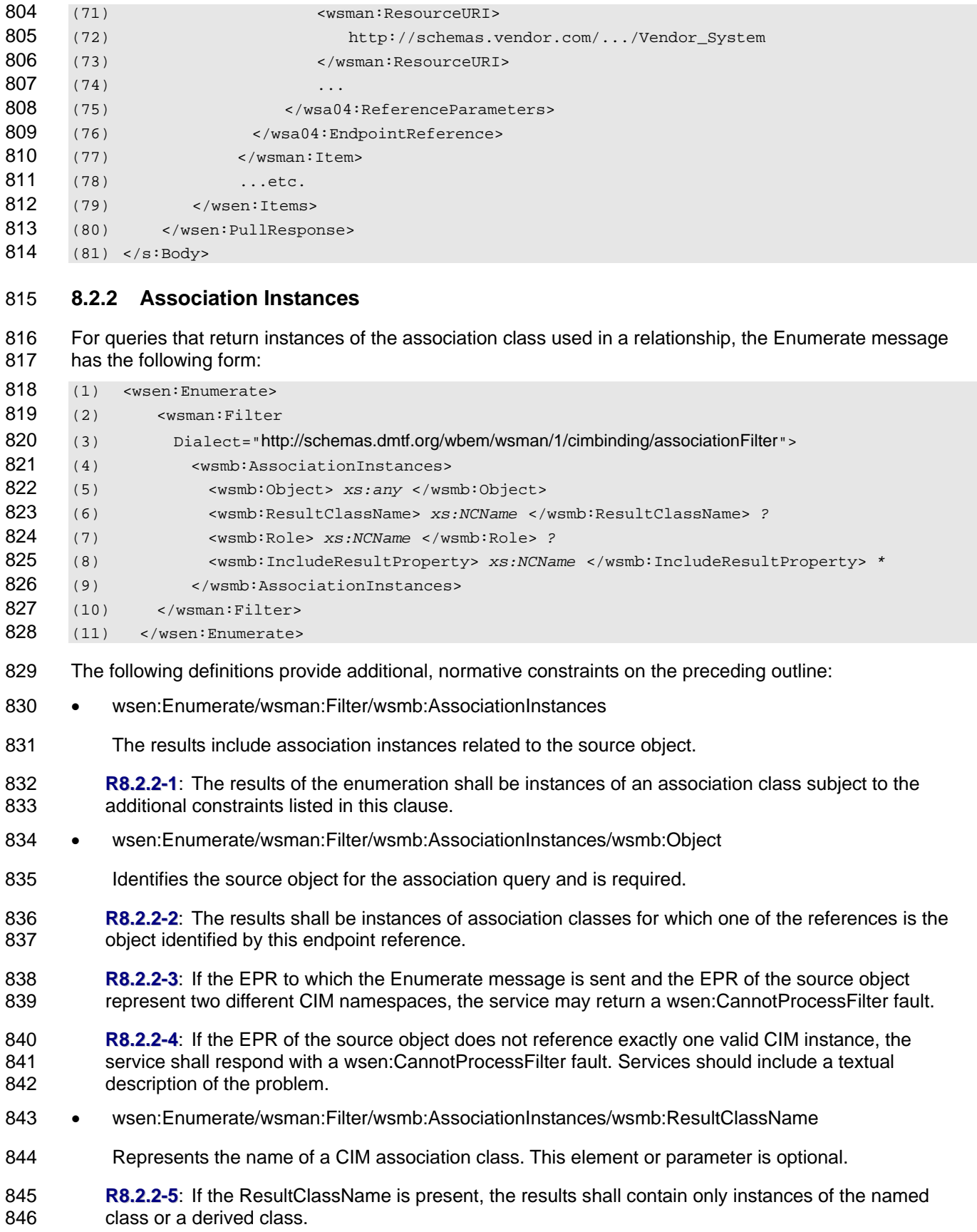

- 847 wsen:Enumerate/wsman:Filter/wsmb:AssociationInstances/wsmb:Role
- 848 Represents the name of a reference property of a CIM association class. This element or parameter is 849 optional.
- 850 **R8.2.2-6**: If the Role element is present, the results shall include only instances of association classes 851 that refer to the source object through a property whose name matches the value of this parameter.
- 852 wsen:Enumerate/wsman:Filter/wsmb:AssociationInstances/wsmb:IncludeResultProperty
- 853 Represents the name of one or more properties of a CIM class. This element or parameter is optional.
- 854 **R8.2.2-7:** If the query does not include an IncludeResultProperty element, the service shall return each 855 instance representation using the GED defined for the object's class within the wsen:Items element.
- 856 **R8.2.2-8:** If the query includes one or more IncludeResultProperty elements, the service shall return 857 each instance representation using the wsman:XmlFragment element. Within the wsman:XmlFragment [858 element, the service shall return property values using the property GEDs defined in the](#page-9-1) *WS-CIM*  859 *[Mapping Specificat](#page-9-1)ion*. If the query includes one or more IncludeResultProperty elements, the service 860 shall not return any IncludeResultProperty elements not specified. The service shall ignore any 861 IncludeResultProperty elements that describe properties not defined by the target class. If the service 862 does not support fragment-level access, it shall return a wsman:UnsupportedFeature fault with the 863 following detail code:
- 864 http://schemas.dmtf.org/wbem/wsman/1/wsman/faultDetail/FragmentLevelAccess
- 865 **R8.2.2-9**: A service may omit returned properties, even if explicitly requested, if and only if such 866 properties have not been set (that is, the properties have a NULL value). The requestor is to interpret 867 the absence of these properties as the properties having a value of NULL.
- 868 **R8.2.2-10:** A service shall not return a fault if the association query contains a value for the Role or 869 ResultClassName method parameters that names a CIM element that is not defined in the target CIM 870 namespace or relevant CIM class.
- 871 Clients should use wsman:Filter when using IncludeResultProperty elements as these queries contain 872 projections and are not Boolean predicates.

# <span id="page-24-0"></span>873 **9 Enumeration**

874 *[WS-Management 1.1](#page-9-1)* Enumeration is used as a basis for iteration through the members of a collection. 875 When enumerating instances of classes, the WS-Management Enumerate operation is used.

#### <span id="page-24-1"></span>876 **9.1 EnumerationMode**

- 877 Supporting wsman:EnumerationMode enables clients to use enumeration as a method to discover 878 instances. Clients can incorporate one of the EnumerationMode values to obtain the endpoint reference to
- 879 such instances.
- 880 **9.1-1**: To maximize interoperation, it is recommended that services that support enumeration also 881 support wsman:EnumerationMode as defined in WS-Management.
- 882 EXAMPLE 1: The following example shows an unfiltered enumeration of a class. The class-specific ResourceURI is 883 used when performing a simple unfiltered enumeration:
- 884 (1) ...
- 885 (2) <s: Header>
- 886 (3) <wsa04:Action>
- 887 (4) http://schemas.xmlsoap.org/ws/2004/09/enumeration/Enumerate

### WS-Management CIM Binding Specification **DSP0227 DSP0227**

<span id="page-25-0"></span>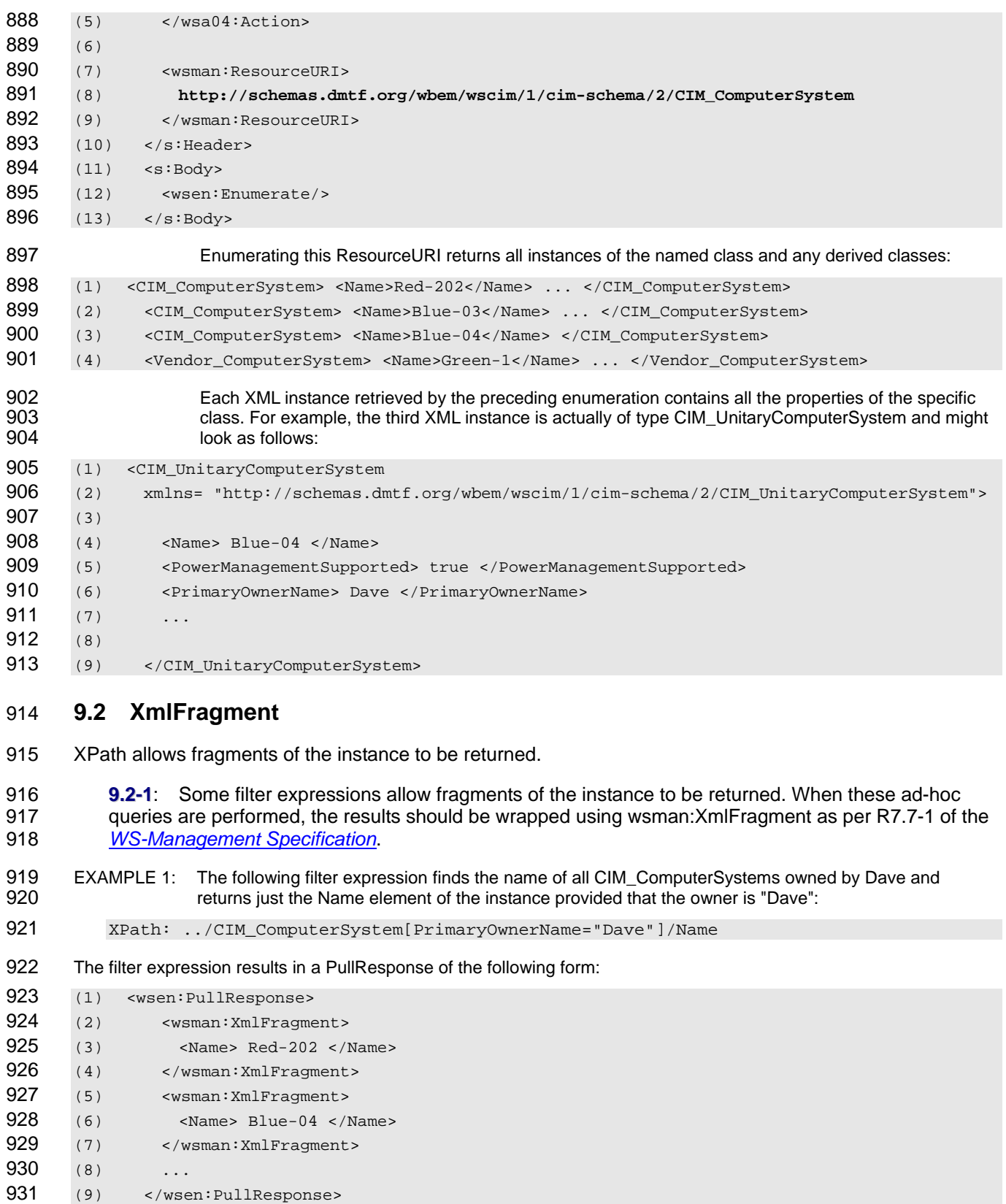

- 932 EXAMPLE 2: As a further refinement, just the value alone may be returned:
- 933 XPath: ../CIM\_ComputerSystem[PrimaryOwnerName="Dave"]/Name/text()
- 934 This modification of the filter expression results in a PullResponse of the following form:
- 935 (1) <wsen:PullResponse>
- 936 (2) <wsman:XmlFragment> Red-202 </wsman:XmlFragment>
- 937 (3) <wsman:XmlFragment> Blue-04 </wsman:XmlFragment>
- 938 (4) ...
- 939 (5) </wsen:PullResponse>

#### <span id="page-26-0"></span>940 **9.3 Polymorphism**

941 Many CIM implementations allow polymorphism.

942 A common way to extend CIM classes is to define derivatives of the CIM class. When a client requests 943 objects of the type for CIM Process, it is possible to return instances that are actually of a derived type 944 such as Vendor Process.

- 945 The result set may contain instances in accord with one of these three scenarios:
- 946 Results should contain instances from the base class and all derived classes, and each 947 **instance should be represented in its actual type including any derived properties.**
- 948 Results should contain instances from the base class and all derived classes, but the XML 949 document should be of the base class type and contain only elements corresponding to the 950 properties of the base class.
- 951 Results should contain only instances of the base class and no instances of derived classes.
- 952 The default behavior is to return all instances in their native representation.

953 **R9.3-1**: A service supporting enumeration shall include instances from the requested class and derived 954 classes in the enumeration result unless otherwise directed by the client.

955 The client can request other behavior by adding the optional wsmb:PolymorphismMode element as a child 956 element of the wsen:Enumeration element in the Enumeration request, as follows:

```
957 ( 
958 ... 
959 ( 
            960 <s:Body> 
961 (<br>962
                962 <wsen:Enumerate> 
963 ( 
964
965 ( 
                    966 <wsmb:PolymorphismMode> ... </wsmb:PolymorphismMode> ? 
967 ( 
                968 </wsen:Enumerate> 
969 (<br>970
            970 </s:Body>
```
<span id="page-26-1"></span>971 **R9.3-2**: A service may optionally support the wsmb:PolymorphismMode modifier element with a value<br>972 of ExcludeSubClassProperties. The ExcludeSubClassProperties PolymorphismMode shall return of ExcludeSubClassProperties. The ExcludeSubClassProperties PolymorphismMode shall return 973 instances of the requested class and derived classes represented using the base class's GED and 974 XSD type. Properties defined in the derived class are not returned.

- <span id="page-26-2"></span>975 **R9.3-3**: A service may optionally support the wsmb:PolymorphismMode modifier element with a value 976 of None. The None Polymorphism mode shall return instances of the requested class only.
- <span id="page-26-3"></span>977 **R9.3-4**: A service may optionally support the wsmb:PolymorphismMode modifier element with a value
- 978 of IncludeSubClassProperties. The IncludeSubClassProperties shall return instances of the requested 979 class and derived classes using the actual class's GED and XSD type. This is the same as not 980 specifying the polymorphism mode.
- 981 **R9.3-5**: If the service does not support the requested polymorphism mode, it should return a 982 wsmb:PolymorphismModeNotSupported fault.
- 983 **R9.3-6**: The service should return a wsmb:PolymorphismModeNotSupported fault for requests using<br>984 **he "all classes" ResourceURL if the PolymorphismMode element is present and does not have a valu** the "all classes" ResourceURI if the PolymorphismMode element is present and does not have a value 985 of IncludeSubClassProperties.
- 986 **R9.3-7**: If both wsman:EnumerationMode and wsmb:PolymorphismMode are supported and 987 wsman:EnumerationMode is present in the request, the service shall always use the Resource URI of 988 the actual class in the returned EPR regardless of the value of wsmb:PolymorphismMode. This allows 989 the client to retrieve and update the actual instance.
- 990 EXAMPLE 1: The following example shows an unfiltered enumeration using just base class properties. Using the 991 PolymorphismMode element along with the class-specific ResourceURI yields the same results as the 992 example in [9.1](#page-24-1), but the derived type is "cast away" or dropped.
- 993 (1) ... 994 (2) <s: Header> 995 (3) <wsa04:Action> 996 (4) http://schemas.xmlsoap.org/ws/2004/09/enumeration/Enumerate 997 (5) </wsa04:Action> 998 (6) 999 (7) <wsman:ResourceURI> 1000 (8) **http://schemas.dmtf.org/wbem/wscim/1/cim-schema/2/CIM\_ComputerSystem** 1001 (9) </wsman:ResourceURI> 1002 (10) </s:Header> 1003 (11) <s:Body> 1004 (12) <wsen:Enumerate> 1005 (13) **<wsmb:PolymorphismMode> ExcludeSubClassProperties <wsmb:PolymorphismMode>** 1006 (14) </wsen:Enumerate> 1007 (15) </s:Body> 1008 The same four instances are returned but "cast" as CIM\_ComputerSystem: 1009 (1) <CIM\_ComputerSystem> <Name>Red-202</Name> ... </CIM\_ComputerSystem> 1010 (2) <CIM\_ComputerSystem> <Name>Blue-03</Name> ... </CIM\_ComputerSystem> 1011 (3) <CIM\_ComputerSystem> <Name>Blue-04</Name> ... </CIM\_ComputerSystem> 1012 (4) <CIM\_ComputerSystem> <Name>Green-1</Name> ... </CIM\_ComputerSystem> 1013 Note that the third instance no longer contains the PowerManagementSupported property added by 1014 CIM\_UnitaryComputerSystem: 1015 (1) <CIM\_ComputerSystem 1016 (2) xmlns="**http://schemas.dmtf.org/wbem/wscim/1/cim-schema/2/CIM\_ComputerSystem**"> 1017 (3) 1018 (4) <Name> Blue-04 </Name> 1019 (5) <PrimaryOwnerName> Dave </PrimaryOwnerName> 1020 (6) ... 1021 (7) 1022 (8) </CIM ComputerSystem>

1023 **R9.3-8**: If an Enumerate request specifies wsmb:PolymorphismMode=ExcludeSubClassProperties and 1024 wsman:EnumerationMode=EnumerateObjectAndEPR or EnumerateEPR, then the service shall return 1025 EPRs that reference instances of the most-derived classes of the requested class in the ResourceURI.

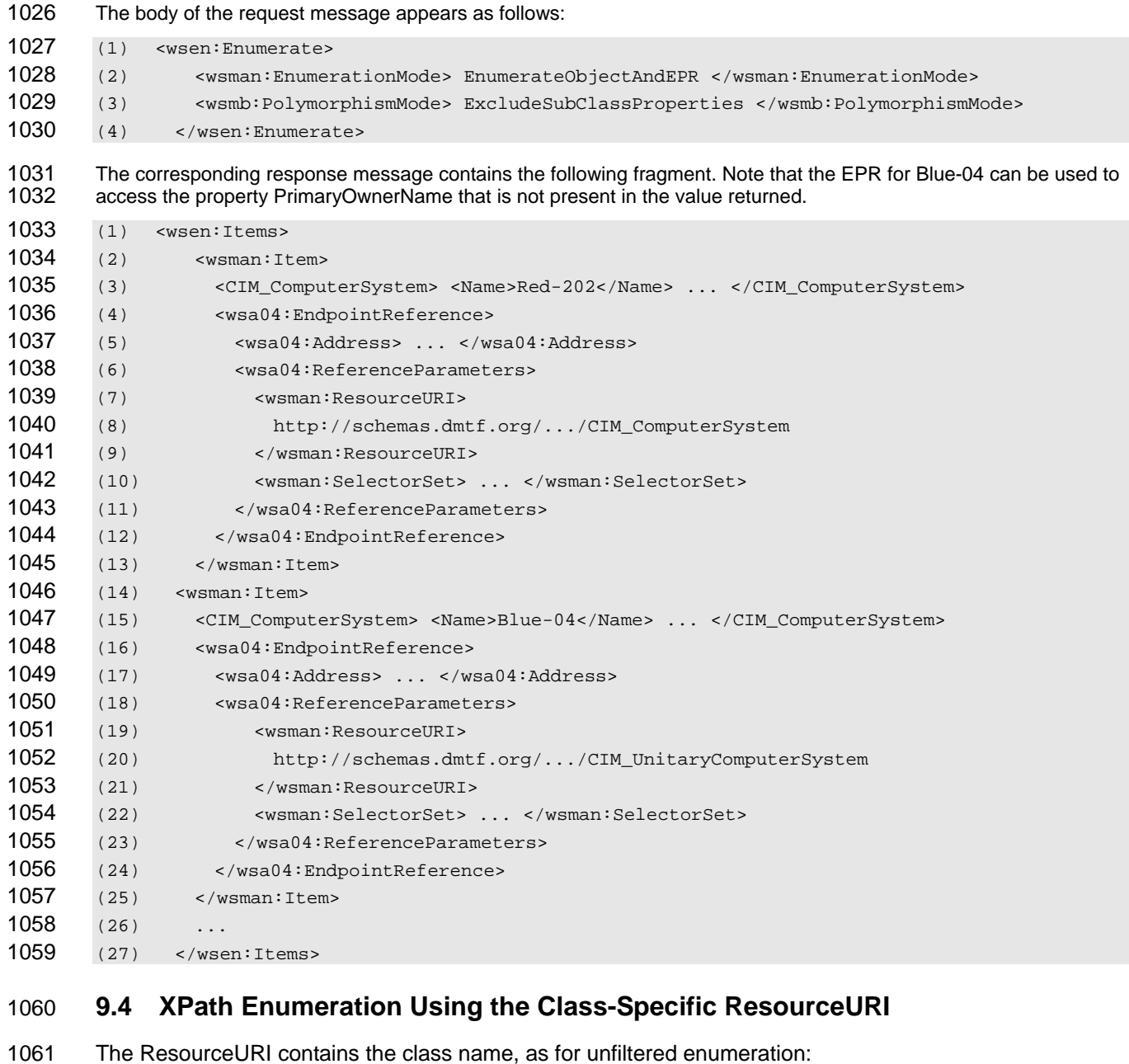

<span id="page-28-0"></span>(1) <wsman:ResourceURI> (2) **http://schemas.dmtf.org/wbem/wscim/1/cim-schema/2/CIM\_ComputerSystem**

(3) </wsman:ResourceURI>

1065 The XPath is anchored at an abstract array of CIM\_ComputerSystem XML nodes, which represent all 1066 available instances:

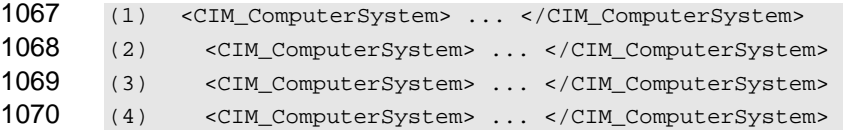

- 1071 The XPath filter expression is evaluated against each possible instance of the specified class, and the
- 1072 instance is either selected as part of the result set or is discarded.
- 1073 PolymorphismMode=ExcludeSubClassProperties is used to ensure that all instances have the same type.
- 1074 The following XPath expressions all select every instance of CIM\_ComputerSystem and are identical:
- 1075 (1) XPath: .
- 1076 (2) XPath: ../CIM\_ComputerSystem
- 1077 To filter, the [ ] filter expressions from XPath may be used. The following selects only instances that have a 1078 PrimaryOwnerName property set to "Dave":
- 1079 XPath: ../CIM\_ComputerSystem[PrimaryOwnerName="Dave"]
- 1080 If PolymorphismMode=IncludeSubClassProperties were used, the following two XPath filters would have 1081 different results:
- 1082 (1) XPath: .[Owner="Dave"]
- 1083 (2) XPath: ../CIM ComputerSystem[Owner="Dave"]
- 1084 The first XPath would match all instances regardless of type, while the second XPath would select only 1085 those instances whose actual type was CIM ComputerSystem.

#### <span id="page-29-0"></span>1086 **9.5 XPath Enumerate Using the "All Classes" ResourceURI**

- 1087 As an alternative to a class-specific ResourceURI, the URI meaning "all classes" may be specified:
- 1088 http://schemas.dmtf.org/wbem/wscim/1/\*

1089 This URI is a resource that refers to all instances of all classes. In this case, the abstract array of instances 1090 is mixed and includes elements of classes other than CIM\_ComputerSystem.

```
1091 (1) <CIM_ComputerSystem> ... </CIM_ComputerSystem> 
1092 (2) <CIM_ComputerSystem> ... </CIM_ComputerSystem>
1093 (3) <CIM_SoftwareElement> ... </CIM_SoftwareElement> 
1094 (4) <CIM_SoftwareElement> ... </CIM_SoftwareElement> 
1095 (5) <CIM_LogicalDisk> ... <CIM_LogicalDisk> 
1096 (6) <CIM_LogicalDisk> ... <CIM_LogicalDisk> 
1097 (7) <CIM_LogicalDisk> ... <CIM_LogicalDisk> 
1098 (8) ...etc.
```
- 1099 In the following example, the first query contains no class-specific information. Therefore, the query 1100 specifies "all instances of all classes". The second query refers to a specific class:
- 1101 (1) XPath: .
- 1102 (2) XPath: ../CIM\_ComputerSystem
- 1103 Services do not typically support the first query if the "all classes" ResourceURI is used, but they may do 1104 so.
- 1105 NOTE: The XPath queries are identical to those provided in [9.4.](#page-28-0) The ResourceURI simply changes the implied pool<br>1106 of instances over which the query is executed. of instances over which the query is executed.

# <span id="page-29-1"></span>1107 **10 Subscriptions**

1108 The WS-Management Subscribe operation (from [WS-Management 1.1](#page-9-1) notifications) is used to subscribe to 1109 CIM indications. WS-Management 1.1 notifications uses the term "event" for the SOAP message sent to

1110 the receiver, while CIM uses the term "indication" for the observation of an event.

- 1111 The CIM Schema defines a set of special classes to support the delivery of indications to interested
- 1112 receivers. In the CIM Schema, indications are represented by the CIM\_Indication class or a subclass of
- 1113 CIM\_Indication. Subscriptions can express interest in a set of CIM\_Indications by providing a query 1114 expression or by referring to an already existing query. This clause outlines the relationship between the
- 1115 WS-Management 1.1 notifications messages and these CIM classes.
- 1116 A typical scenario for use of CIM indications would be a management client interested in receiving "sensor
- 1117 state change" indications from a device that it is managing. To receive these indications, the client would 1118 take the following steps:
- 1119 1) Construct or identify the indication filter.
- 1120 2) Create the WS-Management 1.1 notifications Subscribe request.
- 1121 3) Receive indications.
- 1122 A management service might need the ability to report on all subscriptions on a server.
- 1123 In the CIM Schema, subscriptions are represented by a trio of classes:
- 1124 CIM\_IndicationFilter (or CIM\_FilterCollection) captures the query or filter identifying the 1125 subset of indications of interest.
- 1126 CIM ListenerDestination captures information about where or how the indications are to be 1127 delivered.
- 1128 CIM\_IndicationSubscription (or CIM\_FilterCollectionSubscription) associates an instance of 1129 CIM\_IndicationFilter (or CIM\_FilterCollection) with CIM\_ListenerDestination.
- 1130 These classes are used in different parts of the subscription life cycle, as indicated in the remainder of this 1131 clause.
- 1132 **R10-1**: A service that supports subscriptions shall do so using the WS-Management 1.1 notifications 1133 operations as defined in WS-Management. It is recommended that a service internally create the operations as defined in WS-Management. It is recommended that a service internally create the 1134 requisite CIM indication-related instances when the service accepts a subscription using the Subscribe 1135 message from a Web services client.
- 1136 **R10-2**: A service may deliver indications based on the creation of instances of the CIM indication-<br>1137 related classes in addition to supporting WS-Management 1.1 notifications. related classes in addition to supporting WS-Management 1.1 notifications.
- 1138 **R10-3**: A service that does not support the WS-Management Default Addressing Model is not required 1139 to conform to the rules for the ResourceURI described in the text and examples in the following to conform to the rules for the ResourceURI described in the text and examples in the following 1140 subclauses (clause [10](#page-40-3) and its subclauses). All examples about WS-Management 1.1 notifications filter 1141 dialects apply to services independent of their addressing model.

#### <span id="page-30-0"></span>1142 **10.1 Indication Filters**

- 1143 When subscribing to indications, the same XPath and CQL filter usage is observed as for enumerations. 1144 However, association queries are not applicable to subscriptions.
- 1145 When CQL is used, the subscription filter includes the name of the class being selected for the 1146 subscription:
- 1147 select \* from CIM\_AlertIndication where MessageID="394"
- 1148 CQL statements with projections can also be used, in which case the selected properties of the indications 1149 are wrapped using wsman:XmlFragment as described in [8.1](#page-16-3).
- 1150 The same filter can be expressed in XPath:
- 1151 ../CIM\_AlertIndication[MessageID="394"]
- 1152 XPath filters can also be written without identifying the class. The same filter could be expressed using the 1153 following XPath filter if it were applied to instances of CIM\_AlertIndication:
- 1154 ./[MessageID="394"]
- 1155 These filter expressions can be formulated by the client, or they might already exist on the server (as an 1156 instance of CIM IndicationFilter).

#### <span id="page-31-0"></span>1157 **10.2 Subscribe Request**

1158 The client constructs the subscribe request to express interest in a subset of the indications on the service. 1159 The client can filter the indications by specifying a filter directly in the subscribe request or by referring to an 1160 existing filter stored on the service.

#### 1161 **10.2.1 Subscribing Using a Filter**

1162 When subscribing using a filter expression, the client can target the subscribe request to either the CIM 1163 Server or a specific indication class.

#### 1164 **10.2.1.1 Subscribing to the CIM Server**

- 1165 When subscribing to the CIM Server, a filter dialect such as CQL can be used. In this case, the query alone 1166 contains the necessary information as to which class is being filtered and the "all classes" ResourceURI 1167 can be used for addressing.
- 1168 **R10.2.1.1-1**: If a service supports client-supplied CQL expressions and the WS-Management Default 1169 Addressing Model, it should accept wse:Subscribe messages addressed to the "all-classes" 1170 ResourceURI.
- 1171 EXAMPLE: The following example shows a Subscribe message to set up a subscription for changes in sensor state.<br>1172 It is addressed to the "all classes" ResourceURI and uses a CQL filter to detect instance indications 1172 It is addressed to the "all classes" ResourceURI and uses a CQL filter to detect instance indications in<br>1173 http://www.which the CurrentState property has changed: which the CurrentState property has changed:
- 1174 (1) <s:Envelope xmlns:s="http://www.w3.org/2003/05/soap-envelope"
- 1175 (2) xmlns:wsa04="http://schemas.xmlsoap.org/ws/2004/08/addressing"
- 1176 (3) xmlns:wsman="http://schemas.dmtf.org/wbem/wsman/1/wsman.xsd"
- 1177 (4) xmlns:wse="http://schemas.xmlsoap.org/ws/2004/09/eventing">
- 1178 (5) <s: Header> 1179 (6) <wsa04:Action>
- 1180 (7) http://schemas.xmlsoap.org/ws/2004/08/eventing/Subscribe
- 1181 (8) </wsa04:Action>
- 1182 (9) <wsa04:To> http://127.0.0.1:9999/wsman </wsa04:To>
- 1183 (10) <wsa04:MessageID> . . . </wsa04:MessageID> 1184 (11) <wsa04:ReplyTo>
- 1185 (12) http://schemas.xmlsoap.org/ws/2004/08/addressing/role/anonymous
- 1186 (13) </wsa04:ReplyTo>
- 1187 (14) <wsman:ResourceURI> 1188 (15) http://schemas.dmtf.org/wbem/wscim/1/\*
- 1189 (16) </wsman:ResourceURI>
- 
- 1190 (17) </s: Header>
- 1191 (18) <s:Body>
- 1192 (19) <wse:Subscribe> 1193 (20) <wse:Delivery
- 1194 (21) Mode="http://schemas.dmtf.org/wbem/wsman/1/wsman/PushWithAck">
- 1195 (22) <wse:NotifyTo>
- 1196 (23) <wsa04:Address> . . . </wsa04:Address>

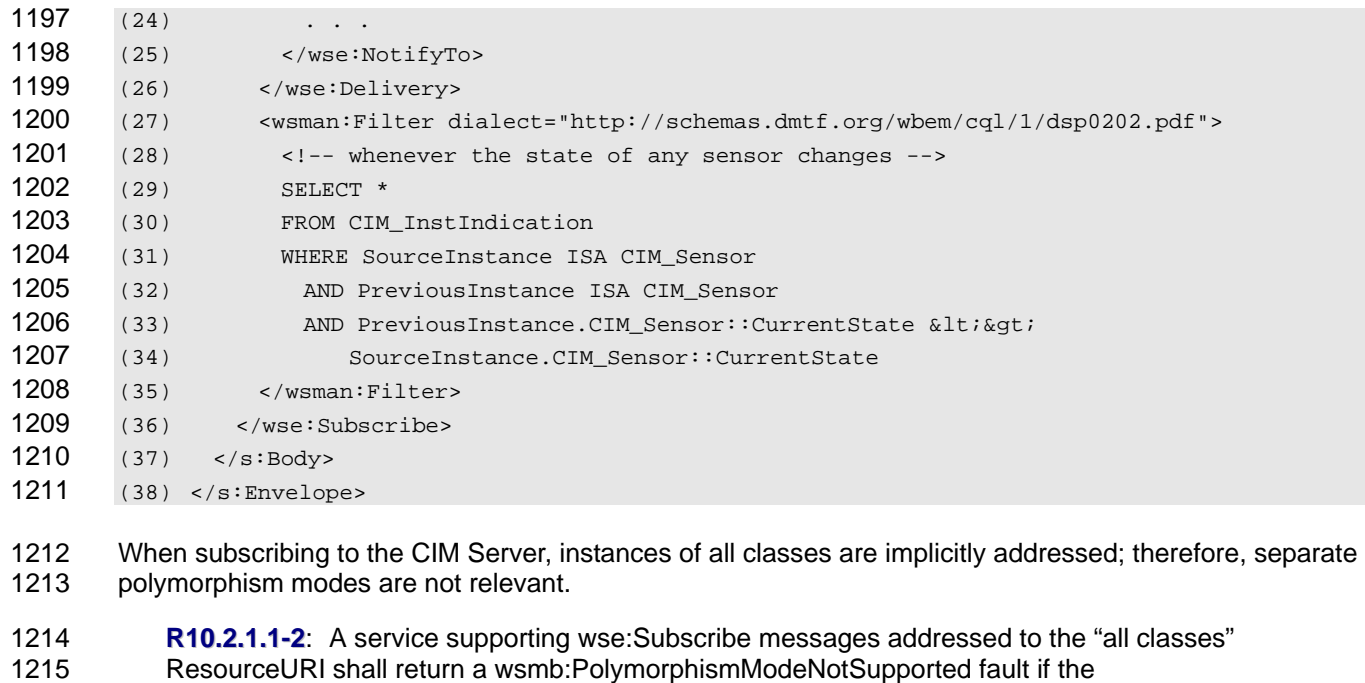

1216 wsmb:PolymorphismMode modifier is present and does not equal IncludeSubClassProperties.

#### **10.2.1.2 Subscribing to an Indication Class**

1218 A subset of all indications can also be expressed by subscribing to an indication class. In this case, the<br>1219 EPR contains the necessary information as to which class is being filtered. An additional filter might or EPR contains the necessary information as to which class is being filtered. An additional filter might or 1220 might not be present, but it would apply only to the instances of class indicated by the EPR.

**R10.2.1.2-1**: If a service supports client filtering over a particular class of indications and the 1222 WS-Management Default Addressing Model, it should accept wse:Subscribe messages addressing WS-Management Default Addressing Model, it should accept wse:Subscribe messages addressed to 1223 the class-specific ResourceURI for CIM\_Indication or a subclass of CIM\_Indication.

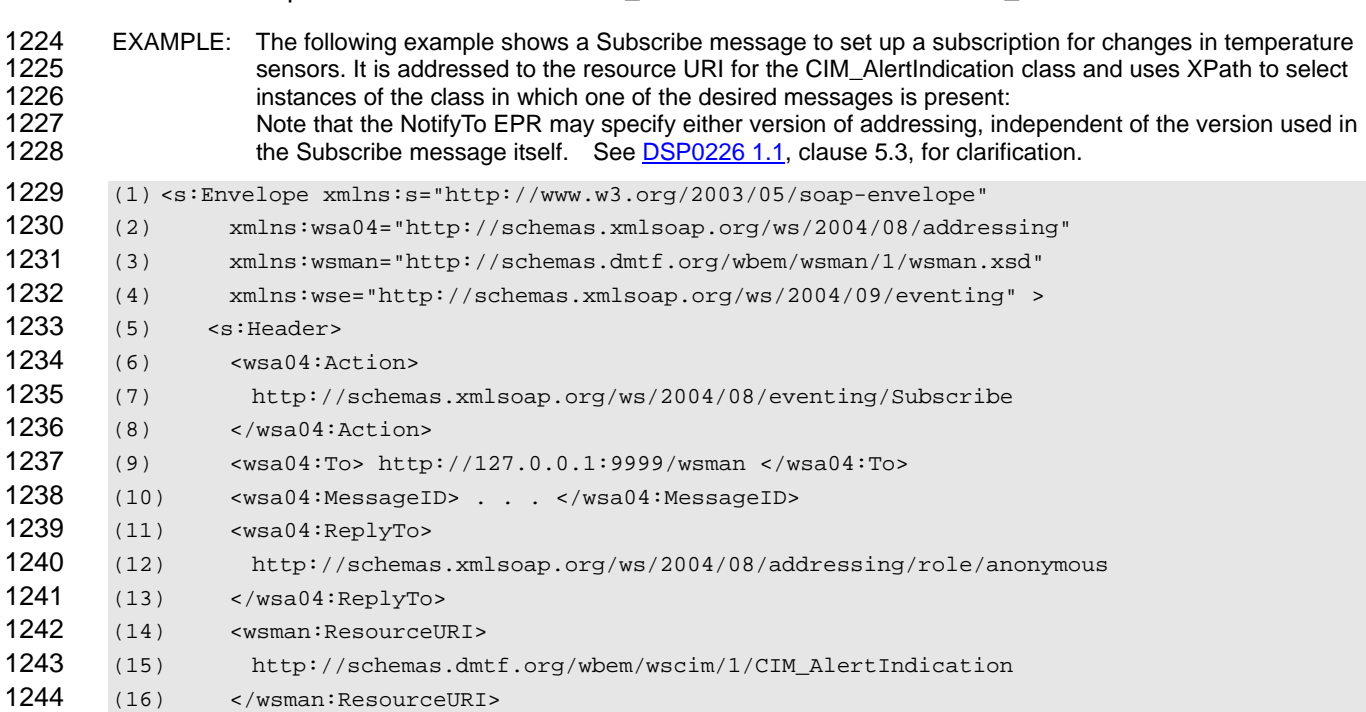

#### WS-Management CIM Binding Specification **DSP0227** and DSP0227

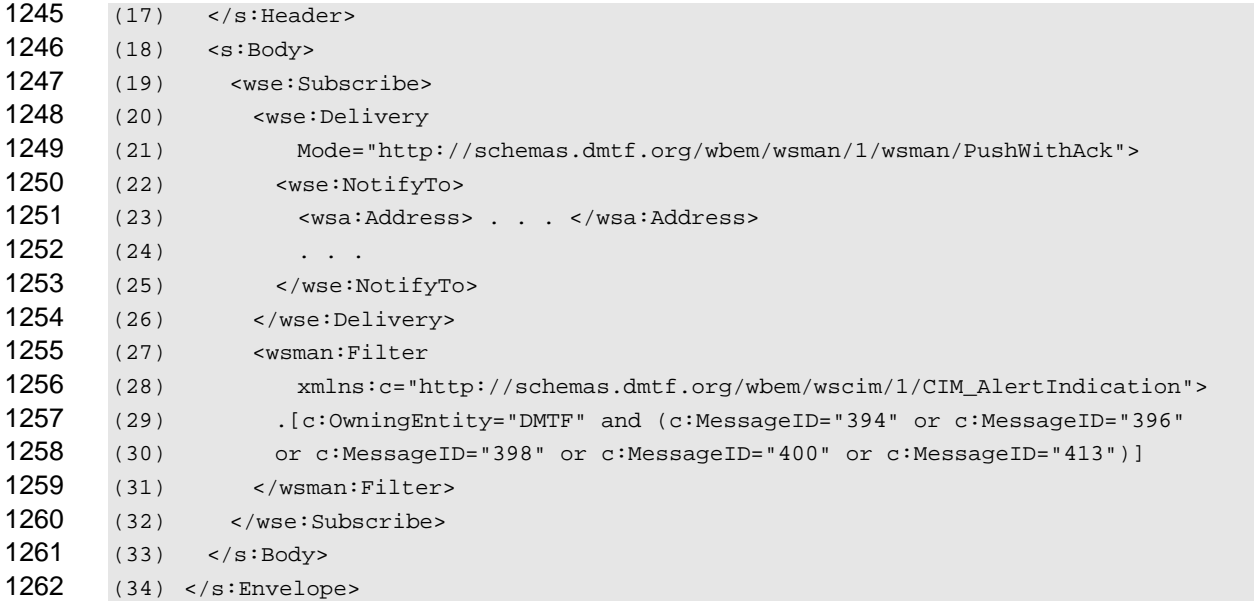

1263 Additional filtering, such as XPath filters, on the instances of CIM\_AlertIndication that are identified by the 1264 EPR can be allowed. However, this practice is discouraged because using CQL expressions in this context 1265 creates the possibility for contradictions between the class identified by the EPR and the class identified in 1266 the CQL expression.

- 1267 **R10.2.1.2-2**: A service that supports a class-specific ResourceURI as a target of the wse:Subscribe 1268 message should return the wse:InvalidMessage fault if such messages specify a filter that includes 1269 class information as part of the filter expression.
- 1270 When the wse:Subscribe message is addressed to an indication class, the wsmb:PolymorphismMode 1271 element described in [9.3](#page-26-0) can be used to control how polymorphism is handled for indications on event 1272 delivery. The wsmb:PolymorphismMode element becomes a child element of the Subscribe element.
- 1273 **R10.2.1.2-3**: A service supporting wse:Subscribe messages addressed to a CIM indication class 1274 through a class-specific ResourceURI shall provide indication instances from the requested class and 1275 its subclasses in event delivery unless otherwise directed by the client.
- 1276 **R10.2.1.2-4**: A service supporting wse:Subscribe messages addressed to a CIM indication class 1277 through a class-specific ResourceURI may support the use of the wsmb:PolymorphismMode modifier 1278 as a child of the wse:Subscribe element, with the resulting event instances typed according to rules 1279 **[R9.3](#page-26-1)-2**, **[R9.3](#page-26-2)-3**, and **[R9.3](#page-26-3)-4**.

#### 1280 **10.2.2 Subscribing to an Existing Filter**

- 1281 The service may have existing filters because of profile provisions implemented or filters previously created 1282 by a client. The client needs a way to express interest in one of these filters. These filters are represented 1283 by instances of either the CIM\_IndicationFilter or CIM\_FilterCollection classes; hereafter these instances 1284 are referred to as existing filters.
- 1285 **R10.2.2-1**: If a service supports filtering using an existing filter expression and the WS-Management Default Addressing Model, it should accept wse:Subscribe messages addressed to the class-specific 1287 ResourceURI for an instance of the existing filter class.
- 1288 EXAMPLE: The following example shows a Subscribe message to set up a subscription to an existing filter named by<br>1289 **EXAMPLE:** "example.org::temperatureSensors::stateChanges": "example.org::temperatureSensors::stateChanges":
- 1290 (1) <s:Envelope xmlns:s="http://www.w3.org/2003/05/soap-envelope"
- 1291 (2) xmlns:wsa04="http://schemas.xmlsoap.org/ws/2004/08/addressing"

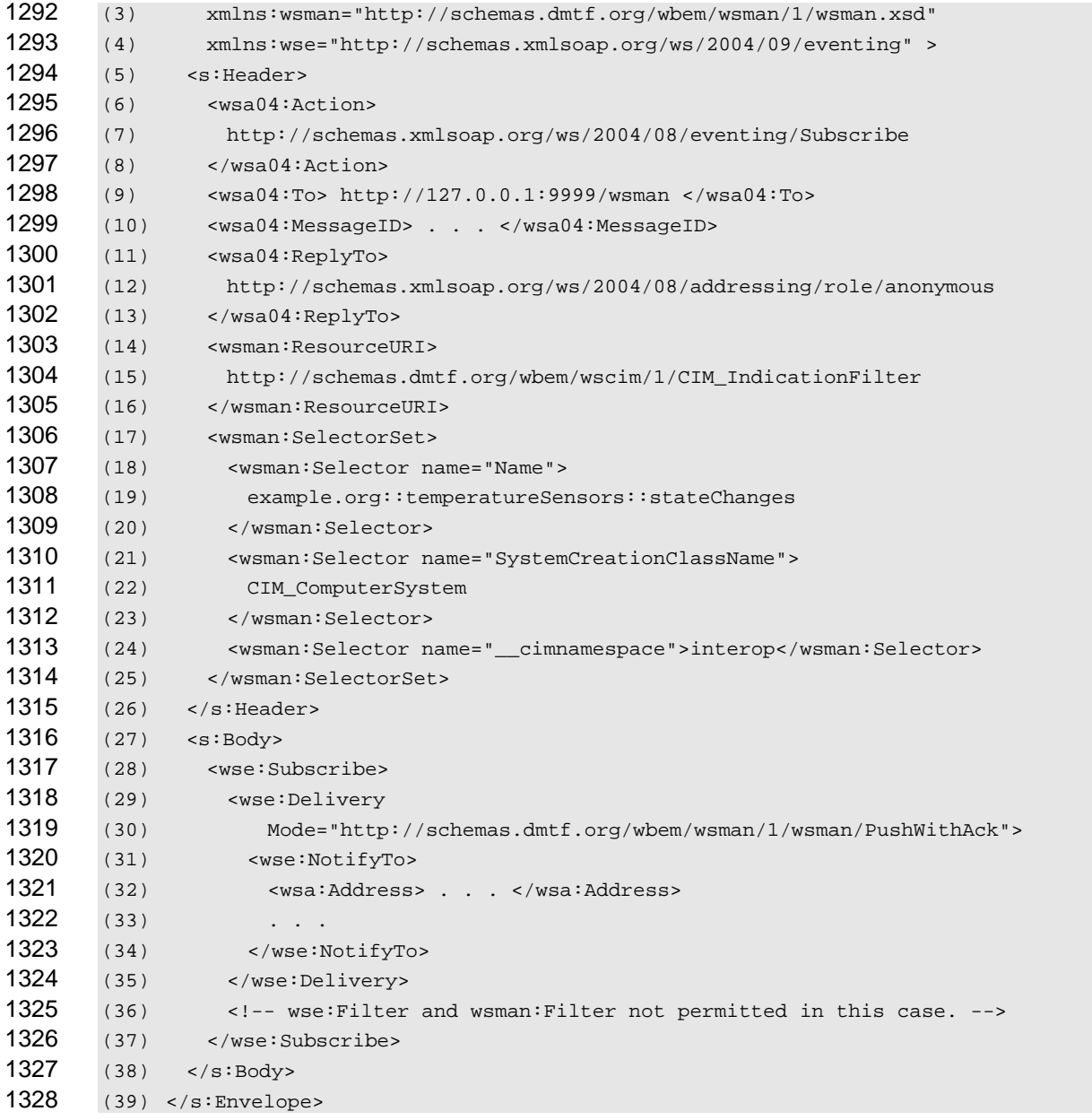

**R10.2.2-2**: If a service supports filtering using an existing filter expression (as indicated by the EPR), 1330 the service message shall return the wsman:InvalidParameter fault if the wse:Subscribe request 1331 includes a filter expression (such as in the wse:Filter or wsman:Filter elements). includes a filter expression (such as in the wse:Filter or wsman:Filter elements).

**R10.2.2-3**: A service supporting Subscribe to an existing filter using the WS-Management Default Addressing Model should support access using a class-specific ResourceURI corresponding to a filter 1334 with selector values that identify the instance of the actual class of the desired filter. The referenced 1335 base class shall be one for which CIM keys have been defined; otherwise, the service should respond 1336 with a wsman:InvalidSelectors fault with the following detail code:

1337 http://schemas.dmtf.org/wbem/wsman/1/wsman/faultDetail/UnexpectedSelectors

1338 When subscribing to an existing filter, the classes of interest are indicated by the filter expression and 1339 separate polymorphism modes are not relevant.

- 1340 **R10.2.2-4**: A service supporting wse:Subscribe messages addressed to an instance of
- CIM IndicationFilter or CIM\_FilterCollection through a class-specific ResourceURI shall return a 1342 wsmb:PolymorphismModeNotSupported fault if the wsmb:PolymorphismMode modifier is present and 1343 does not equal IncludeSubClassProperties.

1344 Subscribing to an instance of CIM\_IndicationFilter (or CIM\_FilterCollection) works regardless of whether or<br>1345 not the service created the filter or if a client constructed the instance prior to sending the Subscrib not the service created the filter or if a client constructed the instance prior to sending the Subscribe 1346 message. The client can construct instances of these filter classes using mechanisms such as WS-1347 Management 1.1 resource access Create. In this case, the service is accepting a client-defined filter 1348 expression, so the service must also accept the same filter expression in a Subscribe message.

1349 **R10.2.2-5**: If a service supports creating an instance of CIM\_IndicationFilter (using WS-1350 Management 1.1 resource access Create or another mechanism), the service shall also support a 1351 wse:Subscribe message in which the filter expression is specified in the wsman:Filter element in body 1352 of the Subscribe message.

# <span id="page-35-0"></span>1353 **10.3 Subscription Response**

- 1354 A successful SubscribeResponse message includes a SubscriptionManager element containing an EPR to 1355 being to 1575 to 1575 for the 1355 being the used to Unsubscribe from or Renew this subscription. be used to Unsubscribe from or Renew this subscription.
- 1356 **R10.3-1:** The SubscriptionManager EPR in a successful SubscribeResponse shall be unique, as seen 1357 by the Subscription Manager, to the subscription created by the Subscribe request.
- 1358 That is, the SubscriptionManager EPR returned by the service shall contain some elements that correlate, 1359 in the context of the Subscription Manager, one-to-one with the single subscription that was just created.
- 1360 **R10.3-2:** A service shall accept an Unsubscribe or Renew request whose EPR matches a SubscriptionManager EPR that was previously returned to a client, provided that the subscription is still 1362 active.
- 1363 That is, if a service accepts a subscription and returns a SubscriptionManager EPR to a client, the service 1364 shall accept that EPR as the target of an Unsubscribe or Renew message.
- 1365 Because both the client and the service depend on this EPR, the SubscriptionManager EPR shall be valid 1366 for the duration of the subscription. for the duration of the subscription.

### <span id="page-35-1"></span>1367 **10.4 Event Delivery**

1368 When instances of CIM\_Indication or a subclass are indicated by the notifications infrastructure, they are 1369 delivered as event SOAP messages according to the delivery mode in the wse:Subscribe request. The 1370 following rules describe the XML representation of the indication:

- 1371 **R10.4-1**: When delivering the event XML for an indication, the wsa:Action URI of the event should be 1372 set to the same value as the XML namespace for the actual class of the indication instance.
- 1373 **R10.4-2**: When delivering the event XML for an indication, the event body shall be the XML 1374 representation of the indication instance as per the *[WS-CIM Mapping Specification](#page-9-1)*, subject to any 1375 additional client requests such as projection or polymorphism.
- 1376 EXAMPLE: The following example shows an instance of CIM\_InstModification delivered as a single event using the<br>1377 Push delivery mode: Push delivery mode:

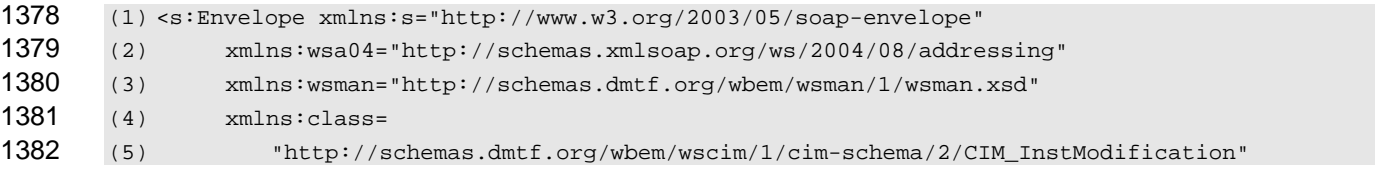
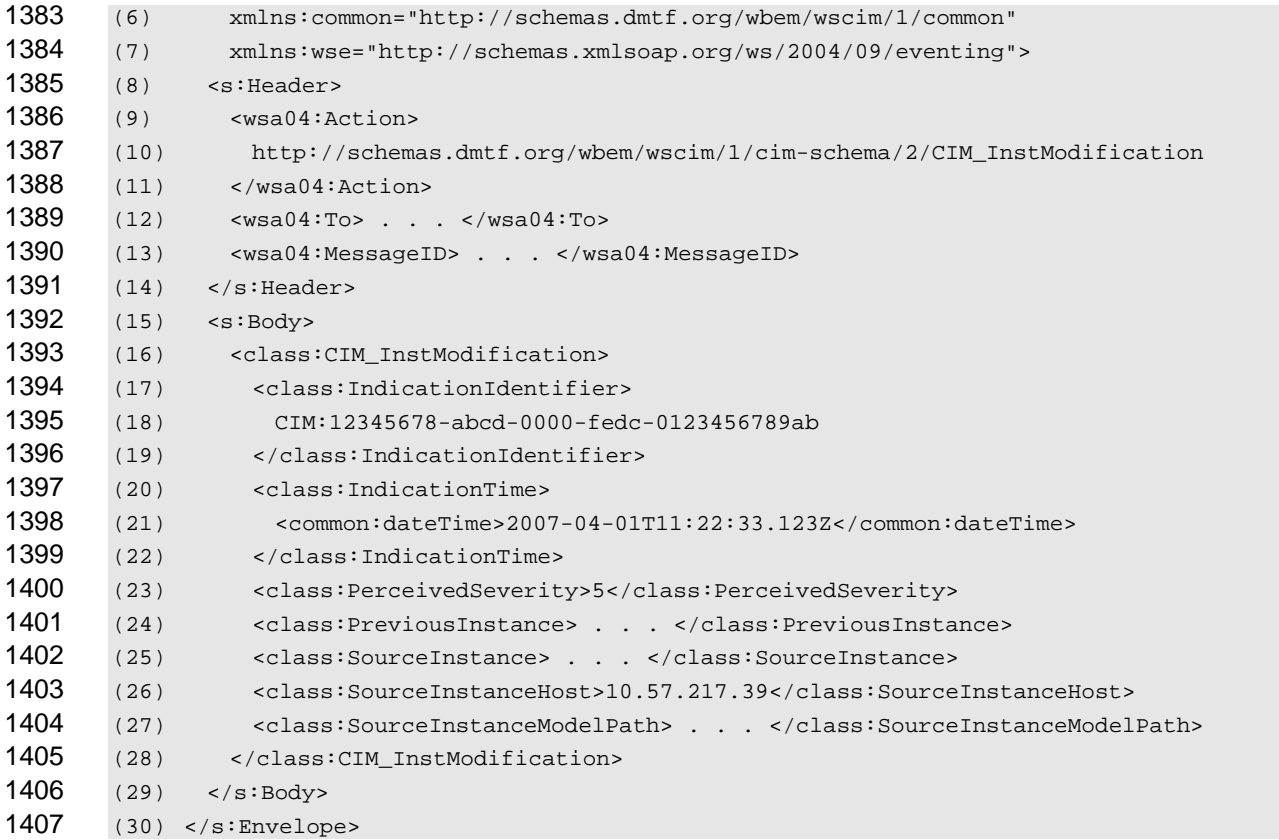

## <span id="page-36-0"></span>**10.5 Subscription Reporting**

1409 Subscription Reporting is the ability of an implementation to report on the existing filters, collections, and 1410 subscriptions. Subscriptions can be created and deleted through the Subscribe and Unsubscribe 1411 operations. Filters and subscriptions may also be created, modified, and deleted directly using other 1412 protocol operations described in this specification. An implementation should instantiate instances that 1413 reflect the results of the operations described in this specification.

**R10.5-1**: It is recommended that a service create in its CIM service the requisite CIM indication-related 1415 instances when the service accepts a subscription using the Subscribe message from a Web services 1416 client. The CIM namespace in which these instances are created is beyond the scope of this 1417 specification.

- 1418 The rules in the following clauses describe requirements for the content of the CIM indication-related 1419 classes if such reporting is supported as recommended in the preceding rule.
- 1420 Every active subscription contains three components:
- 1421 An instance of CIM\_IndicationFilter or CIM\_FilterCollection that describes the indications to 1422 be delivered;
- 1423 An instance of CIM\_ListenerDestinationWSManagement that describes the client-specified 1424 endpoint for delivery of indications; and
- 1425 An instance of CIM\_IndicationSubscription or CIM\_FilterCollectionSubscription that links the **filter and the destination, and describes additional characteristics of the subscription.**

## **10.5.1 CIM\_IndicationFilter**

1428 The CIM\_IndicationFilter class captures the filter used in the subscription.

- 1429 **R10.5.1-1**: If a subscribe request contains a filter expression, a service shall create an instance of 1430 CIM\_IndicationFilter and set the properties as indicated in [Table 2](#page-37-0).
- <span id="page-37-0"></span>

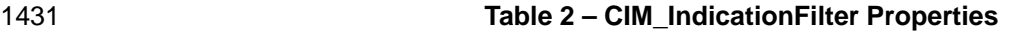

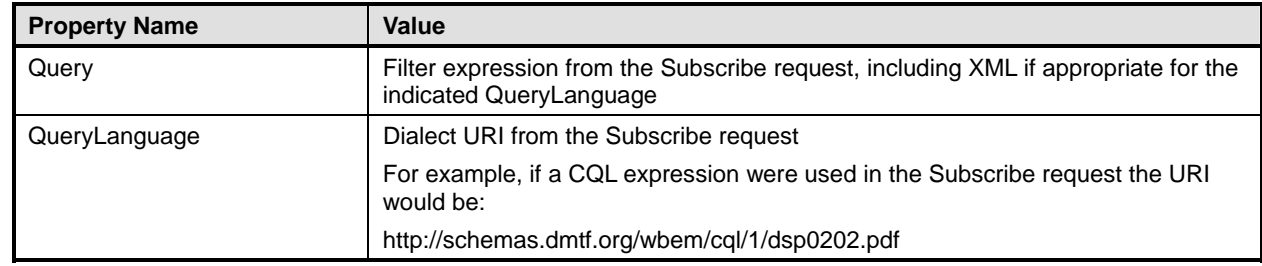

1432 When subscribing to an existing filter expression, the instance of CIM\_IndicationFilter already exists so a 1433 new instance is not created.

## 1434 **10.5.2 CIM\_ListenerDestinationWSManagement**

- 1435 The CIM ListenerDestinationWSManagement class captures the endpoint for event delivery.
- 1436 **R10.5.2-1**: A service shall ensure that, for each subscribed endpoint, an instance of 1437 CIM\_ListenerDestinationWSManagement exists and contains the properties as indicated in [Table 3](#page-37-1).
- 

### <span id="page-37-1"></span>1438 **Table 3 – CIM\_ListenerDestinationWSManagement Required Properties**

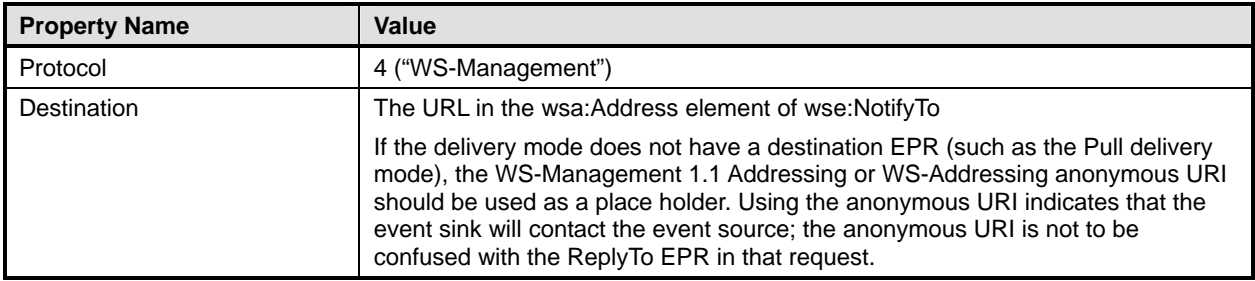

1439 A WS-Management subscription contains a number of terms that extend the concept of a CIM subscription. 1440 Additional properties in CIM\_ListenerDestinationWSManagement capture these extensions. In most cases, 1441 the values of the new properties come from elements in the Subscribe request. In a few cases, the values the values of the new properties come from elements in the Subscribe request. In a few cases, the values

1442 are dictated by the WS-Mananagement protocol.

1443 These properties are likely to be managed by users and client applications, and they might be of interest to 1444 users enumerating existing subscriptions. Some small footprint implementations of WS-Management<br>1445 services might not wish to expose all these properties. services might not wish to expose all these properties.

1446 **R10.5.2-2**: If the subscribe request specifies any of the following options, the corresponding properties of the CIM\_ListenerDestinationWSManagement instance should be set according to the 1448 values shown in [Table 4](#page-37-2). These guidelines might be updated by newer versions of this class; the actual 1449 MOF definition takes precedence over the information in [Table 4](#page-37-2).

<span id="page-37-2"></span>

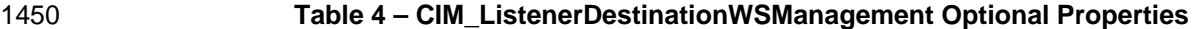

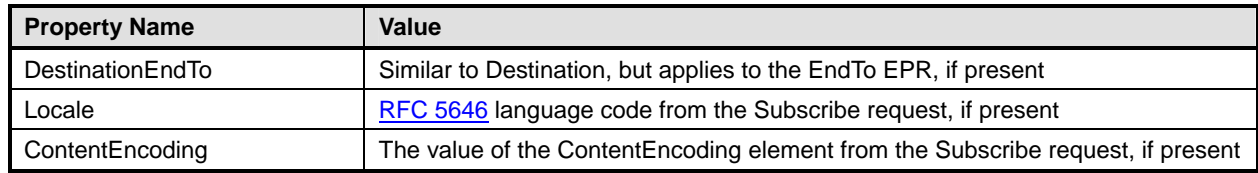

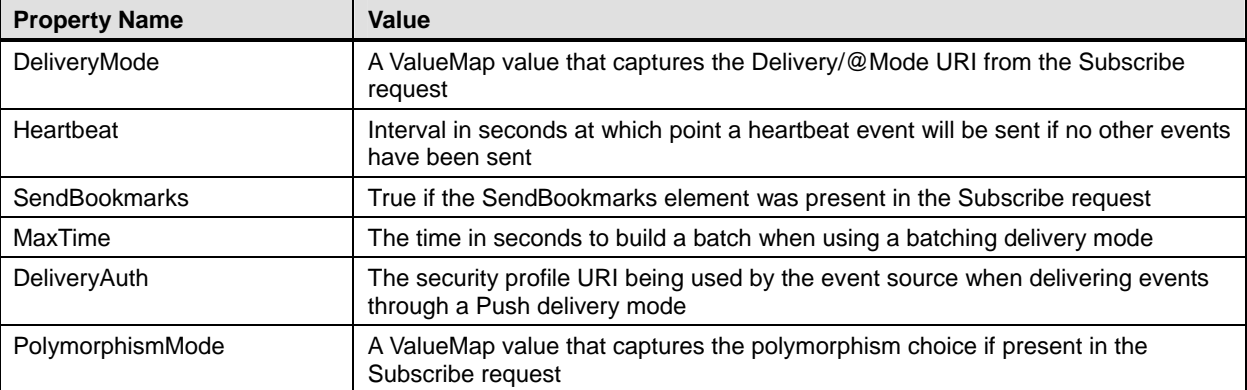

1451 In general, instances of ListenerDestinationWSManagement are not reusable because of the terms of the

1452 subscription and the rules regarding their deletion when a subscription ends. Whether instances are shared 1453 is beyond the scope of this specification.

## 1454 **10.5.3 CIM\_IndicationSubscription and CIM\_FilterCollectionSubscription**

1455 The CIM\_IndicationSubscription and CIM\_FilterCollectionSubscription classes capture associations 1456 between the indication filter or filter collection and the endpoint for event delivery. An instance of one of 1457 these classes represents the subscription created by the Subscribe request.

- 1458 **R10.5.3-1**: If a Subscribe request is addressed to an instance of CIM\_IndicationFilter, or results in 1459 the creation of an instance of CIM IndicationFilter, then a service shall create an instance of the creation of an instance of CIM\_IndicationFilter, then a service shall create an instance of 1460 CIM\_IndicationSubscription and set the properties as indicated in [Table 5](#page-38-0) as part of a successful 1461 Subscribe operation.
- <span id="page-38-0"></span>1462 **Table 5 – Required Properties for CIM\_IndicationSubscription and CIM\_FilterCollectionSubscription**

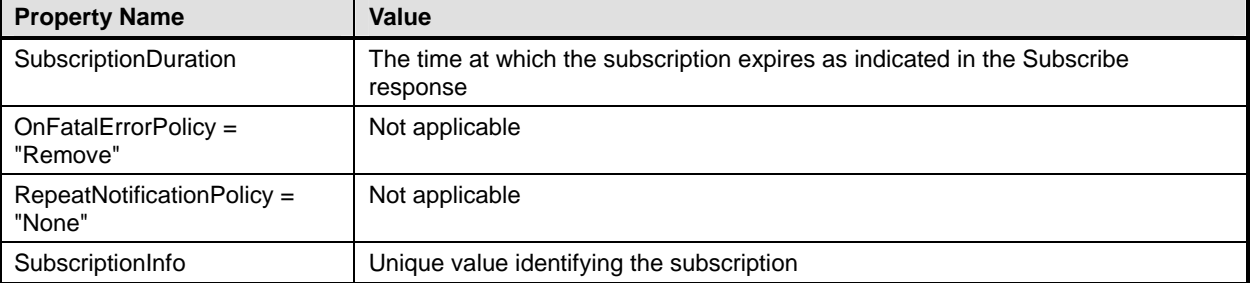

## 1463 **R10.5.3-2**: If a subscription request is addressed to an instance of CIM\_FilterCollection, then a service shall instead create an instance of CIM\_FilterCollectionSubscription with properties as

- 1465 indicated in [Table 5.](#page-38-0)
- 1466 **R10.5.3-3:** If a service that supports Renew created an instance of CIM\_IndicationSubscription (or 1467 CIM FilterCollectionSubscription) when processing the Subscription essage, it shall update the CIM FilterCollectionSubscription) when processing the Subscribe message, it shall update the
- 1468 SubscriptionDuration to reflect the new expiration time when processing the Renew message.

1469 WS-Management 1.1 notifications uses the subscription manager EPR in the SubscribeReponse message 1470 to identify the subscription. It defines the wse:Identifier element for use as a reference parameter in this 1471 EPR, but it is not required. For convenience, it is recommended that this element be used and match the 1472 SubscriptionInfo property.

## 1473 **R10.5.3-4**: A service should populate the SubscriptionInfo field with a URI to identify the 1474 subscription. If the wse:Identifier is being used as a reference parameter in the SubscriptionManager

- 1475 EPR, then the service should use the same value as the value of the wse:Identifier reference 1476 parameter.
- 1477 Services can use the same URI format as outlined in 2.7 of the *[WS-Management Specification](#page-9-0)* for wsa:MessageID.

### 1479 **10.5.4 Proxy Considerations**

- 1480 In some cases, the WS-Management service might be a proxy or adapter to an existing system. Such 1481 inplementations have the following two pieces of information to track: implementations have the following two pieces of information to track:
- 1482 the information about the subscription between the client and the WS-Management service
- 1483 the information about the subscription between the WS-Management service and the CIM 1484 Server
- 1485 The rules in this specification describe how to represent the information about the subscription between the
- 1486 client and the WS-Management service. The representation of the information between the
- 1487 WS-Management service and the CIM Server is beyond the scope of this specification.
- 1488 Implementations can choose to represent this "local" subscription using similar techniques, but the 1489 information would differ in properties such as the CIM\_ListenerDestination.Destination that would be the 1490 address of the WS-Management service for the local subscription. Implementations can choose to create<br>1491 parallel subscriptions for each or do analysis to avoid sending the same indication multiple times on the parallel subscriptions for each or do analysis to avoid sending the same indication multiple times on the 1492 local channel.

## 1493 **10.6 Unsubscribe and Renew Requests**

- 1494 A client may extend the duration of a subscription using a wse:Renew request, if the service supports such 1495 requests.
- 1496 **R10.6-1**: If a service supports notifications but does not support renewing subscriptions, the service 1497 may fault a wse:Renew request with the fault code wse:UnableToRenew. If a service supports 1498 notifications, the service shall not fault a wse:Renew request with fault code wsa:ActionNotSupported
- 1499 Unsubscribe and Renew requests may be addressed to a service using the SubscriptionManager EPR that 1500 was returned in the SubscribeResponse message. was returned in the SubscribeResponse message.
- 1501 In lieu of using the SubscriptionManager EPR from the SubscribeResponse message, a client may 1502 construct a new SubscriptionManager EPR of a particular form that is acceptable to the service. If the 1503 ReferenceParameters of the EPR uniquely specify an existing instance of IndicationSubscription or 1504 FilterCollectionSubscription, a service is required to accept the Unsubscribe or Renew request at the 1505 normal protocol endpoint address, that is, the protocol endpoint where that subscription can be seen with 1506 Enumerate or Get. The To address of the SubscriptionManager EPR is not necessarily valid over long 1507 periods of time; the address may change because of dynamic addressing assigned to the protocol endpoint 1508 or subscription manager service.
- 1509 **R10.6-2:** A service shall accept an Unsubscribe request or Renew request whose EPR specifies a valid<br>1510 **BEA** instance of IndicationSubscription or FilterCollectionSubscription A service shall accept a request of instance of IndicationSubscription or FilterCollectionSubscription. A service shall accept a request of 1511 this form at the To address of the protocol endpoint at which the subscription can be accessed with 1512 Enumerate or Get operations. A service may also accept a request of this form at the To address of the 1513 SubscriptionManager EPR.
- 1514 If the EPR does not specify a valid and unique IndicationSubscription or FilterCollectionSubscription, then 1515 the service shall fault the request. For instance, if a subscription has been terminated for any reason, then 1516 a SubscriptionManager EPR or a constructed EPR specifying that subscription will not be valid.
- 1517 **R10.6-3:** A service shall delete at most one subscription as a result of an Unsubscribe request.
- 1518 The Unsubscribe request shall be sufficiently specific that it removes one subscription, or none in the case 1519 of a fault for any reason.
- 1520 When a subscription is terminated, a service is required to clean up data structures that were created to <br>1521 represent the subscription. represent the subscription.
- 1522 When a subscriber is no longer interested in receiving indications from a subscription, it can cancel the 1523 subscription using a wse:Unsubscribe request.
- 1524 **R10.6-4**: If a service created CIM indication-related instances as described in [10.5](#page-36-0), then the service 1525 shall delete those instances when the subscription is canceled for any reason.
- 1526 In all cases, the instance of CIM\_IndicationSubscription (or CIM\_FilterCollectionSubscription) is deleted 1527 because this instance represents the actual subscription.
- 1528 Instances of the other members of the association might be reused between subscriptions. For example, if
- 1529 a subscription were addressed to an existing filter (an instance of CIM\_IndicationFilter), then that instance
- 1530 need not be deleted when the subscription is deleted. The exact ownership of these instances and a
- 1531 method to determine when to delete them is beyond the scope of this specification.

# 1532 **11 Extrinsic Methods**

[1533 Invoking an extrinsic method uses the action URIs and messages defined by the](#page-9-0) *WS-CIM Mapping* 

- 1534 *[Specific](#page-9-0)ation* (clause 8.3, "CIM Methods to WSDL Mappings"). The request and response message 1535 schemas for an extrinsic method are defined in the WS-CIM schema for the CIM class that defines the 1536 method (and the request and response message schemas use the XML namespace for that class). The [1537 wsa:Action URIs are derived from the XML namespace of the class and the method name as per the](#page-9-0) *WS-*1538 *[CIM Mapping Specific](#page-9-0)ation*. The endpoint reference is transformed into SOAP headers as defined by 1539 [WS-Addressing](#page-9-0) and [WS-Management 1.1](#page-9-0), clause 5.1, in the same way as other WS-Management 1540
- elements.
- 1541 When using the WS-Management Default Addressing Model, the rules for ResourceURI and selector usage 1542 are the same as those described in clause [7](#page-15-0) of this specification.

# 1543 **12 Exceptions**

## 1544 **12.1 Fault Responses to Method Errors**

1545 For some CIM server implementations, invoking either an intrinsic or extrinsic method can result in the 1546 production of one or more exceptions before the corresponding method completes on the CIM server. In 1547 this case, the requested CIM operation may not be able to successfully complete and the service may not 1548 be able to return the output for the operation. The service responds with a SOAP fault message containing 1549 the exception instances according to the following rules:

- 1550 **R12.1-1:** If a service receives a WS-Management request message that translates into a CIM intrinsic 1551 or extrinsic method, the execution of the method results in one or more exceptions, the requested CIM 1552 operation does not complete, and the service is not able to return the output for the operation, the 1553 service should respond with a SOAP fault.
- <span id="page-40-0"></span>1554 **R12.1-2:** A service responding to a WS-Management request that translated into a CIM intrinsic or 1555 extrinsic method that did not complete and resulted in an exception should include each resultant 1556 exception object as peers in the SOAP fault's Detail element. The XML representation of each [1557 exception object shall conform to the mapping rules for CIM instances defined in the](#page-9-0) *WS-CIM Mapping*  1558 *[Specific](#page-9-0)ation*.
- 1559 **R12.1-3**: A service responding to a WS-Management request that translated into a CIM intrinsic or
- 1560 extrinsic method that did not complete and resulted in an exception should use WS-Management fault
- 1561 subcodes that correspond to the nature of the exception that has occurred. If the exception does not 1562 1562 correspond to any defined WS-Management fault subcode, the service should use the 1563 wsmb:CIMException subcode. wsmb:CIMException subcode.
- 1564 For faults that return exception objects, the instances of the CIM\_Error in the env:Detail element has the 1565 following form: following form:

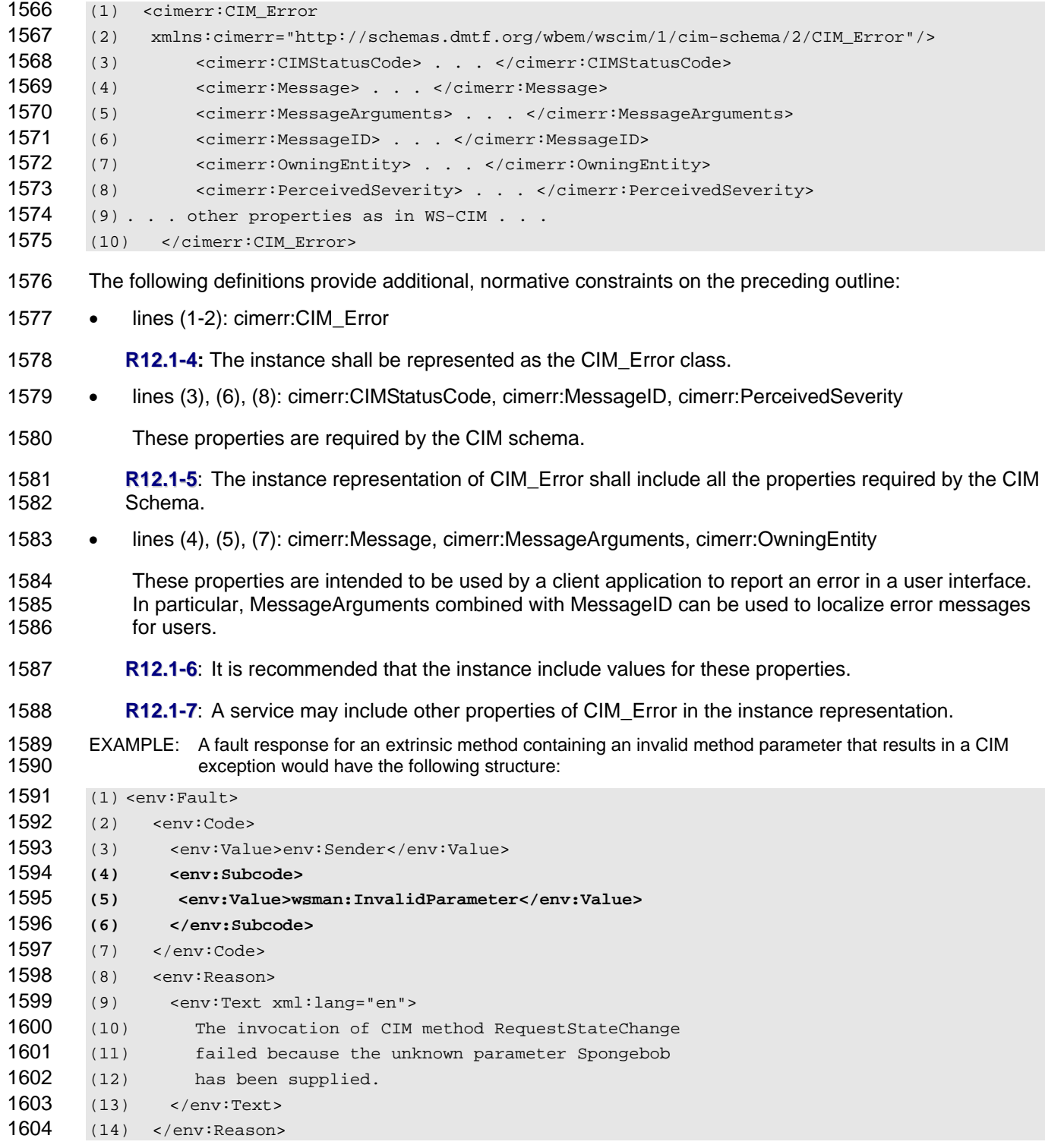

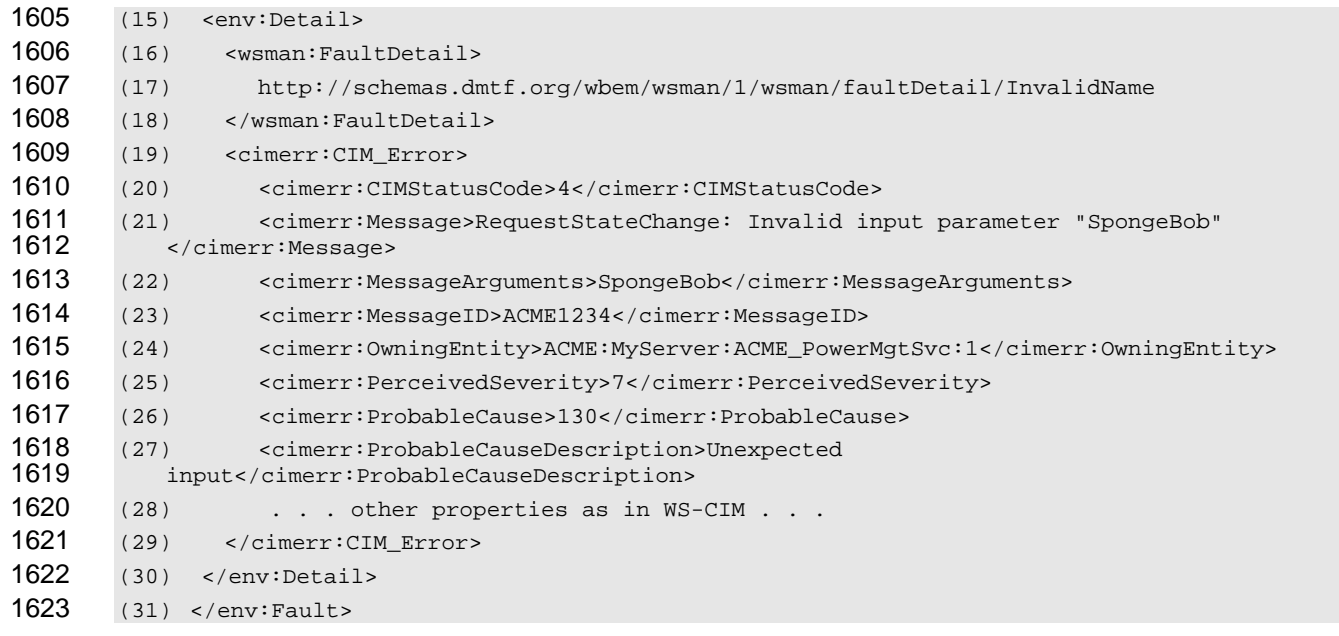

- 1624 For further information on the mapping of CIM exceptions to WS-Management fault subcodes, see 1625 clause [18.](#page-71-0)
- 1626 Services that support CIM Error may include classes derived from CIM Error, such as ACME Error, rather 1627 than CIM Error itself. In order for a client to determine which XML element of the SOAP Fault Detail 1628 represents CIM\_Error, this specification defines an XML attribute wsmb:IsCIM\_Error that has a type of 1629 Boolean. The attribute shall only be used in the CIM\_Error or a derived class of CIM\_Error element.
- 1630 In practice, interoperability is best served when CIM\_Error service implementations include the attribute 1631 with CIM\_Error or derived classes. No meaning may be inferred by the absence of the attribute.
- 1632 EXAMPLE: The IsCIM\_Error attribute may be used on a CIM\_Error element.
- 1633 <cimerr:CIM\_Error wsmb:IsCIM\_Error='true'> . . .
- 1634 **R12.1-8**: A service may include the IsCIM\_Error attribute with a value of true on a CIM\_Error (non-1635 derived class) element.
- 1636 **R12.1-9**: A service should include the IsCIM\_Error attribute with a value of true on a CIM\_Error derived 1637 class element.
- 1638 **R12.1-10**: A Service should not include the IsCIM\_Error attribute on any element that does not 1639 represent a CIM\_Error or derived class of CIM\_Error.

## 1640 **12.2 Advertisement of Fault CIM\_Error Inclusion**

- 1641 [R12.1-2](#page-40-0) indicates that a service should include the appropriate CIM\_Error elements in Faults that are 1642 generated; however the service is not required to do so. There are situations in which clients will need to 1643 know whether a service will include this information in advance of sending a request message. To enable 1644 a client to detect this behavior, a service should advertise that it will send CIM\_Error elements in fault 1645 messages by including a <Capability\_FaultIncludesCIMError> element within the WS-Management 1646 IdentifyResponse message. The value of the <Capability FaultIncludesCIMError> is not meaningful and is 1647 ignored
- 1648 EXAMPLE: The following fragment illustrates the inclusion of this additional element.
- 1649 (1) <wsmid:IdentifyResponse>
- 1650 (2) <wsmid:ProtocolVersion>

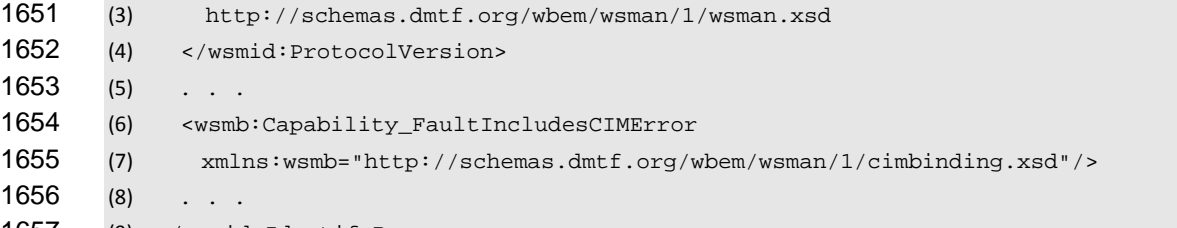

1657 (9) </wsmid:IdentifyResponse>

1658 **R12.2-1:** A service that includes the <Capability\_FaultIncludesCIMError> element within an 1659 IdentifyResponse message shall include the appropriate CIM Error element or elements within the 1660 SOAP Faults it generates when it does not successfully process a CIM operation.

1661 NOTE: There may be reasons (e.g., security concerns) for a service to create but not transmit a SOAP Fault. The<br>1662 term "generate" is used to indicate that a SOAP Fault is created. However, the generation of a Fault 1662 term "generate" is used to indicate that a SOAP Fault is created. However, the generation of a Fault is independent of 1663 whether it is transmitted, and transmission is determined by the implementation. whether it is transmitted, and transmission is determined by the implementation.

# 1664 **13 CIM Specific WS-Management Options**

1665 This specification relies on the WS-Management OptionSet extensibility mechanism for common scenarios.

## 1666 **13.1 ShowExtensions Option**

1667 Some of the optional CIM properties may be expensive to calculate; as a result, they are not included in 1668 casual queries for the resource representation. Also, in some CIM Server implementations, the CIM Server 1669 may define additional system properties that are stored along with the standard CIM properties of a given [1670 class and that are exposed using the open content model defined in the XML Schema specified in the](#page-9-0) *WS-*1671 *[CIM Mapping Specific](#page-9-0)ation*.

1672 The use of ShowExtensions allows a client to indicate that the XML resource representation should contain 1673 the elements that are expensive to calculate and the extension elements, along with the rest of the 1674 resource properties. The ShowExtensions option may be applied to the WS-Management 1.1 resource 1675 access Get message, the WS-Management 1.1 Enumeration Enumerate message, and the WS-1676 Management 1.1 notifications Subscribe message.

1677 When this option is applied to Enumerate, it communicates the desire for all resource representations 1678 returned by the enumeration sequence to include the extensions independent of whether they are returned 1679 in an EnumerateResponse or a PullResponse message.

- 1680 When this option is applied to a Subscribe message, it communicates the desire for all events matching 1681 that Subscribe message to be returned with the extensions.
- 1682 This specification does not define any meaning for the ShowExtensions option on other messages. If 1683 necessary, the client may place extra content in Put and Create messages using the extension mechanism 1684 defined in the *[WS-CIM Mapping Specification](#page-9-0)*.
- 1685 Because vendor extensions can be large or expensive to retrieve, a standard option has been defined to 1686 enable or disable the vendor extensions to be returned with the resource representation. The default is to 1687 disable the return of vendor extensions.
- 1688 To show all extensions, a client sets the Option value to ShowExtensions, as follows:
- 1689 (1) <wsman:OptionSet>
- 1690 (2) <wsman:Option name="ShowExtensions"/>
- 1691 (3) <wsman:OptionSet>
- 1692 To hide extensions, a client omits or sets the Option to FALSE or 0. Any other value or an empty element 1693 implies that the extensions should be shown.
- 1694 **R13.1-1**: If a service receives a request with an OptionSet containing an Option named

1695 ShowExtensions in which the OptionSet header has mustUnderstand="TRUE" and the Option element 1696 has mustComply="TRUE" and the value of the Option element is FALSE or 0, the service shall return 1697 the representation in minimal form or issue a fault.

1698 **R13.1-2**: If a service receives a request with an OptionSet containing an Option named 1699 ShowExtensions in which the OptionSet header has mustUnderstand="TRUE" and the Option element 1700 has mustComply="TRUE" and the value of the Option element is neither false nor 0, the service shall 1701 return the representation with additional information including the cim:Key and cim:Version attributes as 1702 per the *[WS-CIM Mapping Specification](#page-9-0)* and any vendor-defined extensions or issue a fault.

- 1703 **R13.1-3**: In the absence of this option (or mustComply requirements), a service should return the representation in minimal form or issue a fault.
- 1705 EXAMPLE: The following shows an example representation from a service that has implemented CIM schema<br>1706 version 2.11.0 that includes extensions. Note that all the vendor-specific properties come after the c 1706 version 2.11.0 that includes extensions. Note that all the vendor-specific properties come after the class<br>1707 properties.
- 1708 (1)<CIM\_ComputerSystem
- 1709 (2) xmlns="[http://schemas.dmtf.org/wbem/wscim/1/cim-schema/2/CIM\\_ComputerSystem](http://schemas.dmtf.org/wbem/wscim/1/cim-schema/2/CIM_ComputerSystem)"
- 1710 (3) xmlns:cim="http://schemas.dmtf.org/wbem/wscim/1/common"
- 1711  $(4)$  xmlns: v="http://vendor.com/..."
- 1712 (5) cim:Version="2.7.0">
- 1713 (6)

1714 (7) <CreationClassName cim:Key="true"> ... </CreationClassName>

- 1715 (8) <Name cim:Key="true"> Blue-04 </Name>
- 1716 (9) <PrimaryOwnerName> Dave </PrimaryOwnerName>
- 1717 (10) ...
- 1718 (11) <v:PropetyCount>17</v:PropertyCount>
- 1719 (12) </CIM\_ComputerSystem>

# 1720 **14 Instance Representation**

- [1721 Instances are represented according to the XML namespace defined by the](#page-9-0) *WS-CIM Mapping*
- 1722 *[Specific](#page-9-0)ation*. This clause defines additional constraints on that representation.

1723 WS-CIM allows references to be represented using any version of Addressing. However, this specification 1724 is associated with WS-Management, which requires that one of two specific addressing versions be used.

1725 **R14-1**: A service shall accept and return only instance representations in which XML elements 1726 corresponding to CIM reference properties are represented as EPRs conformant to the requirements 1727 defined in clause [6](#page-12-0).

# <span id="page-44-0"></span>1728 **15 Client Access to CIM Class Metadata**

## 1729 **15.1 Applicability**

1730 Client applications using WS-Man may need access to the MOFs that define classes of management data.

1731 **R15.1-1**: A WS-Man service should provide class metadata using the mechanism described in this clause

## 1733 **15.2 Non-Separability of Metadata Access Functions**

1734 **R15.2-1**: If a service provides any class metadata operations described here, then all the normative 1735 statements in clause [15](#page-44-0) shall apply.

1736 For example, in order for a service to meet the requirements of this clause, the service must implement the 1737 GetSubclassPaths option described in [15.3](#page-45-0), and similarly for all other normative statements in this clause.

## <span id="page-45-0"></span>1738 **15.3 Overview of Metadata Operations**

1739 The WS-Management metadata operations are modeled after a subset of class operations in the *Generic*  1740 *Operations Specification*, [DSP0223.](#page-9-0) The subset includes only operations to retrieve class metadata from a 1741 service; a client cannot define new classes or modify classes using these operations.

1742 The metadata operations use existing WS-Management operations to retrieve class data from a service. A 1743 client can use WS-Management Enumerate and Get operations to locate and retrieve metadata. These 1744 operations are applied to special targets that retrieve class metadata rather than class instances. These 1745 targets present special properties that are used as Selectors to identify the class.

- 1746 Class metadata can be retrieved in two forms:
- 1747 The XML schema format (XSD) defined by [DSP0230](#page-9-0) (WS-CIM); or
- 1748 The XML format defined by **DSP0201** (CIM-XML).

1749 Additionally, services may support options that include or exclude specific pieces of metadata from the 1750 result. In particular, because CIM classes are organized in a hierarchy, there are options to support 1751 polymorphic retrieval of class and property metadata. polymorphic retrieval of class and property metadata.

1752 The minimum requirements are very small to accommodate constrained implementations. For instance, 1753 services may be able to respond only with the URL of the metadata requested and not with the full result 1754 text. Such constrained implementations may support only a subset of the possible combinations of

1755 options.

1756 The operations defined here are intended to parallel operations defined in the CIM *Generic Operations* 

- 1757 *Specification*, [DSP0223](#page-9-0). [Table 6](#page-45-1) describes the WS-Management operations targeted for retrieving
- 1758 metadata that are equivalent to certain Generic Operations.
- 

### <span id="page-45-1"></span>1759 **Table 6 – GenOps Operations and WS-Man Equivalents**

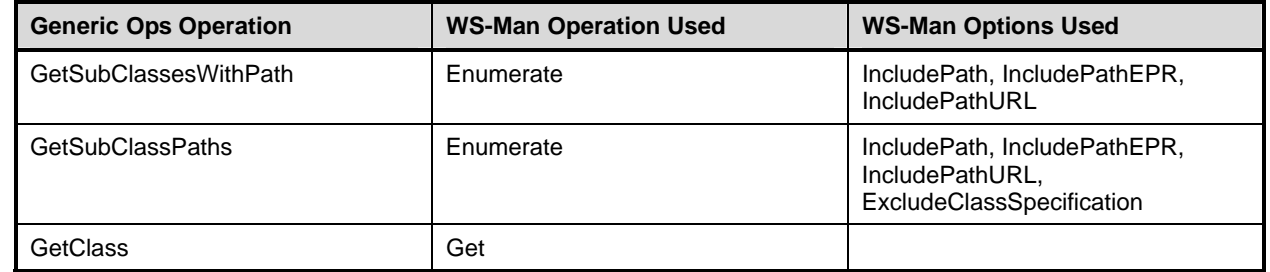

1760 **R15.3-1**: A service shall implement the WS-Man equivalent of the GetSubclassPaths operation.

- 1761 Unless a service is very constrained with respect to memory and storage resources, it is strongly 1762 recommended that the service implement all of these operations.
- 1763 **R15.3-2**: A service should implement the WS-Man equivalents of either the GetSubclassesWithPath 1764 operation or the GetClass operation. A service may implement both operations.

## 1765 **15.4 Targets of Metadata Operations**

- 1766 **R15.4-1**: WS-Man operations that are targeted to retrieve metadata shall use the following targets to 1767 specify that the Enumerate or Get operations are intended to retrieve only class definition data and not 1768 class instances.
- 1769 These targets specify the syntax in which the class metadata is to be returned in the response message.
- 1770 An operation will always return the class metadata in the format requested unless the
- 1771 ExcludeClassSpecification option is specified.

### 1772 **Table 7 – Targets Used in ResourceURI to Enumerate or Get Class Information**

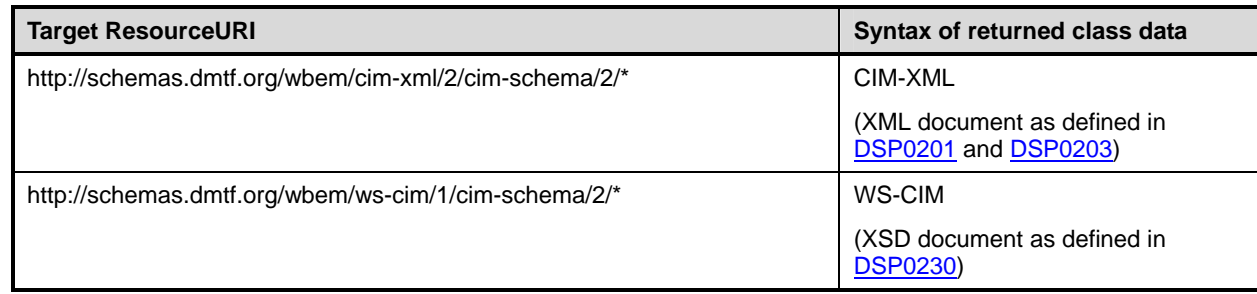

### 1773 **R15.4-2**: A service shall provide class metadata in WS-CIM format, and should provide class metadata 1774 in CIM-XML format.

## 1775 **15.5 Class Metadata**

- 1776 The list of classes available at an endpoint may be a small subset of the CIM classes.
- 1777 **R15.5-1**: An endpoint shall contain the class metadata information of all classes for which instances 1778 might possibly appear in the endpoint.
- 1779 **R15.5-2**: A class named in a WS-Man operation targeted to retrieve metadata may be a class in the 1780 CIM schema or in an extension schema.

## 1781 **15.6 Target Properties**

- 1782 The targets in the table of ResourceURIs represent (synthetic) managed resources with two (synthetic) 1783 properties. These properties are used to select the metadata of specific classes.
- 

### 1784 **Table 8 – Properties of a Class ResourceURI**

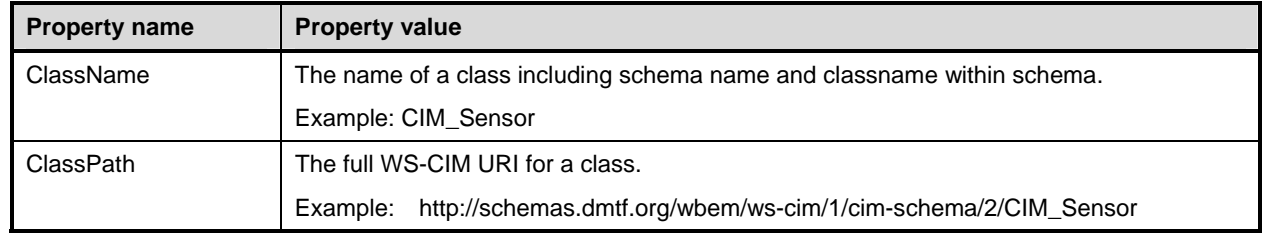

## 1785 **15.7 Selectors**

1786 **R15.7-1**: An operation targeted to retrieve metadata shall specify the name of the CIM class with either 1787 a ClassName property or a ClassPath property.

1788 **R15.7-2**: The wsman:SelectorSet element of an Enumerate or Get operation that is targeted to retrieve 1789 metadata shall include a Selector for exactly one of the properties ClassName or ClassPath. A service

1790 shall fault a request that includes Selectors for both ClassName and ClassPath.

1791 Note that the wsman:SelectorSet of an Enumerate operation that is targeted to retrieve metadata may be 1792 absent or empty: in this case the target is all classes. absent or empty; in this case the target is all classes.

1793 Classes are specific to CIM namespaces. A classname may appear in multiple CIM namespaces. The 1794 special Selector named "\_\_cimnamespace" is used to specify CIM namespaces in requests and responses.

- 1795 **R15.7-3**: The wsman:SelectorSet element may optionally include a Selector for the cimnamespace.
- 1796 The metadata of classes with the same name may be the same or different in different namespaces.

## 1797 **15.8 Options**

1798 Several options specifying the content of the returned metadata may be added to a class operation.

[1799 These WS-Management options correspond to input parameters in the CIM](#page-9-0) *Generic Operations* 

1800 *[Specific](#page-9-0)ation*. The names of the options shown in [Table 9](#page-47-0) are to be given as the value of the Name 1801 attribute of a wsman:Option element.

1802 **R15.8-1**: Zero or more of the options listed in [Table 9](#page-47-0) may be included in wsman:Option elements of a 1803 wsman:OptionSet element of a class operation, with the effect on the content of the response message 1804 as specified in the table. A single wsman:Option element shall include exactly one of these options by 1805 name.

### <span id="page-47-0"></span>1806 **Table 9 – Options That May Be Included in Operations Targeted at Metadata**

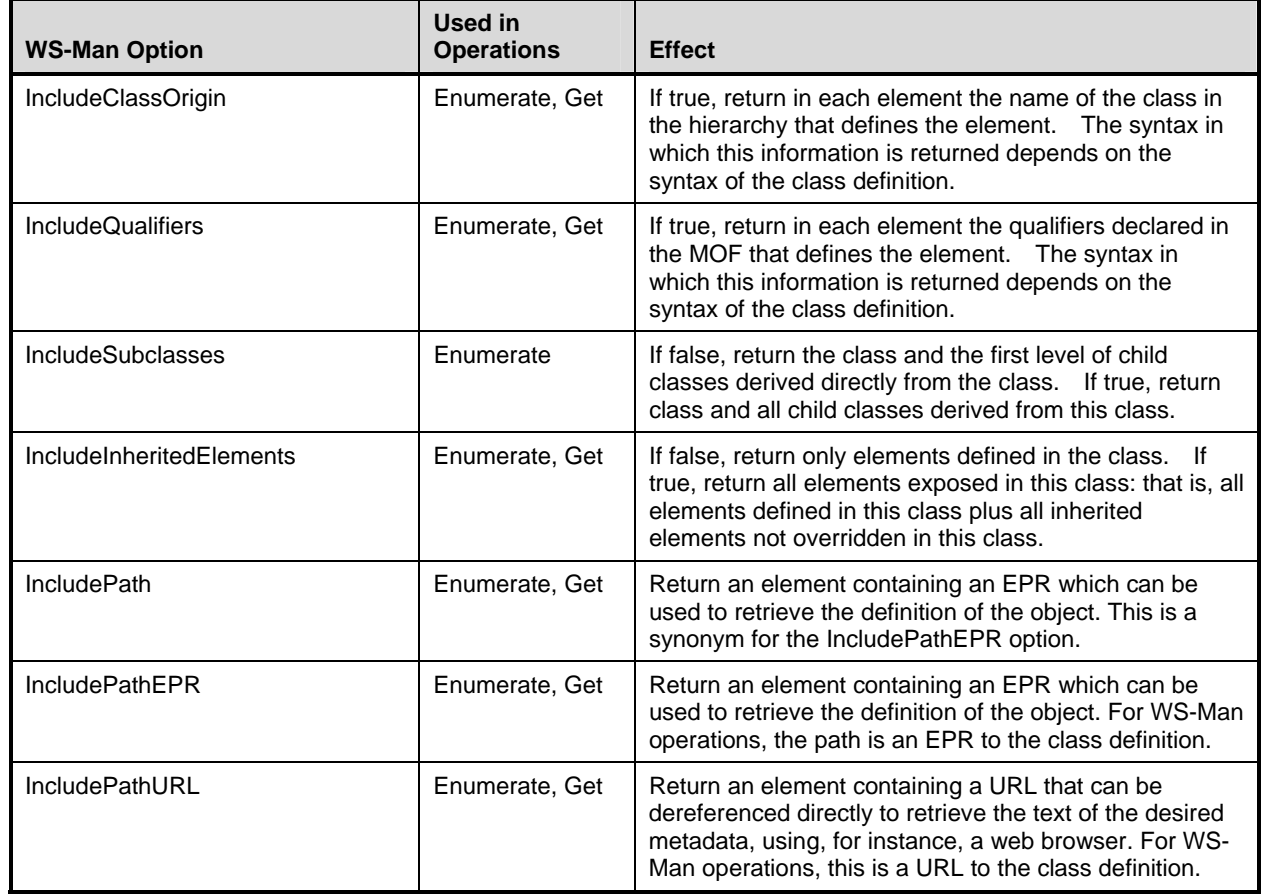

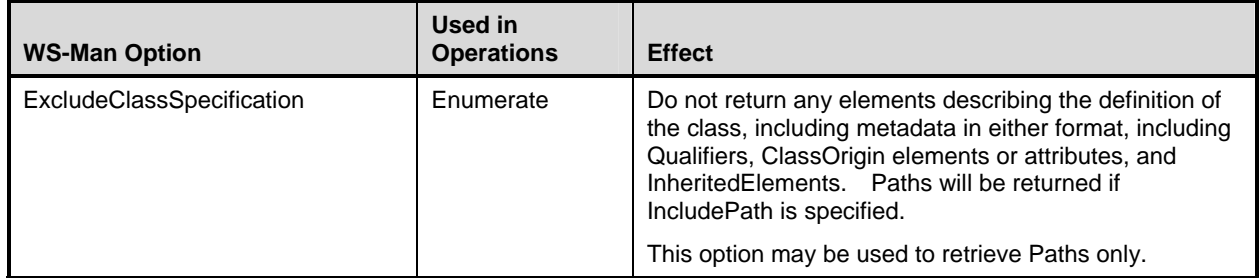

1807 **R15.8-2:** If an OptionSet block is marked with mustUnderstand="1", and an individual option is marked 1808 with MustComply="true", and the service cannot process that option, then the service shall fault the 1809 request as described in clause 6.4 of the *[WS-Management Specification](#page-9-0)*, "wsman:OptionSet."

1810 **R15.8-3:** At most one of the options specifying the form of returned path shall be specified in a single 1811 wsman:OptionSet; that is, only one of the set IncludePath, IncludePathEPR, and IncludePathURL shall 1812 be included in a single request.

1813 For example, it is possible that some metadata cannot be represented in a particular metadata syntax. If an 1814 option requests information to be included in the result that cannot be represented in the chosen syntax, 1815 then the service may fault the request.

1816 Note that in WS-Management all options have the value of "false" unless a value is explicitly stated as the<br>1817 value of the wsman:Option element. All the options defined here are Boolean. The value of any option is

value of the wsman: Option element. All the options defined here are Boolean. The value of any option is [1818 "false" unless "true" is explicitly stated as the value of the option. Consult the](#page-9-0) *WS-Management* 

1819 *[Specification](#page-9-0)* (DSP0226), clause 6.4, for clarification.

1820 [Table 10](#page-48-0) lists the impacts of some of the options. In the cases listed, an operation can choose to include or 1821 exclude in the response

- 1822 Derived classes beyond the first level child classes;
- 1823 Path EPRs or URLs; and
- 1824 Class definition metadata.

1825 Not all combinations of options yield useful results for clients. For example, Enumerate with the

1826 combination of ExcludeClassSpecification="true" and IncludePath="false" will return no class metadata.<br>1827 Note that none of the options listed in Table 10 makes sense with Get operations. Note that none of the options listed in [Table 10](#page-48-0) makes sense with Get operations.

<span id="page-48-0"></span>1828 **Table 10 – Examples of the Impact of Option Combinations on Operations Targeted at Metadata** 

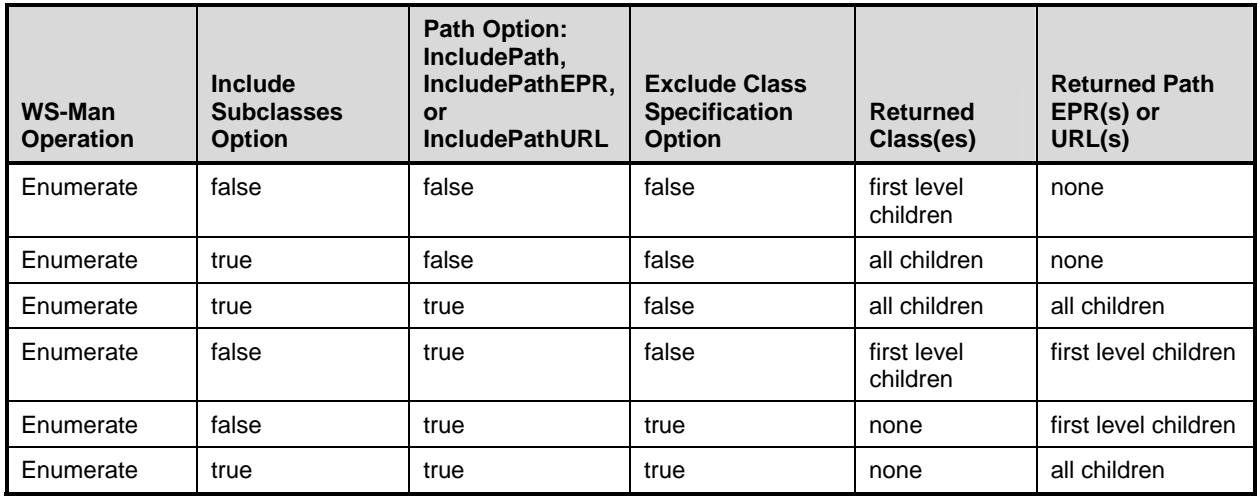

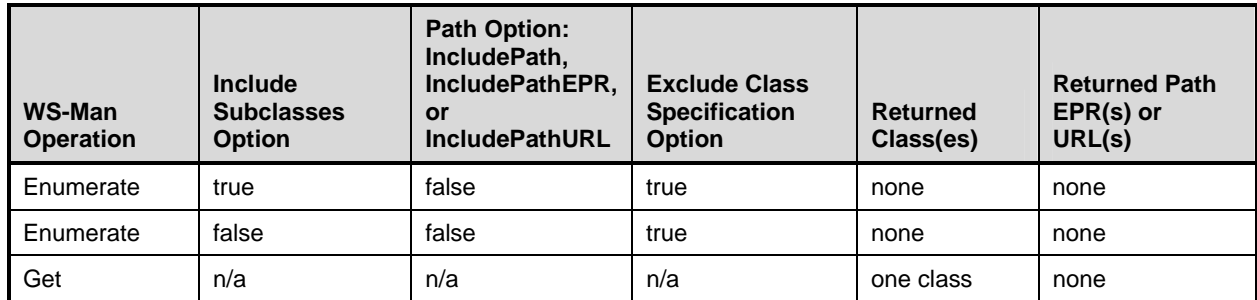

1829

- 1830 Implementations may not be able to support all combinations of options. In particular, resource-constrained 1831 implementations that return only the EPR or URL of the metadata may not be able to support many
- 1832 combinations of options.
- 1833 Example: If a service implementation returns URLs or EPRs that access static documents, the number 1834 of different documents for the different combinations of options may be limited. An implementation 1835 might support only a minimal format and an all-inclusive format. A "minimal" format could reflect WS-1836 CIM mapping v1.0, IncludeClassOrigin=false, IncludeQualifiers=false, and 1837 IncludeInheritedElements=true. An "all-inclusive" format could include IncludeClassOrigin=true,
- 1838 IncludeQualifiers=true, and IncludeInheritedElements=true).
- 1839 Example: A service implementation may include in the returned metadata more information than 1840 requested. For any options that are not declared "mustUnderstand" in the request, a service may 1841 ignore options that attempt to exclude some information from the result. In particular, this may be done 1842 to map requests to a limited number of available versions of the metadata.
- 1843 Rule R6.4-6 in the *[WS-Management Specification](#page-9-0)* specifies the fault detail to be issued by a service that 1844 cannot support a required option.

## 1845 **15.9 EPR**

1846 **R15.9-1**: An EPR addressing a service that provides operations for retrieving metadata shall include 1847 the following elements.

1848 **Table 11 – Elements of the EPR of an Operation Targeted at Metadata** 

| <b>Element</b>             | Value                                                                    |
|----------------------------|--------------------------------------------------------------------------|
| To                         | URI of the WS-Man MAP endpoint, e.g.,                                    |
|                            | http://somedomain.tld:80/wsman<br>$\bullet$                              |
| Action                     | WS-Man action, one of                                                    |
|                            | http://schemas.xmlsoap.org/ws/2004/09/transfer/Get<br>$\bullet$          |
|                            | http://schemas.xmlsoap.org/ws/2004/09/enumeration/Enumerate<br>$\bullet$ |
| <b>ReferenceParameters</b> | ResourceURI element and SelectorSet element                              |
| ResourceURI                | Target of the operation to retrieve metadata, one of                     |
|                            | http://schemas.dmtf.org/wbem/cim-xml/2/cim-schema/2/*<br>$\bullet$       |
|                            | http://schemas.dmtf.org/wbem/ws-cim/1/cim-schema/2/*<br>$\bullet$        |

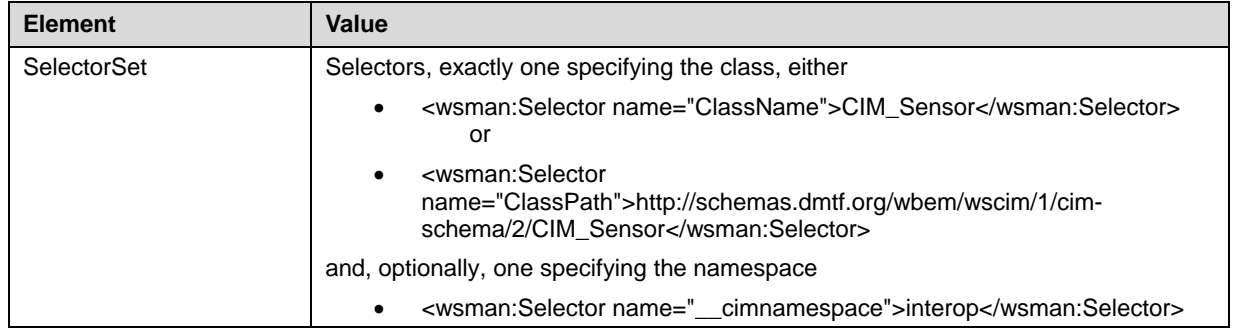

## 1849 **15.10 Paths**

- 1850 Two types of paths to class data can be returned by a service: EPRs and URLs.
- 1851 An EPR specifies a web service interface that a client can call as a web service to retrieve the 1852 metadata using the WS-Management Get operation. That is, a client can use the EPR in a Get 1853 operation to retrieve the particular class metadata.
- 1854 A URL specifies a location on the web where the metadata can be retrieved using the operation 1855 implied by the URL's scheme. Three schemes for URLs may be returned by services: HTTP, HTTPS, 1856 and FTP. A client can dereference the URL using the operation implied by the scheme to retrieve the 1857 particular class metadata.
- 1858 A URL returned from a service is packaged inside an EPR, in the wsa:Address element of the 1859 wsa:EndpointReference item. The URL is extracted from the EPR envelope in order to be used to 1860 retrieve the metadata. Since the EPR designates a class and not an instance, no Selector elements 1861 other than \_\_cimnamespace are needed, nor should be present, in such an EPR.
- 1862 An Enumerate operation can specify options to determine the types of paths returned: IncludePath, 1863 IncludePath, IncludePathEPR and IncludePathURL.
- 1864 **R15.10-1**: A path returned by an Enumerate request targeting metadata and specifying an IncludePath, IncludePathEPR, or IncludePathURL option shall be an EPR and shall follow the WS-1866 Management default addressing model.
- 1867 **R15.10-2**: A path returned by an Enumerate request targeting metadata and specifying the 1868 IncludePathURL option shall contain a URL in the wsa:Address element of the returned EPR; and the 1869<br>1869 SespurceURI ReferenceParameter of the EPR shall contain a class-specific URI as described in 6.1. ResourceURI ReferenceParameter of the EPR shall contain a class-specific URI as described in [6.1](#page-12-1).
- 1870 **R15.10-3**: A URL returned by an Enumerate request targeting metadata and specifying an 1871 IncludePathURL option may employ any registered URI scheme. The URL may include path or query 1872 string information or both to select the requested metadata.
- 1873 **R15.10-4**: If an Enumerate request targeting metadata does not specify an IncludePath, 1874 IncludePathEPR, or IncludePathURL option, the service shall return no path information in the 1875 response. To reduce the memory requirements for these functions in small footprint implementations, a
- 1876 path EPR or URL returned by a service may specify the address of an endpoint other than the endpoint 1877 to which the request operation was addressed.

## 1878 **15.11 Advertisement of CIM Class Metadata Path Types**

1879 To enable a client to determine whether a service supports the PathEPR or PathURL path types for CIM 1880 metadata retrieval, a service should advertise that it will support these path types by including one or more 1881 <Capability ClassMetadataPathType\_xxx> elements within the WS-Management IdentifyResponse 1882 message. The value of each <Capability. . .> element will identify a supported path type. There are two

- 1883 defined elements: Capability\_ClassMetadataPathType\_EPR and
- 1884 Capability ClassMetadataPathType URL.
- 1885 EXAMPLE: The following fragment illustrates the inclusion of this additional element for a service that supports CIM<br>1886 **EXAMPLE:** metadata retrieval using the PathEPR path type. metadata retrieval using the PathEPR path type.

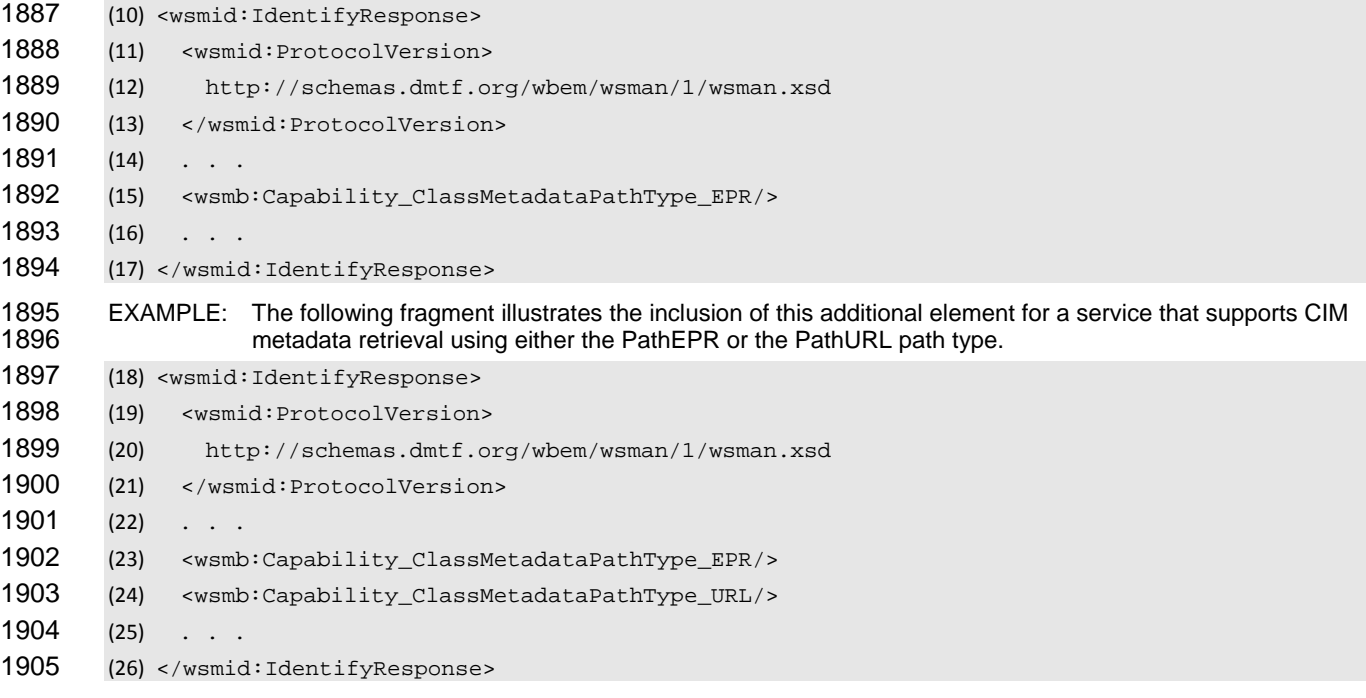

1906 **R15.11-1:** A service that includes the <Capability\_ClassMetadataPathType\_EPR> element within 1907 an IdentifyResponse message shall return EPRs in response to the GetSubclassesWithPath and 1908 GetSubclassPaths operations with either the IncludePath or IncludePathEPR option specified.

1909 **R15.11-2:** A service that includes the <Capability ClassMetadataPathType URL> element within 1910 an IdentifyResponse message shall return URLs in response to the GetSubclassesWithPath and 1911 GetSubclassPaths operations with the IncludePathURL option specified.

# 1912 **15.12 Examples of Path EPR Containing URL**

1913 The URL returned by a service to specify the metadata of a class may take many forms. Client 1914 applications should make no assumptions about the format or structure of the URL to be derefere

applications should make no assumptions about the format or structure of the URL to be dereferenced.

1915 A service may return a URL that references, or appears to reference, a static file. The URL is embedded in 1916 an EPR that meets the requirements of the default addressing model.

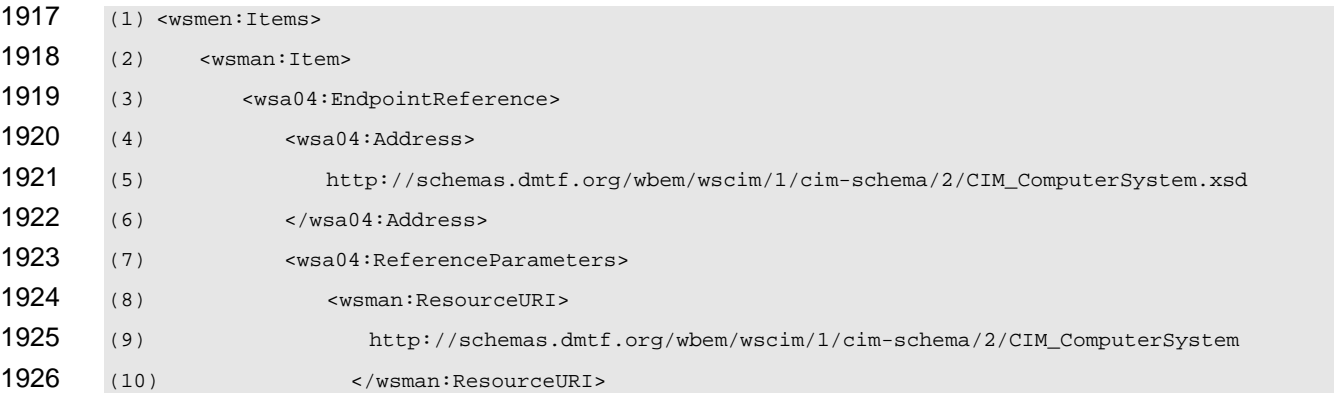

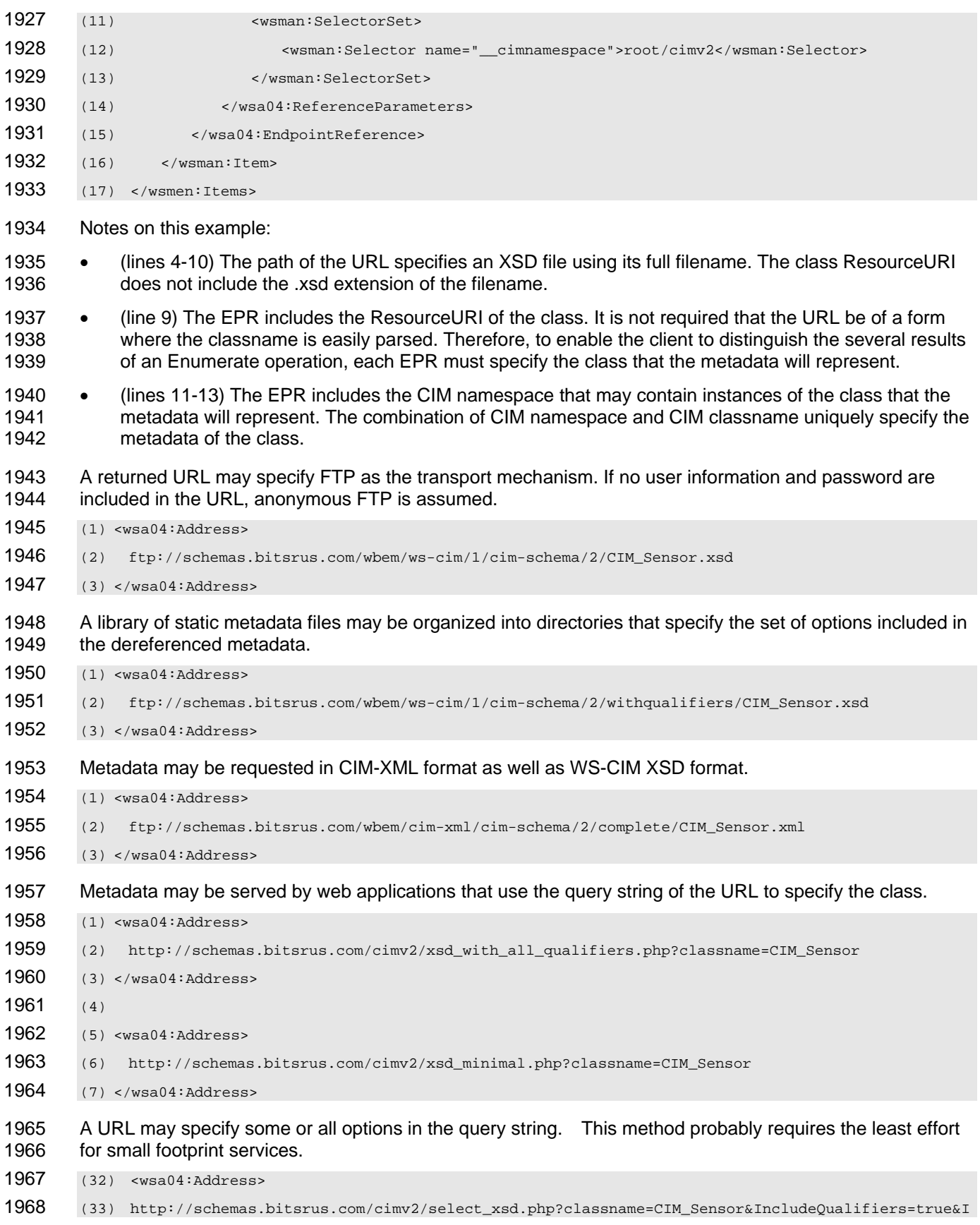

## WS-Management CIM Binding Specification **DSP0227** DSP0227

1969 ncludeInheritedElements=true&IncludeClassOrigin=true

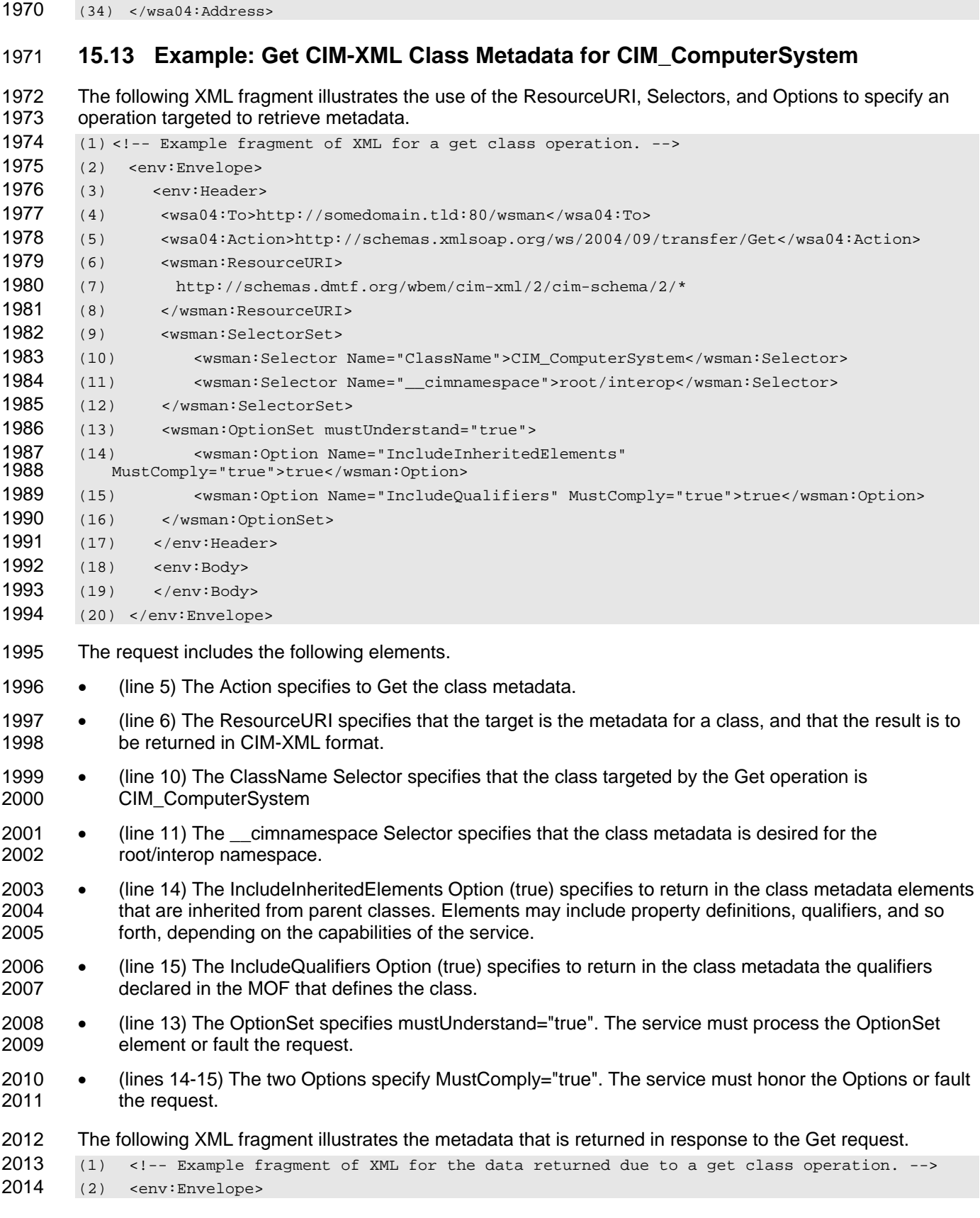

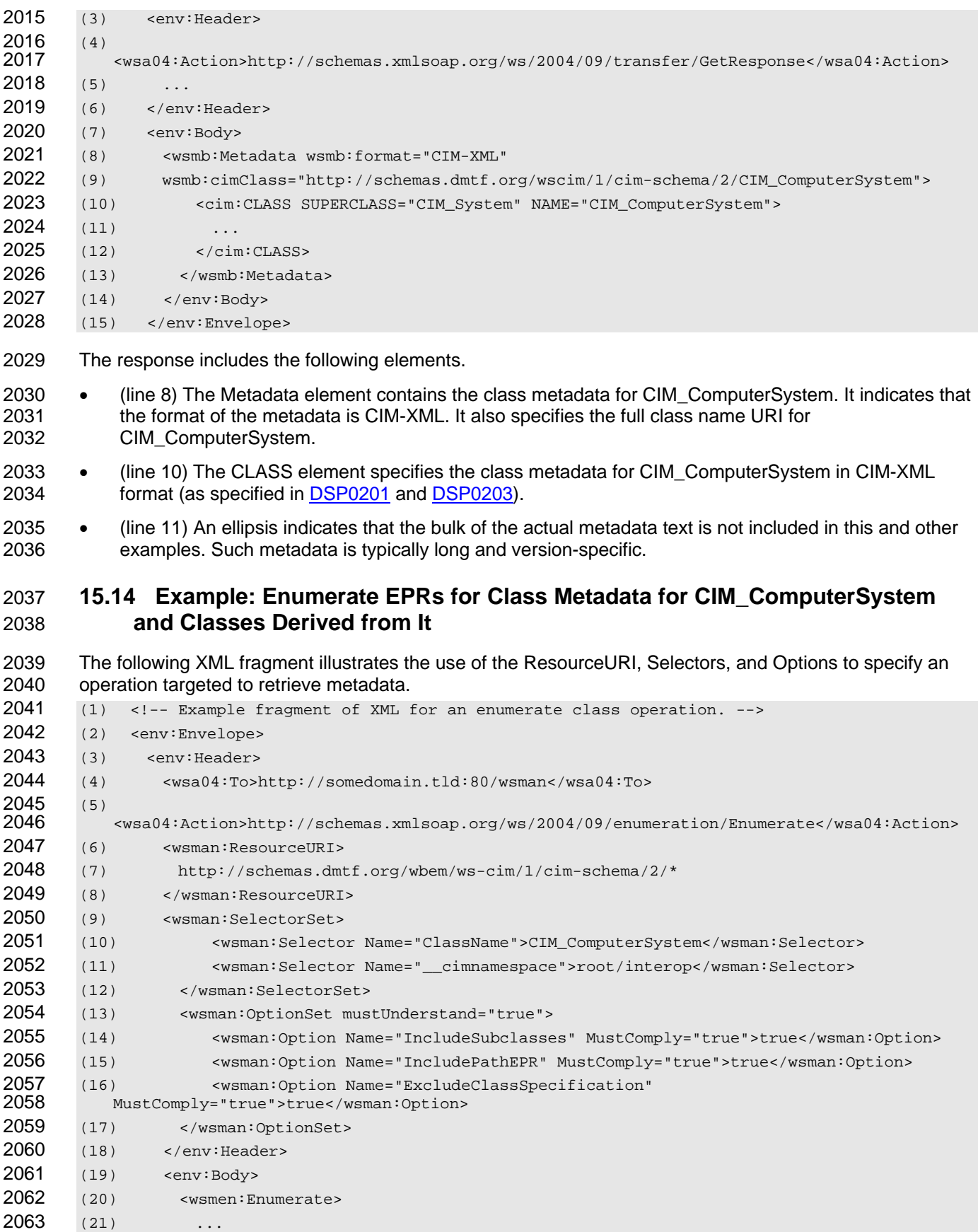

## WS-Management CIM Binding Specification **DSP0227** DSP0227

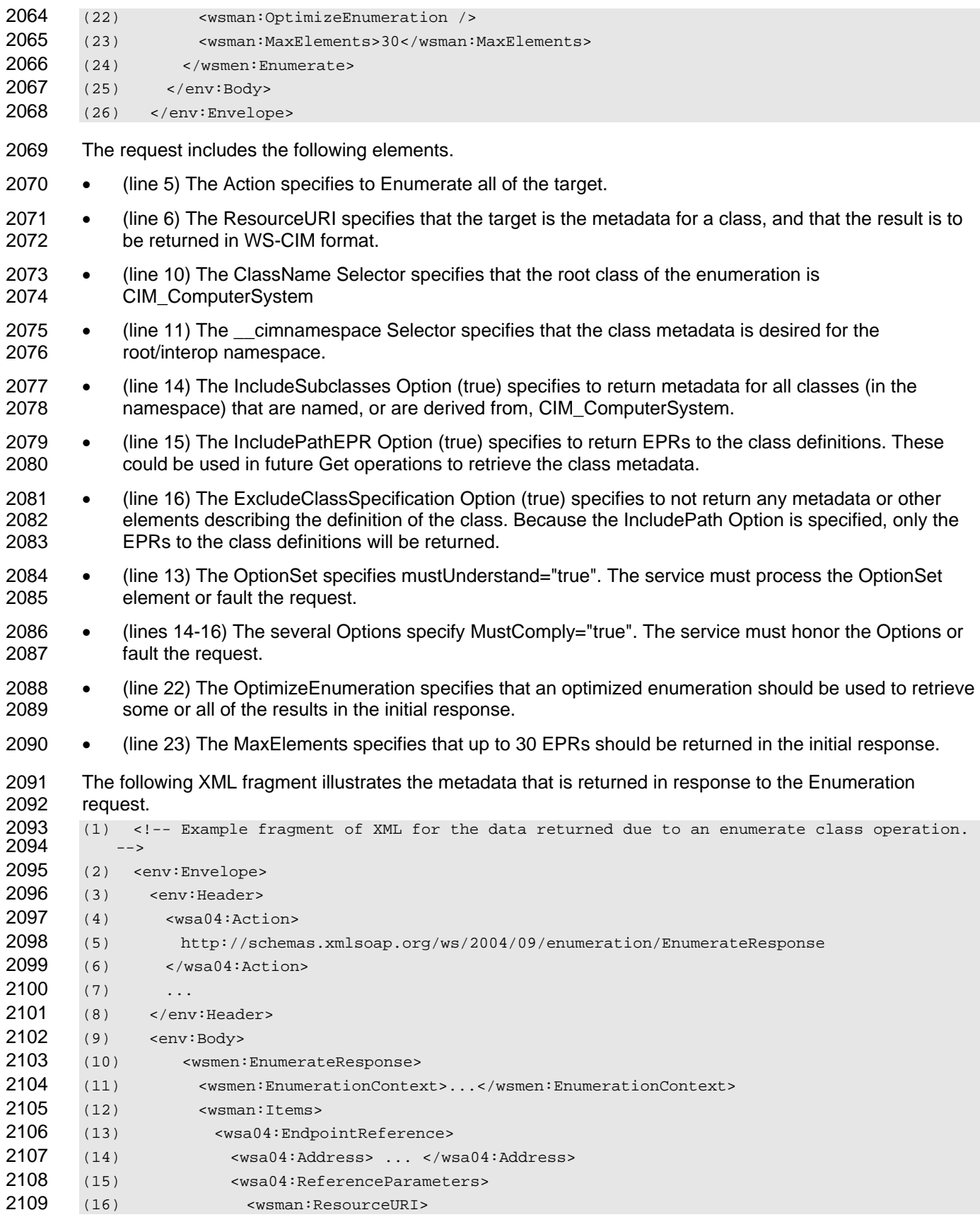

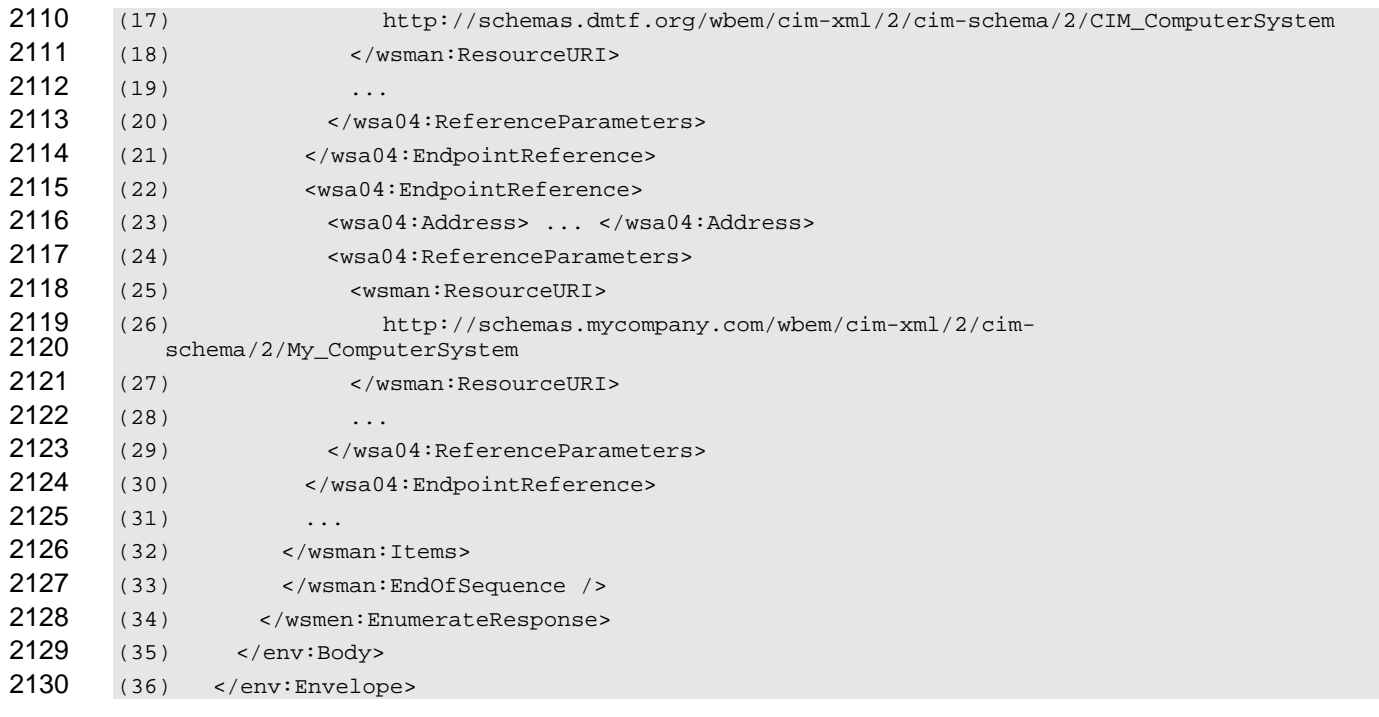

2131 The response includes the following elements.

2132 • (lines 13-21) The EndpointReference specifies an EPR that can be used in a Get operation to retrieve 2133 the class metadata for CIM\_ComputerSystem.

2134 • (lines 22-30) The EndpointReference specifies an EPR that can be used in a Get operation to retrieve 2135 the class metadata for My\_ComputerSystem, which derives from CIM\_ComputerSystem.

2136 • (line 33) The EndOfSequence specifies that there are no more EPRs to be retrieved.

## **15.15 Example: Enumerate WS-CIM Class Metadata for CIM\_ComputerSystem and Classes Derived from It**

2139 The following XML fragment illustrates the use of the ResourceURI, Selectors, and Options to specify an 2140 operation targeted to retrieve metadata.

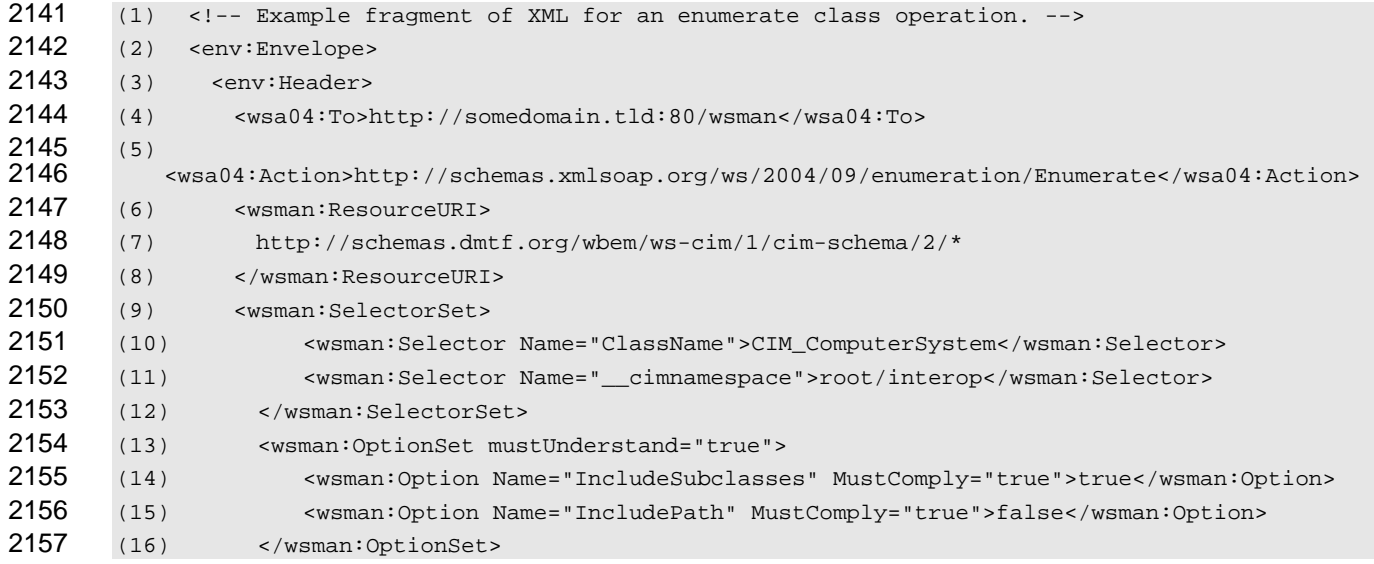

## WS-Management CIM Binding Specification **DSP0227** DSP0227

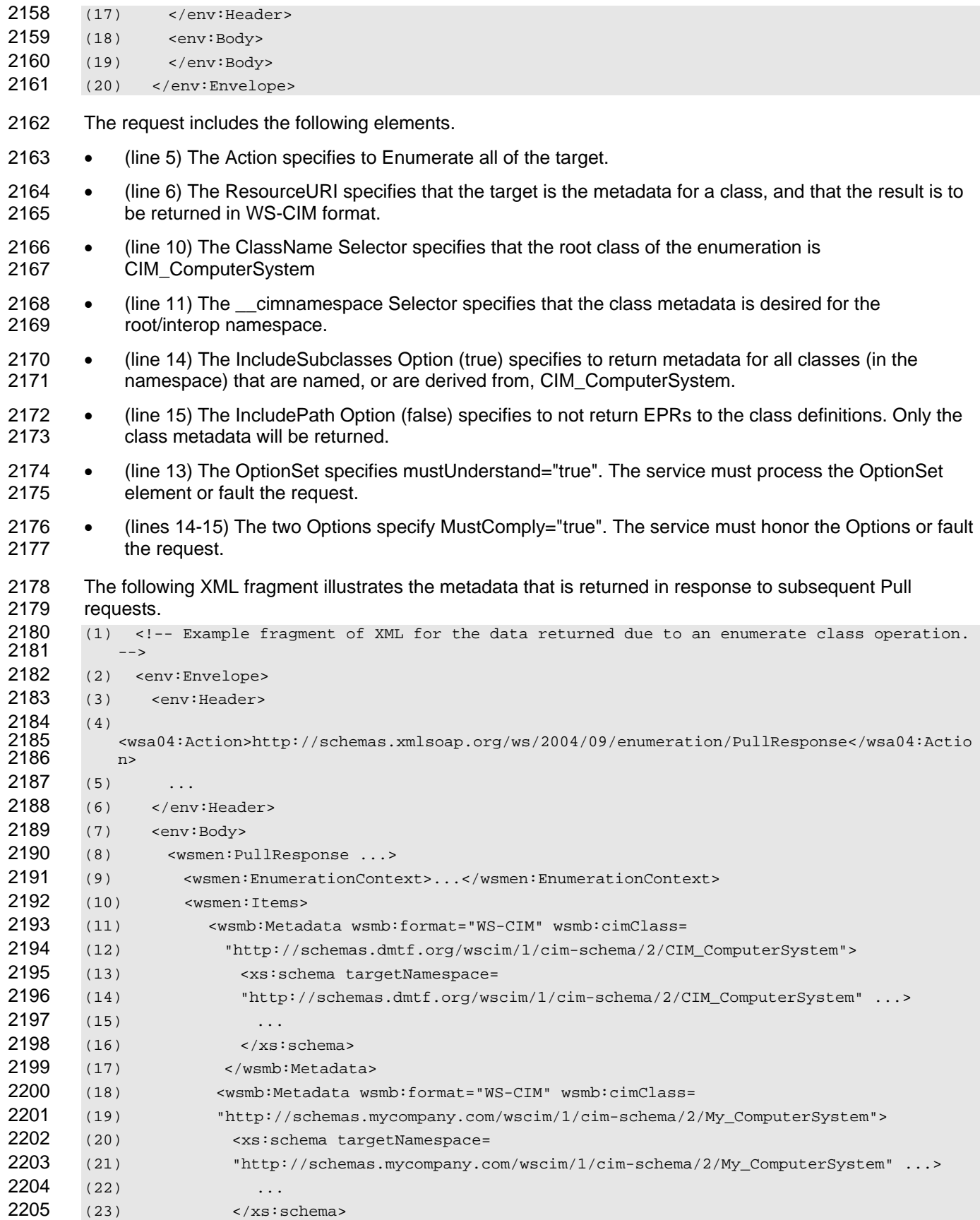

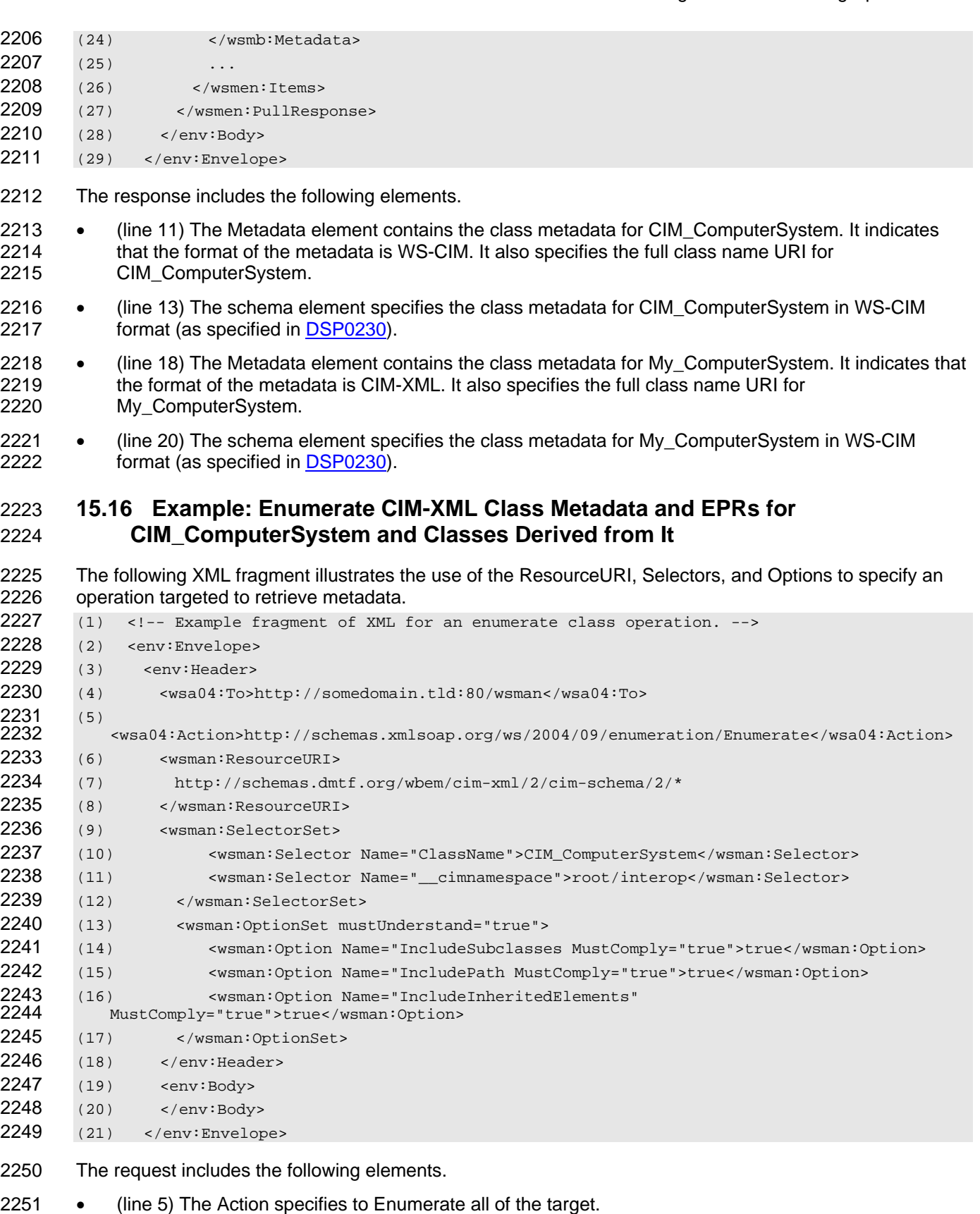

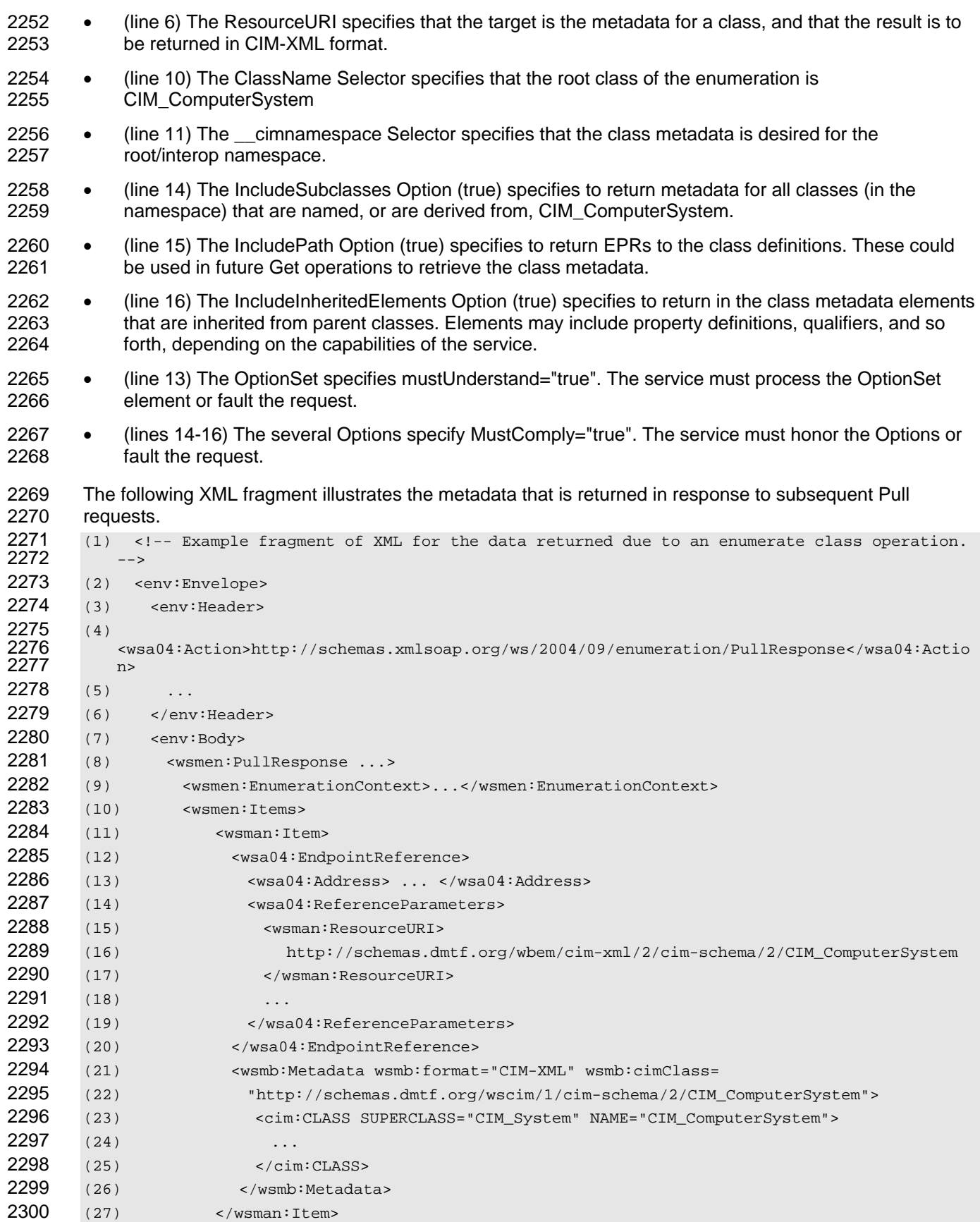

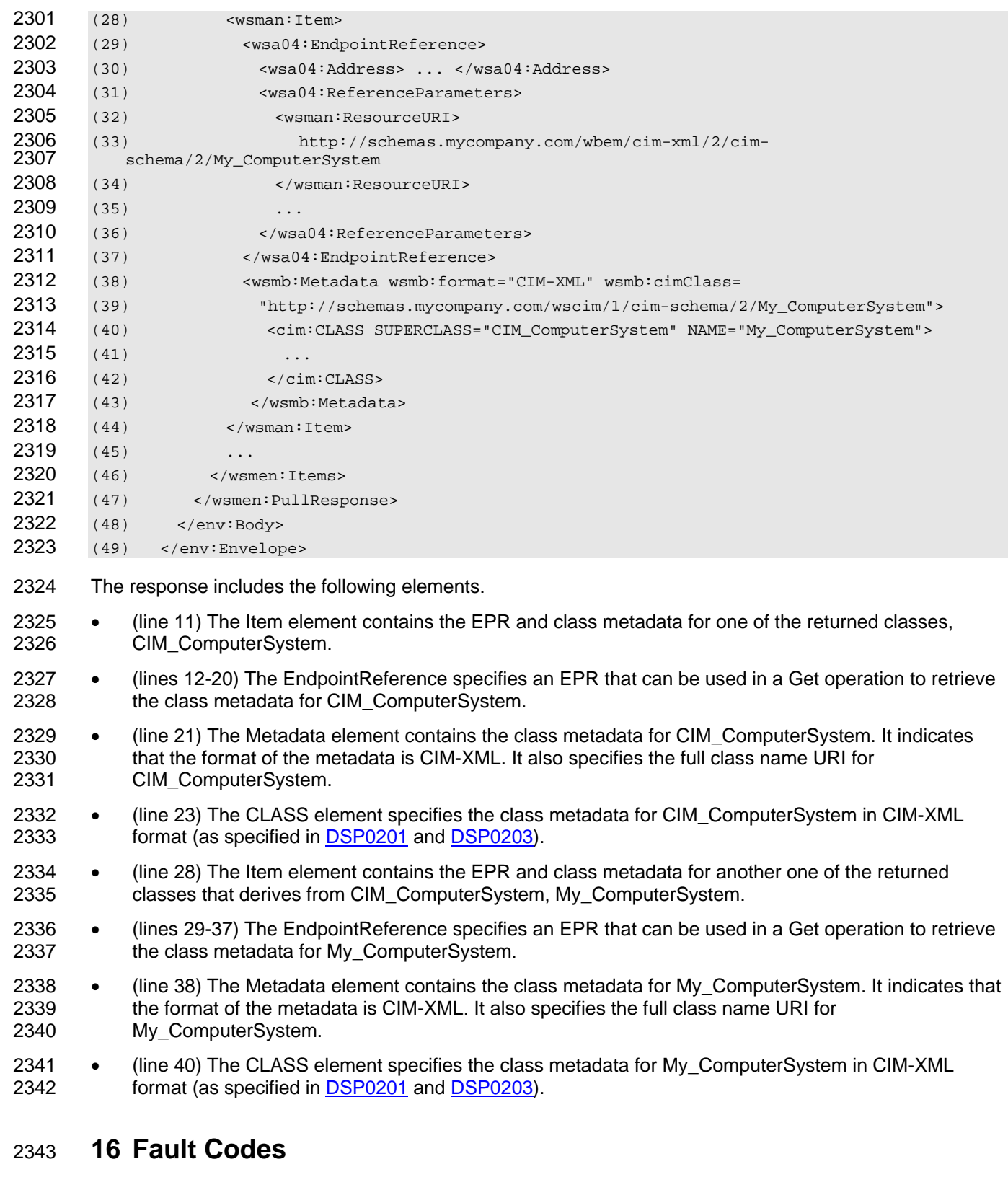

- 2344 Faults defined in this specification must use the following action URI:
- 2345 http://schemas.dmtf.org/wbem/wsman/1/cimbinding/fault

## 2346 **16.1 wsmb:CIMException**

2347 [Table 12](#page-61-0) provides information about the wsmb:CIMException fault subcode.

### <span id="page-61-0"></span>2348 **Table 12 – wsmb:CIMException**

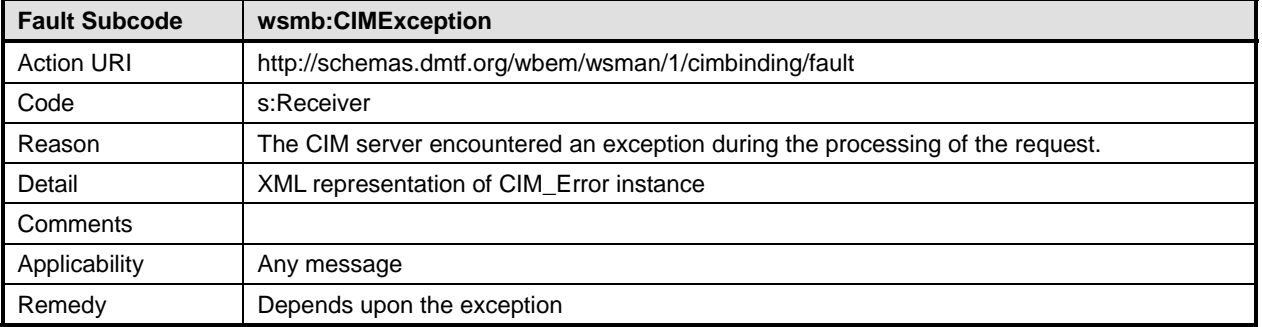

## 2349 **16.2 wsmb:PolymorphismModeNotSupported**

2350 [Table 13](#page-61-1) provides information about the wsmb:PolymorphismModeNotSupported fault subcode.

<span id="page-61-1"></span>

## 2351 **Table 13 – wsmb:PolymorphismModeNotSupported**

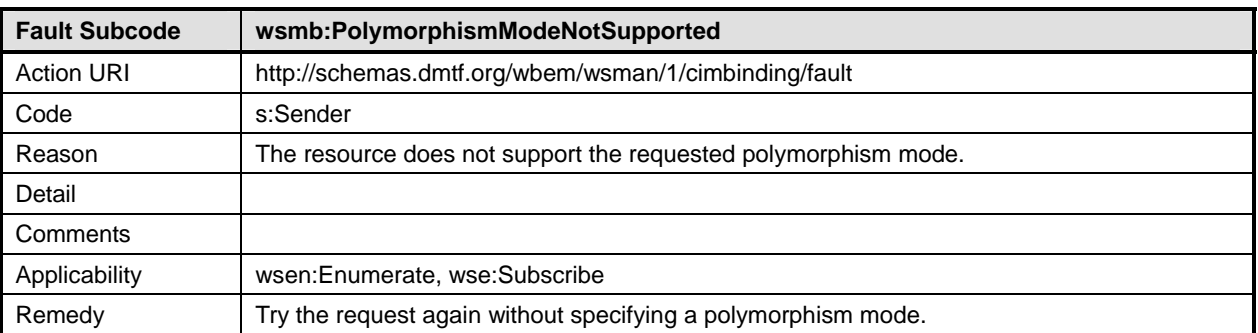

# 2352 **17 Mapping for DSP0200 CIM Operations**

2353 CIM Profiles define support for CIM operations for each CIM class used in the profile. These supported 2354 operations are defined in [DSP0200.](#page-8-0) This clause outlines the WS-Management equivalent operations for 2355 each supported CIM operation that is defined in [DSP0200](#page-8-0) and additional uses of WS-Management 2356 functionality to achieve the same goal.

## 2357 **17.1 Supported Operations**

- 2358 The following CIM operations have equivalents defined by this specification:
- 2359 GetInstance: This operation is used to return a single CIM instance from the target 2360 namespace.
- 2361 DeleteInstance: This operation is used to delete a single CIM instance from the target 2362 namespace.
- 2363 ModifyInstance: This operation is used to modify a single CIM instance in the target 2364 namespace.
- 2365 CreateInstance: This operation is used to create a single CIM instance in the target 2366 namespace.

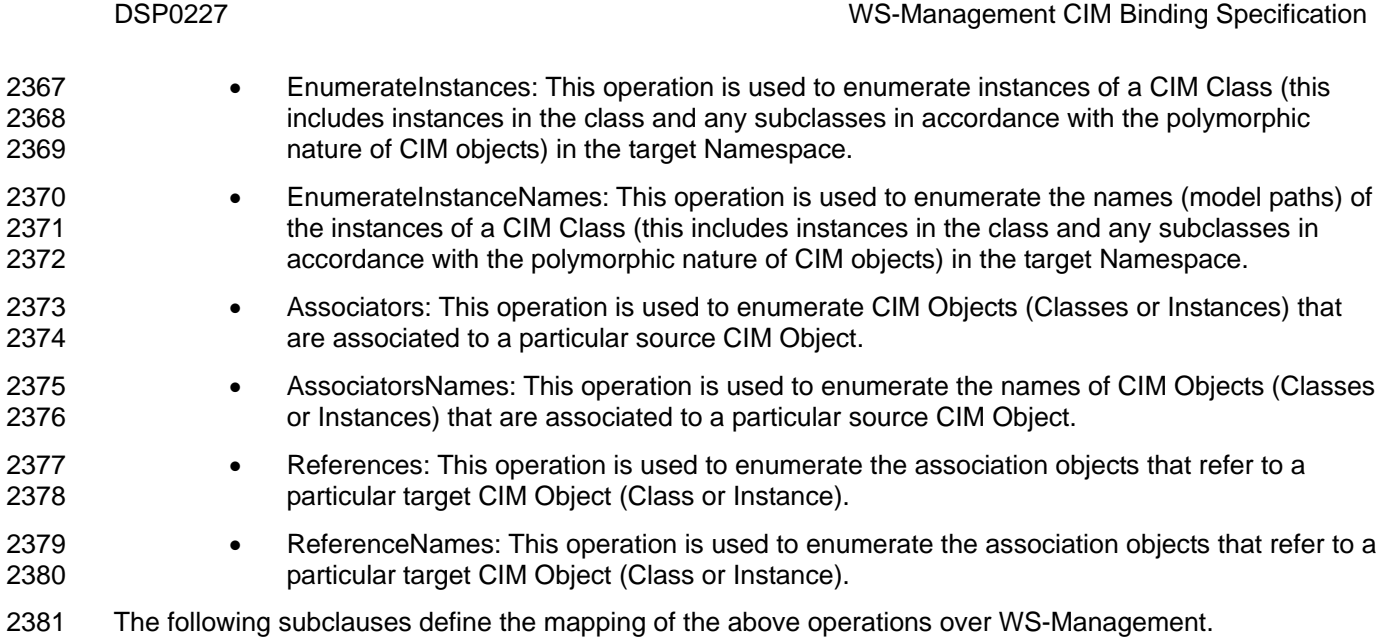

## 2382 **17.1.1 GetInstance**

- 2383 The mapping defined in [Table 14](#page-62-0) shall be used for the GetInstance operation.
- 

## <span id="page-62-0"></span>2384 **Table 14 – GetInstance**

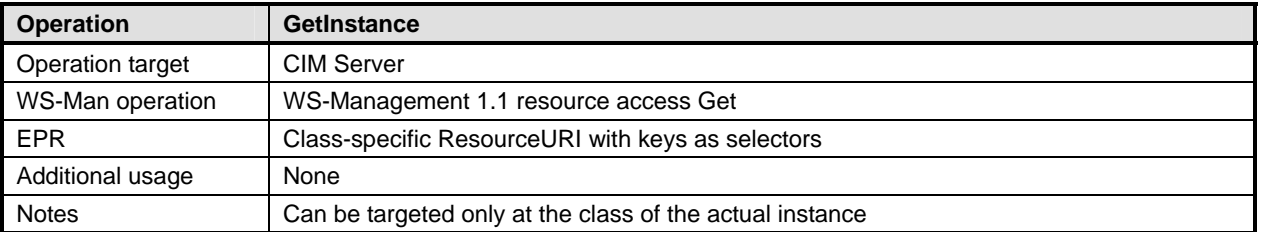

2385 [Table 15](#page-62-1) provides the mapping of GetInstance arguments defined in clause 5.3.2.2 of [DSP0200.](#page-8-0)

## <span id="page-62-1"></span>2386 **Table 15 – GetInstance Arguments**

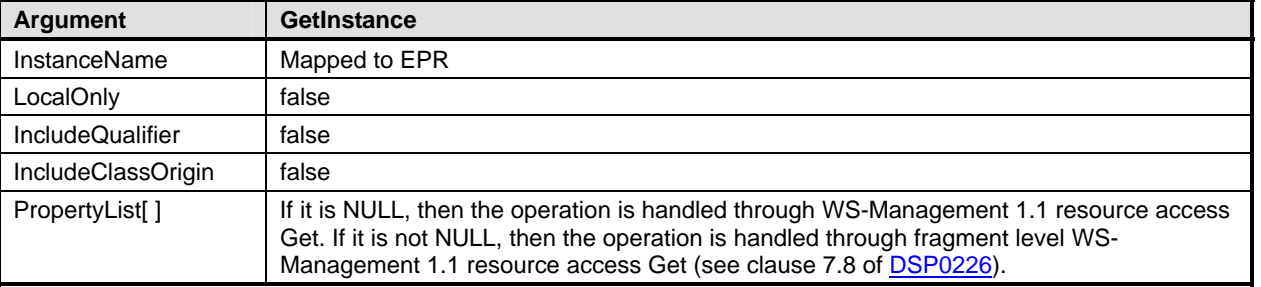

2387 [Table 16](#page-62-2) provides the mapping of status codes defined in **DSP0200** to equivalent SOAP faults defined in 2388 [DSP0226.](#page-9-0)

## <span id="page-62-2"></span>2389 **Table 16 – GetInstance Error Codes**

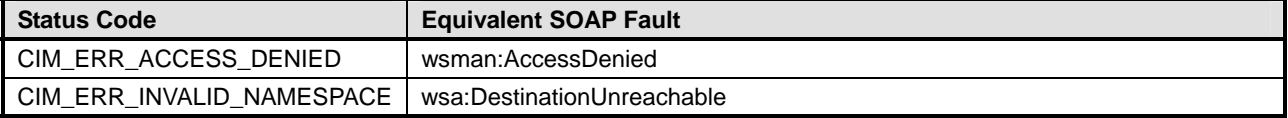

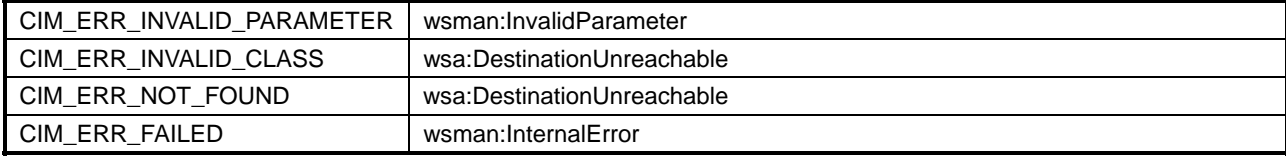

## 2390 **17.1.2 DeleteInstance**

2391 The mapping defined in [Table 17](#page-63-0) shall be used for the DeleteInstance operation.

### <span id="page-63-0"></span>2392 **Table 17 – DeleteInstance**

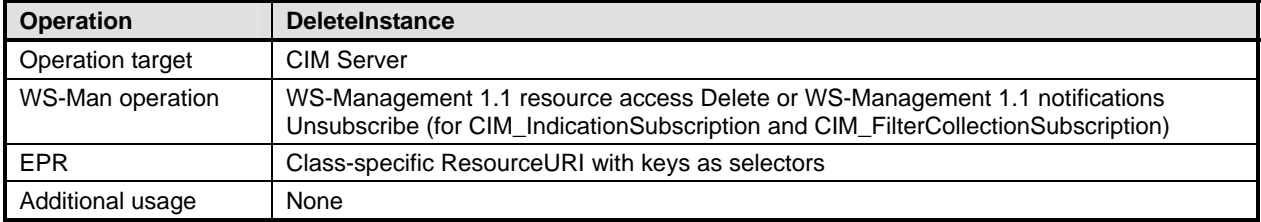

### 2393 [Table 18](#page-63-1) provides the mapping of the DeleteInstance arguments defined in clause 5.3.2.4 of [DSP0200.](#page-8-0)

<span id="page-63-1"></span>

### 2394 **Table 18 – DeleteInstance Arguments**

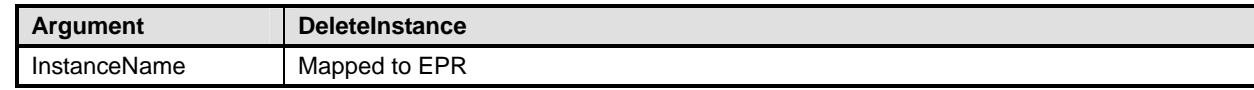

2395 [Table 19](#page-63-2) provides the mapping of status codes defined in **[DSP0200](#page-8-0)** to equivalent SOAP faults defined in 2396 DSP0226. [DSP0226.](#page-9-0)

## <span id="page-63-2"></span>2397 **Table 19 – DeleteInstance Error Codes**

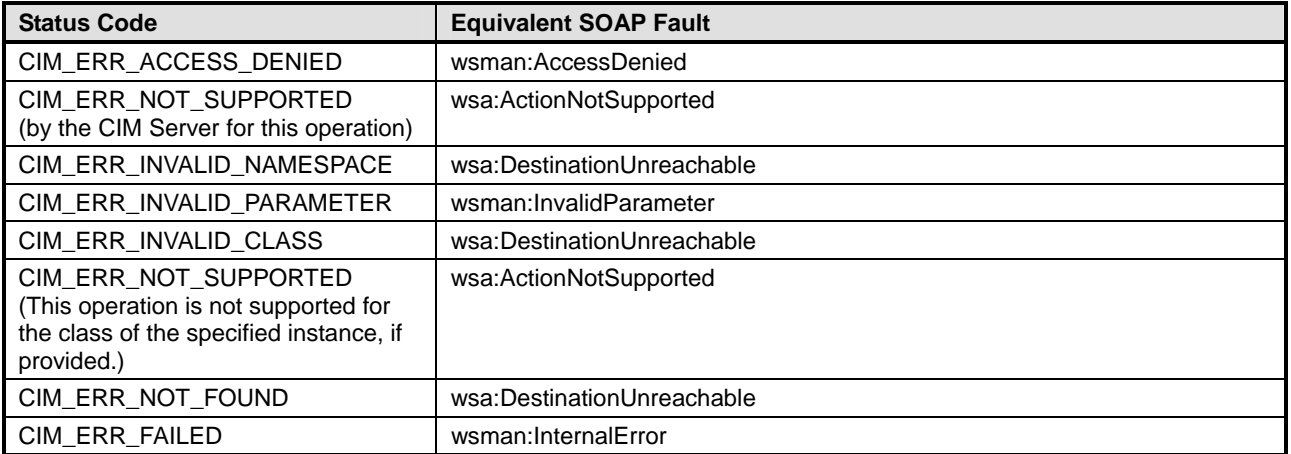

### 2398 **17.1.3 ModifyInstance**

2399 The mapping defined in [Table 20](#page-64-0) shall be used for the ModifyInstance operation.

## <span id="page-64-0"></span>2400 **Table 20 – ModifyInstance**

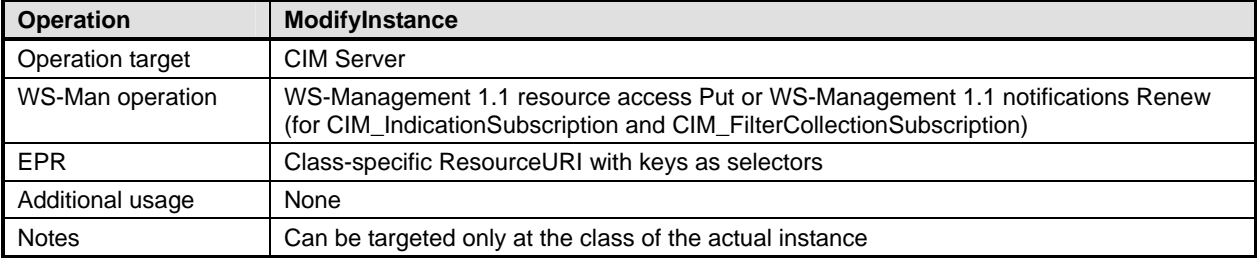

2401 [Table 21](#page-64-1) provides the mapping of the ModifyInstance arguments defined in clause 5.3.2.8 of [DSP0200](#page-8-0).

## <span id="page-64-1"></span>2402 **Table 21 – ModifyInstance Arguments**

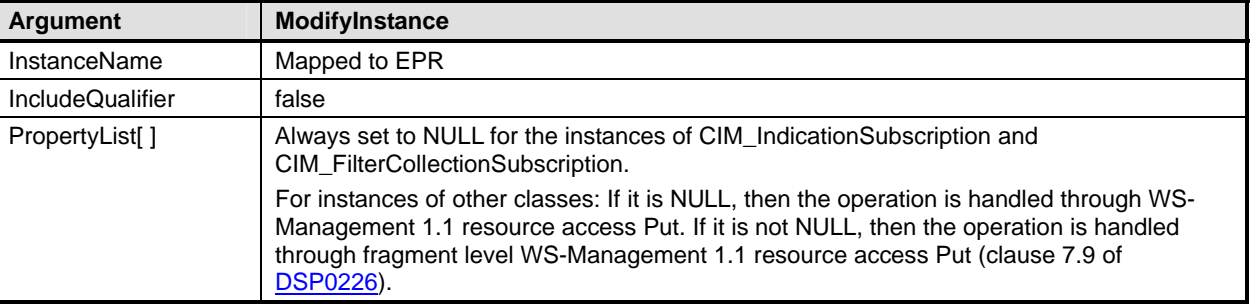

2403 [Table 22](#page-64-2) provides the mapping of status codes defined in **[DSP0200](#page-8-0)** to equivalent SOAP faults defined in 2404 DSP0226. [DSP0226.](#page-9-0)

## <span id="page-64-2"></span>2405 **Table 22 – ModifyInstance Error Codes**

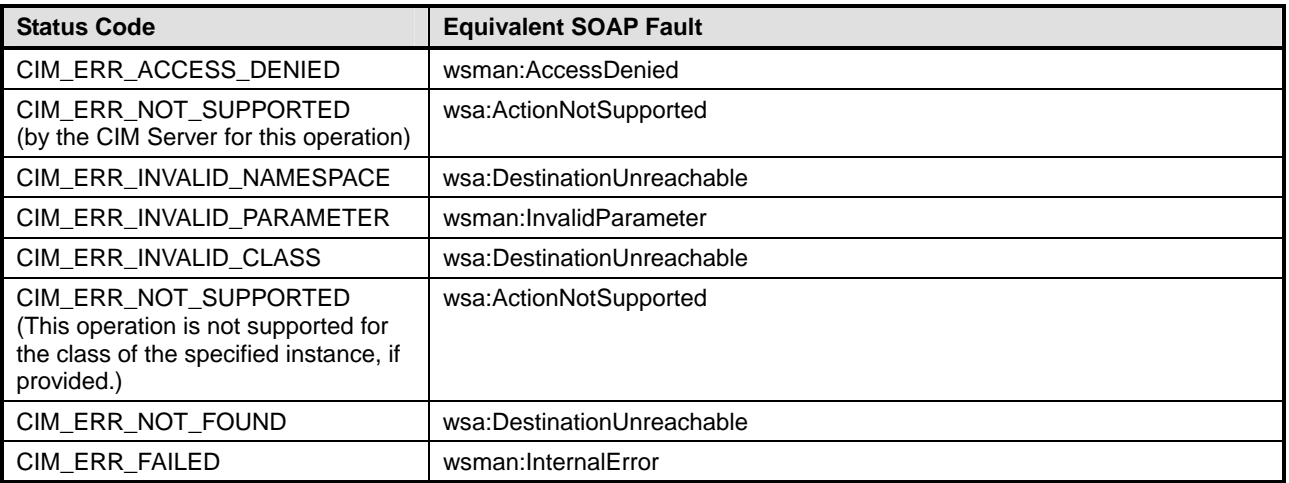

## 2406 **17.1.4 CreateInstance**

2407 The mapping defined in [Table 23](#page-65-0) shall be used for the CreateInstance operation.

<span id="page-65-0"></span>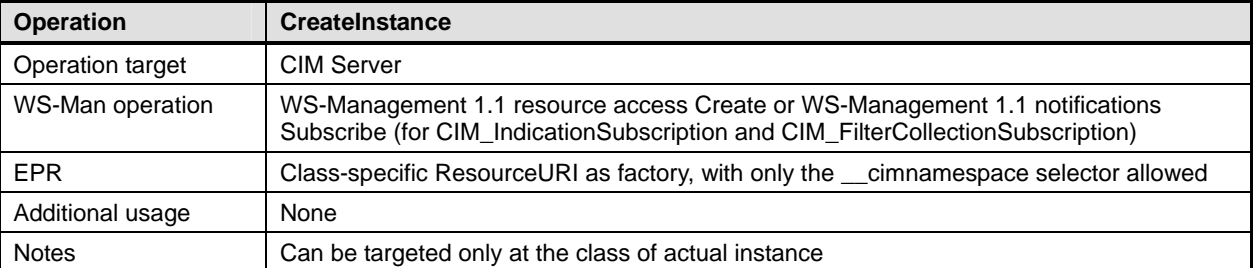

2409 [Table 24](#page-65-1) provides the mapping of the CreateInstance arguments as defined in clause 5.3.2.6 of [DSP0200](#page-8-0).

## <span id="page-65-1"></span>2410 **Table 24 – CreateInstance Arguments**

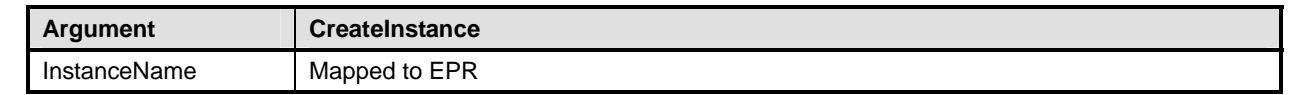

2411 [Table 25](#page-65-2) provides the mapping of status codes defined in **[DSP0200](#page-8-0)** to equivalent SOAP faults defined in 2412 DSP0226. [DSP0226.](#page-9-0)

## <span id="page-65-2"></span>2413 **Table 25 – CreateInstance Error Codes**

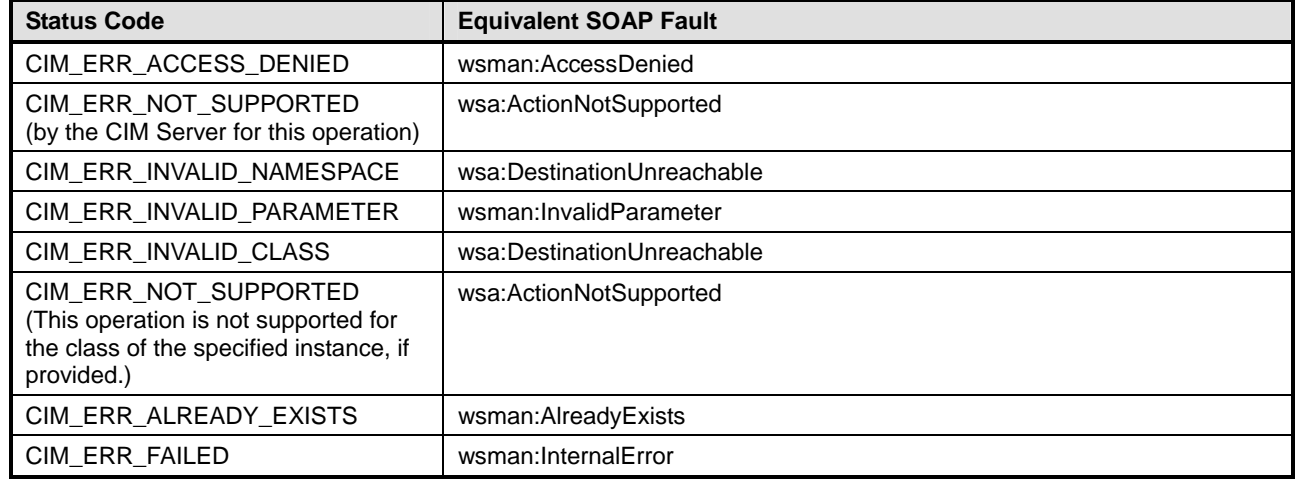

## 2414 **17.1.5 EnumerateInstances**

- 2415 The mapping defined in [Table 26](#page-65-3) shall be used for the EnumerateInstances operation.
- 

## <span id="page-65-3"></span>2416 **Table 26 – EnumerateInstances**

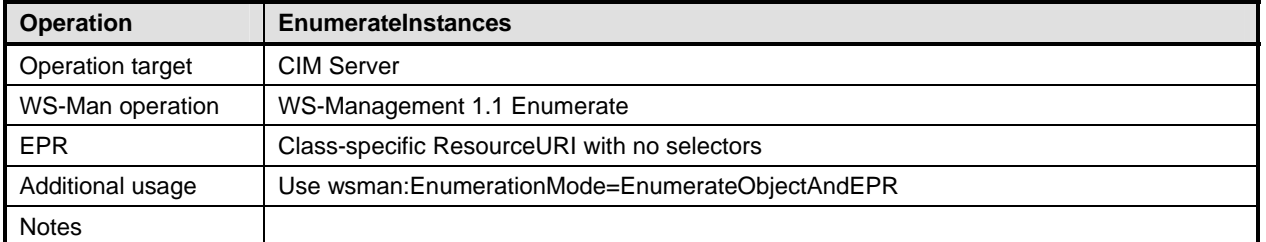

- 2417 [Table 27](#page-66-0) provides the mapping of EnumerateInstances arguments as defined in clause 5.3.2.11 of
- 2418 [DSP0200.](#page-8-0)

<span id="page-66-0"></span>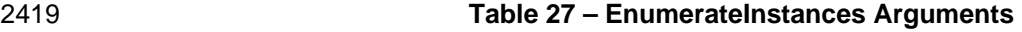

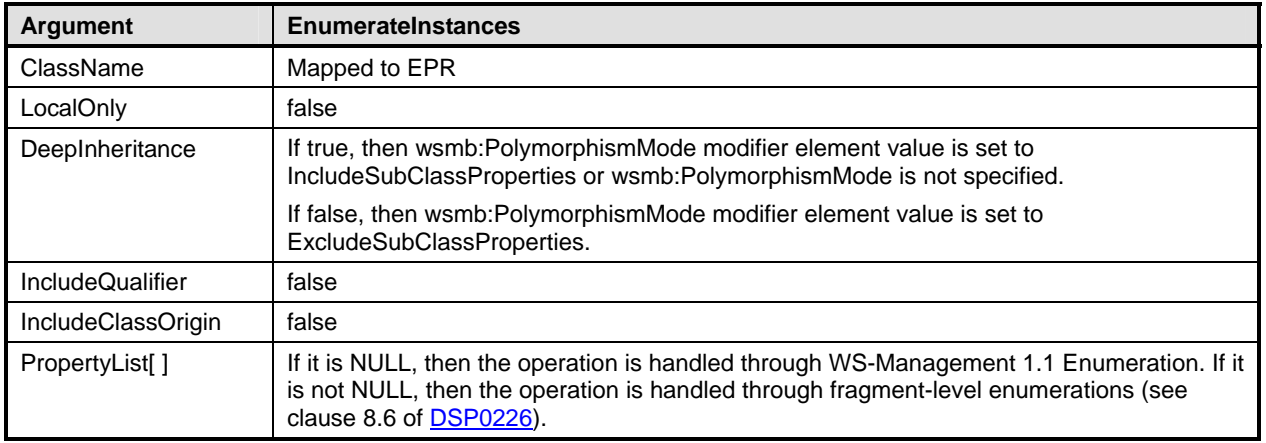

2420 [Table 28](#page-66-1) provides the mapping of status codes defined in **[DSP0200](#page-8-0)** to equivalent SOAP faults defined in 2421 DSP0226. [DSP0226.](#page-9-0)

## <span id="page-66-1"></span>2422 **Table 28 – EnumerateInstances Error Codes**

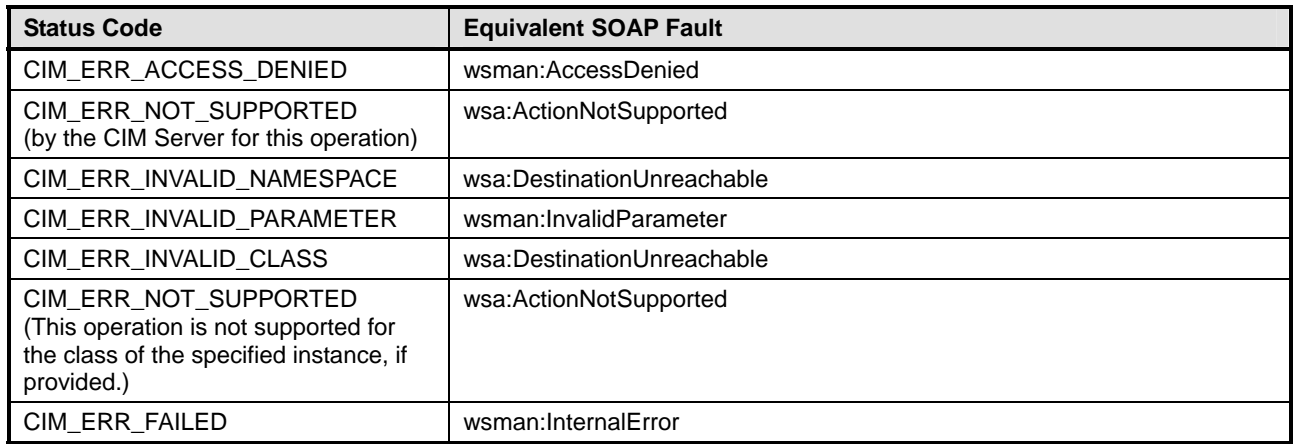

## 2423 **17.1.6 EnumerateInstanceNames**

2424 The mapping defined in [Table 29](#page-66-2) shall be used for the EnumerateInstanceNames operation.

## <span id="page-66-2"></span>2425 **Table 29 – EnumerateInstanceNames**

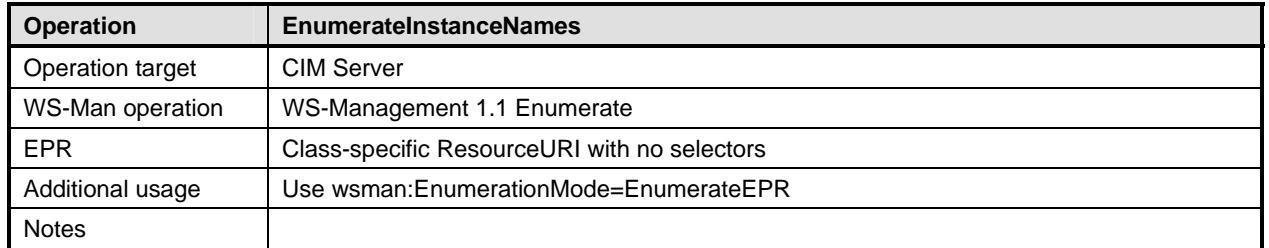

- 2426 [Table 30](#page-67-0) provides the mapping of EnumerateInstanceNames arguments as defined in clause 5.3.2.12 of 2427 [DSP0200.](#page-8-0)
- 

<span id="page-67-0"></span>2428 **Table 30 – EnumerateInstanceNames Arguments** 

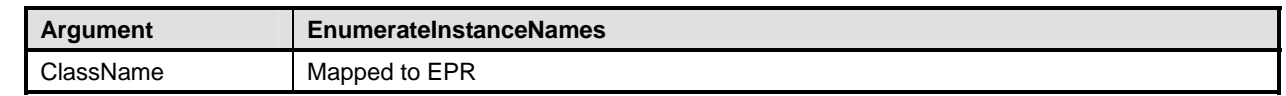

2429 [Table 31](#page-67-1) provides the mapping of status codes defined in **[DSP0200](#page-8-0)** to equivalent SOAP faults defined in 2430 [DSP0226.](#page-9-0)

## <span id="page-67-1"></span>2431 **Table 31 – EnumerateInstanceNames Error Codes**

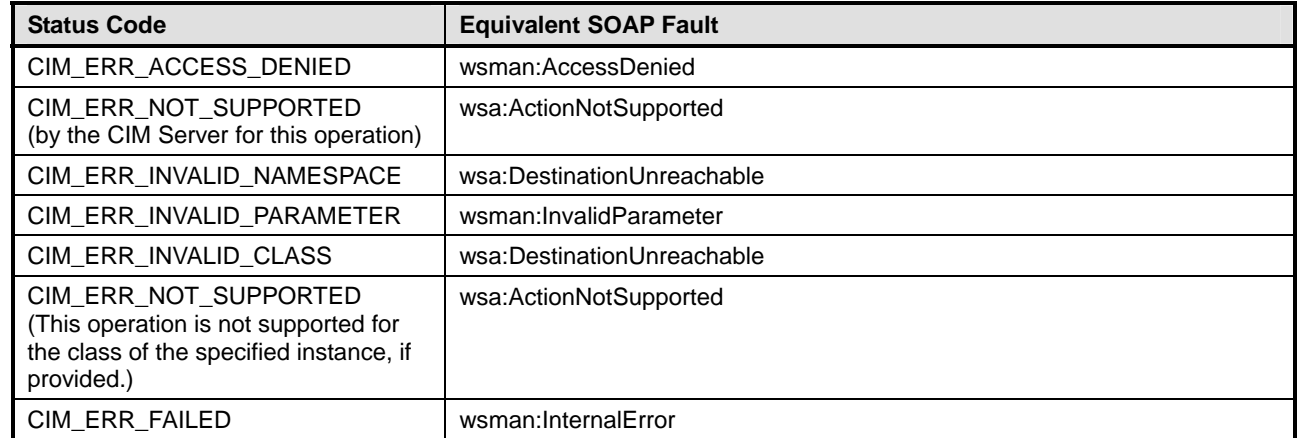

### 2432 **17.1.7 Associators**

2433 The mapping defined in [Table 32](#page-67-2) shall be used for the Associators operation.

<span id="page-67-2"></span>

### 2434 **Table 32 – Associators**

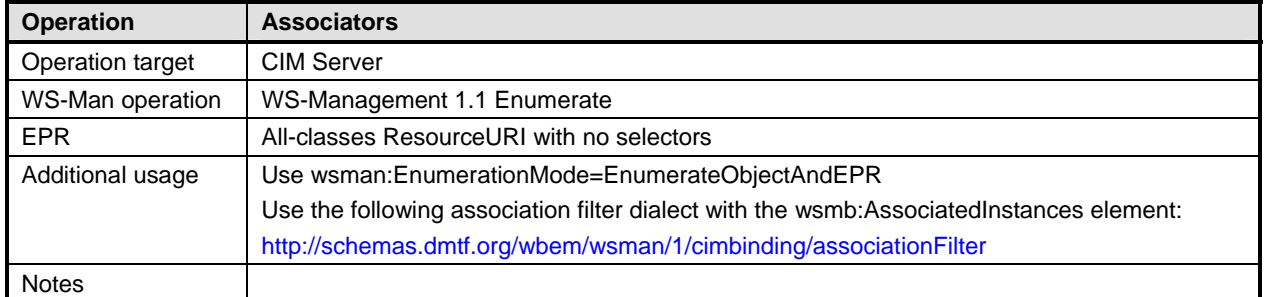

2435 [Table 33](#page-67-3) provides the mapping of the Associators arguments as defined in clause 5.3.2.14 of [DSP0200](#page-8-0).

<span id="page-67-3"></span>

## 2436 **Table 33 – Associators Arguments**

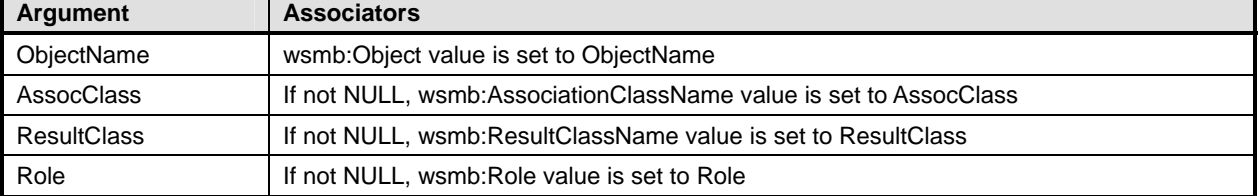

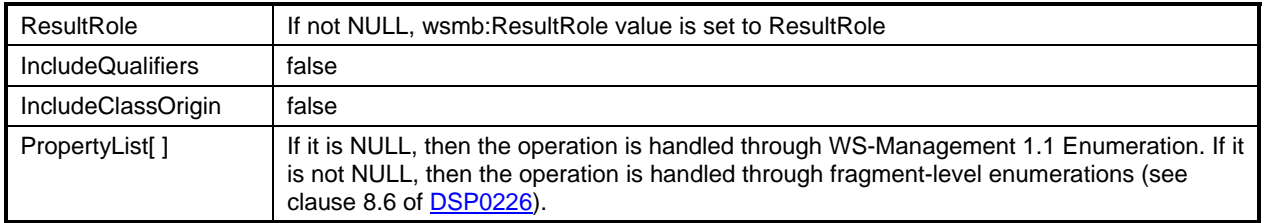

2437 [Table 34](#page-68-0) provides the mapping of status codes defined in [DSP0200](#page-8-0) to equivalent SOAP faults defined in 2438 [DSP0226.](#page-9-0)

### <span id="page-68-0"></span>2439 **Table 34 – Associators Error Codes**

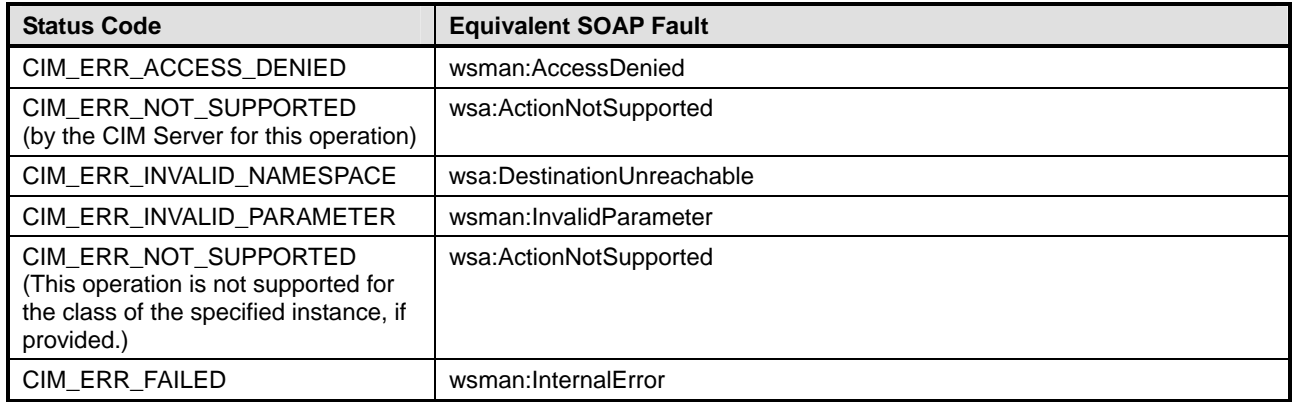

### 2440 **17.1.8 AssociatorNames**

2441 The mapping defined in [Table 35](#page-68-1) shall be used for the AssociatorNames operation.

### <span id="page-68-1"></span>2442 **Table 35 – AssociatorNames**

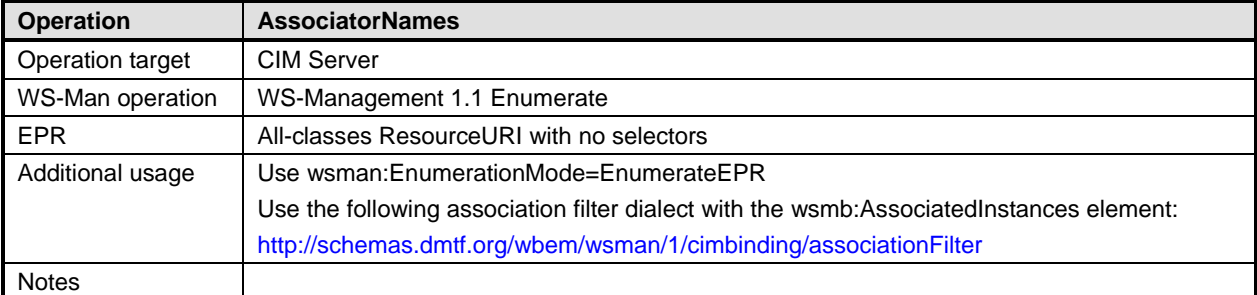

2443 [Table 36](#page-68-2) provides the mapping of the AssociatorNames arguments as defined in clause 5.3.2.15 of 2444 DSP0200. [DSP0200.](#page-8-0)

## <span id="page-68-2"></span>2445 **Table 36 – AssociatorNames Arguments**

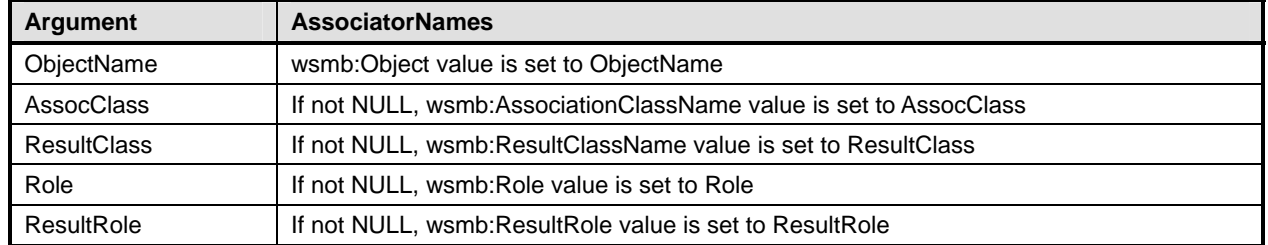

2446 [Table 37](#page-69-0) provides the mapping of status codes as defined in **DSP0200** to equivalent SOAP faults defined 2447 in [DSP0226](#page-9-0).

<span id="page-69-0"></span>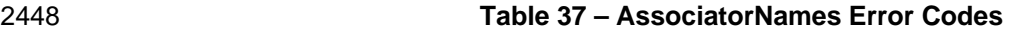

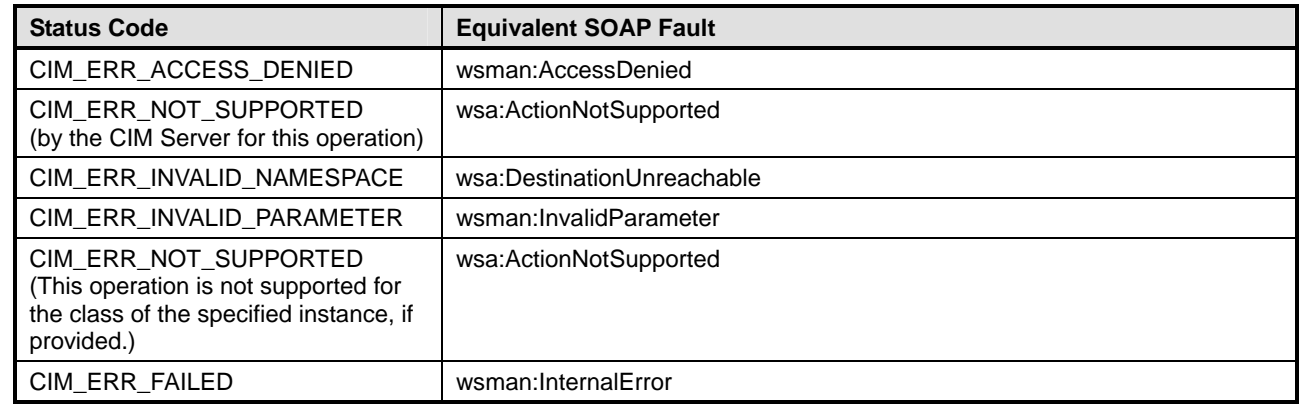

## 2449 **17.1.9 References**

2450 The mapping defined in [Table 38](#page-69-1) shall be used for the References operation.

### <span id="page-69-1"></span>2451 **Table 38 – References**

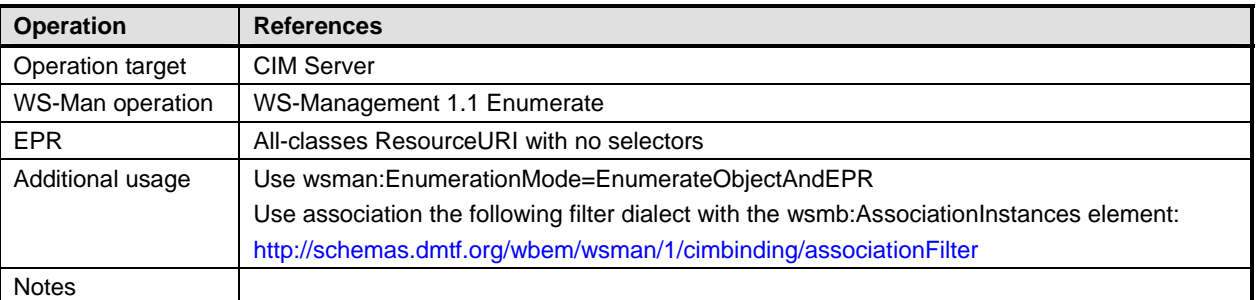

2452 [Table 39](#page-69-2) provides the mapping of the References arguments as defined in clause 5.3.2.16 of **DSP0200**.

## <span id="page-69-2"></span>2453 **Table 39 – References Arguments**

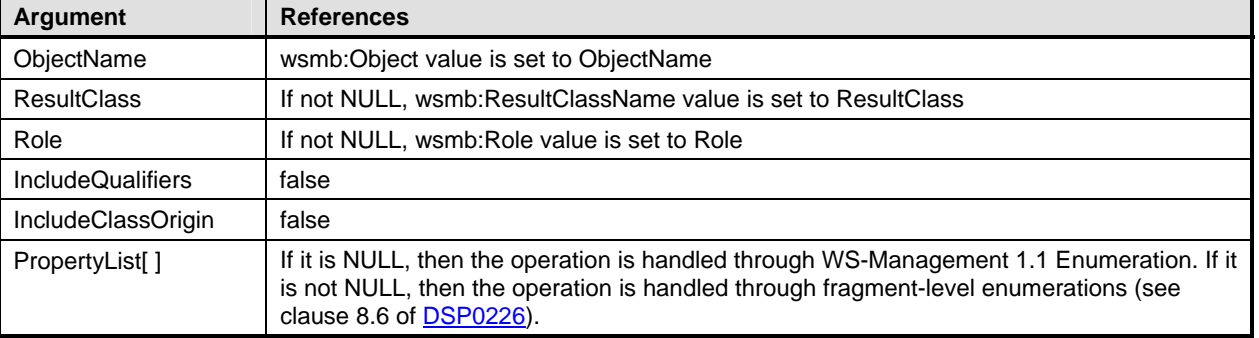

2454 [Table 40](#page-70-0) provides the mapping of status codes as defined in **DSP0200** to equivalent SOAP faults defined 2455 in DSP0226. in [DSP0226](#page-9-0).

## <span id="page-70-0"></span>2456 **Table 40 – References Error Codes**

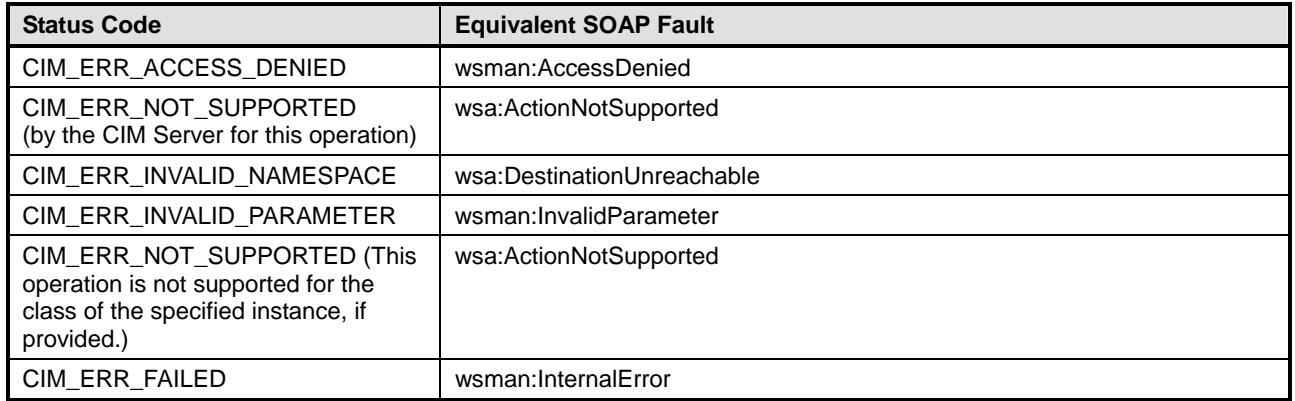

## 2457 **17.1.10 ReferenceNames**

2458 The mapping defined in [Table 41](#page-70-1) shall be used for the ReferenceNames operation.

### <span id="page-70-1"></span>2459 **Table 41 – ReferenceNames**

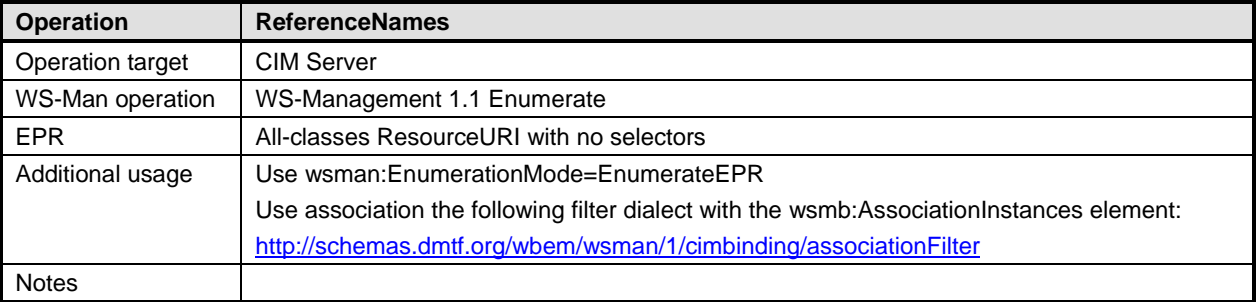

2460 [Table 42](#page-70-2) provides the mapping of the ReferenceNames arguments as defined in clause 5.3.2.17 of 2461 DSP0200. [DSP0200.](#page-8-0)

## <span id="page-70-2"></span>2462 **Table 42 – ReferenceNames Arguments**

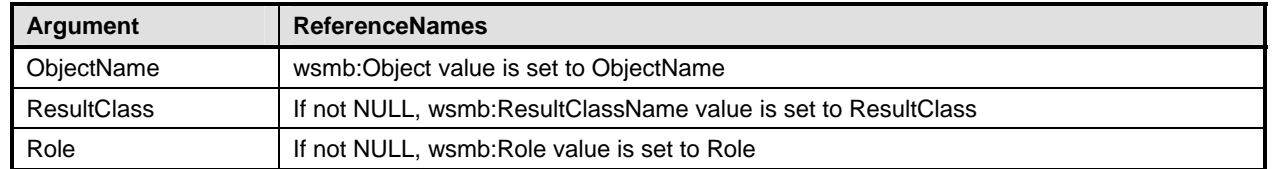

2463 [Table 43](#page-70-3) provides the mapping of status codes as defined in **DSP0200** to equivalent SOAP faults defined 2464 in [DSP0226](#page-9-0).

### <span id="page-70-3"></span>2465 **Table 43 – ReferenceNames Error Codes**

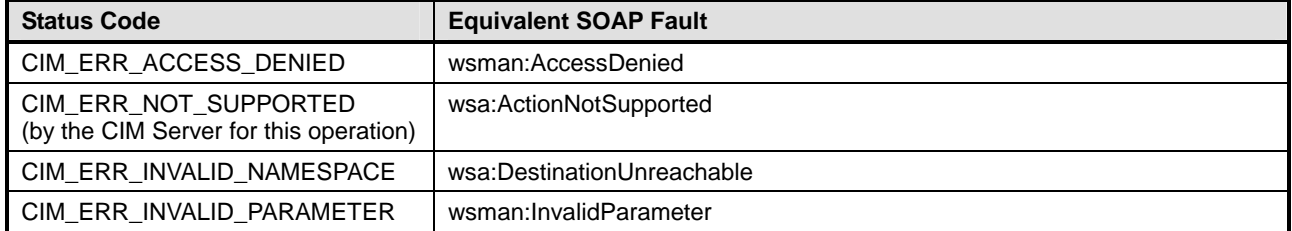

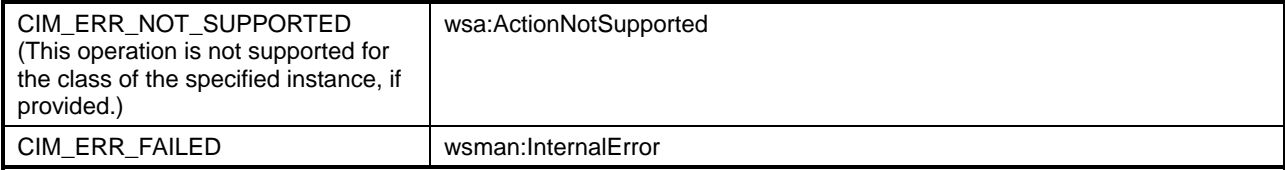

## 2466 **17.1.11 ExecQuery**

2467 This operation is supported for the CIM query language (CQL). See [8.1](#page-16-0) for more details.

## 2468 **17.2 Unsupported Operations**

- 2469 This specification does not define equivalents for the following operations:
- 2470 GetClass 2471 • DeleteClass 2472 • CreateClass 2473 • ModifyClass 2474 • EnumerateClasses 2475 • EnumerateClassNames 2476 • GetProperty 2477 • SetProperty 2478 • GetQualifier 2479 • SetQualifier 2480 • DeleteQualifier 2481 • EnumerateQualifiers

# <span id="page-71-0"></span>2482 **18 Mapping of Error Messages to SOAP Fault Subcodes**

- 2483 [Table 44](#page-71-1) outlines suggested mappings of CIM error messages to corresponding subcodes to be used when 2484 returning SOAP faults.
- <span id="page-71-1"></span>

## 2485 **Table 44 – CIM Error Messages with Corresponding Subcode Mappings**

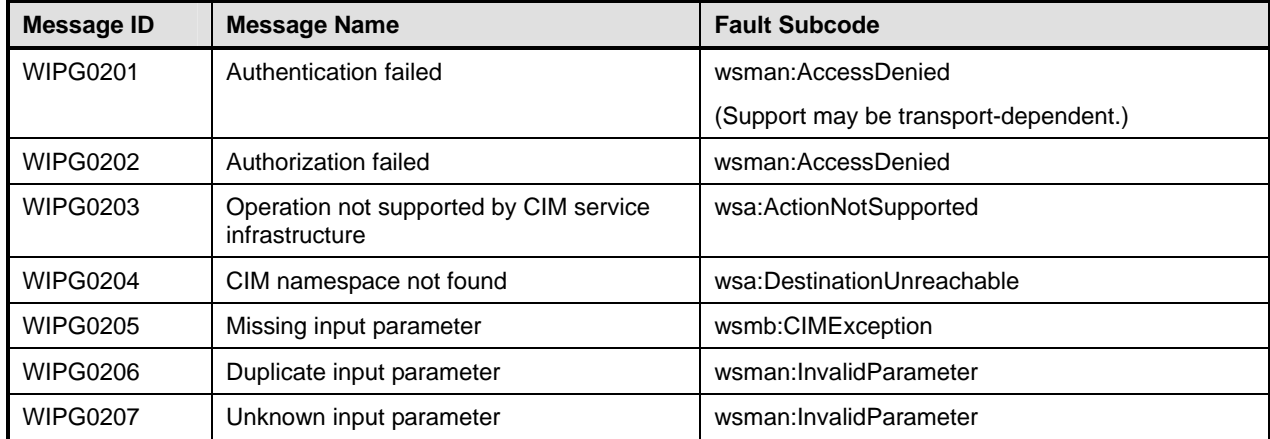
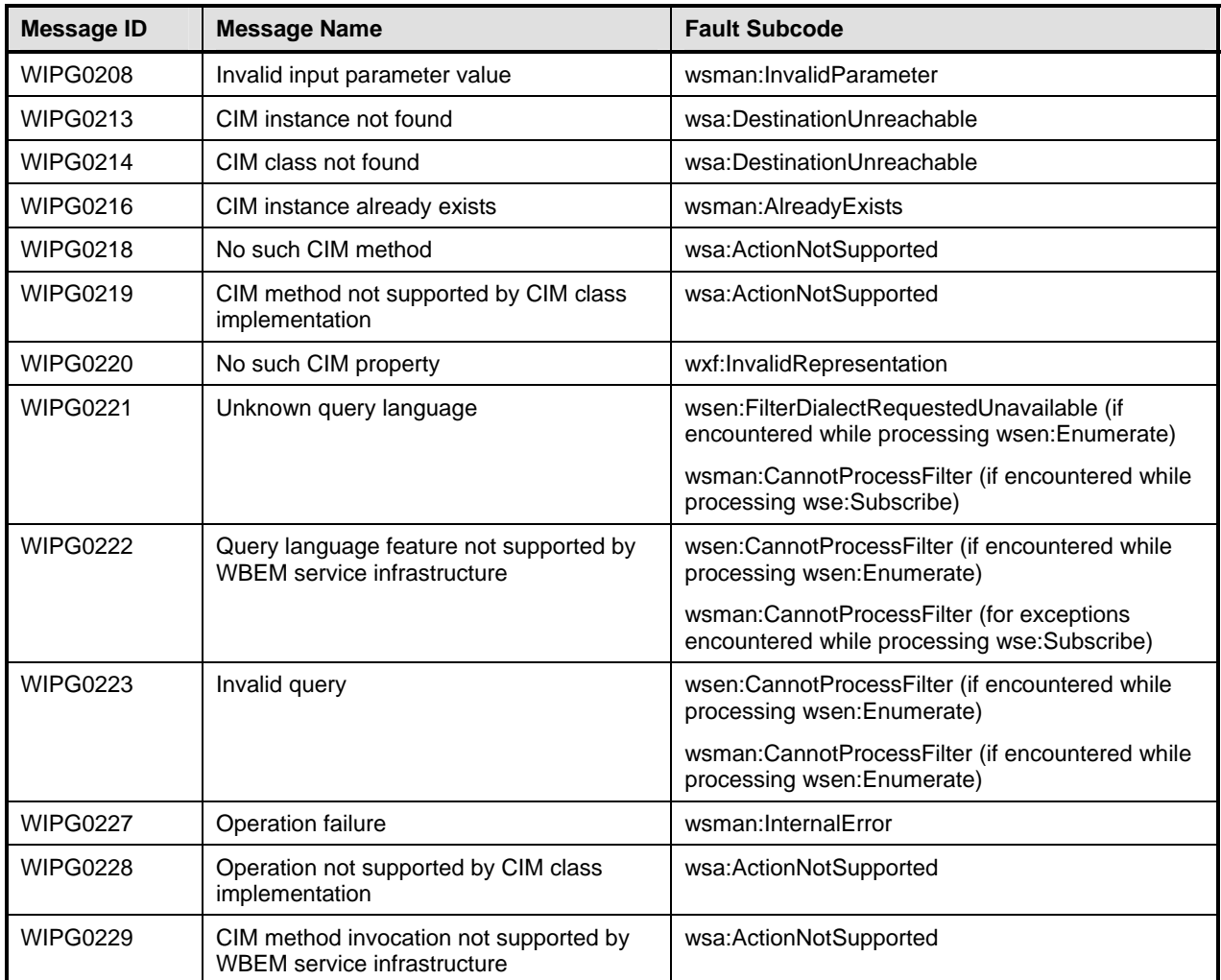

#### 2486 **19 XSD**

2487 A normative copy of the XML schemas [\(XML Schema Part 1](#page-9-0), XML Schema [Part 2](#page-9-0)) for this specification 2488 may be retrieved by resolving the XML namespace URIs for this specification (listed in clause [5](#page-11-0)).

### 2489 **20 WSDL**

- 2490 This specification does not define a normative WSDL document. While it is possible to define a generic 2491 WSDL document that can apply to all CIM classes, it does a disservice to developers who can provide a 2492 more specific WSDL document tailored to a specific CIM class.
- 2493 **R20-1**: WSDL documents for a CIM class should include all WS-Management 1.1 resource access operations.
- 2495 **R20-2**: WSDL documents for a CIM class or the query engine should include all WS-Management 1.1 2496 Enumeration operations.
- 2497 **R20-3**: WSDL documents for a CIM class or the query engine should include all WS-Management 1.1 notifications operations.
- 2499 **R20-4**: WSDL documents for a CIM class should include operations for all extrinsic methods defined

2500 by the class.

2501

# 2504

## 2502 **ANNEX A** 2503 **(informative)**

# 2505 **Change Log**

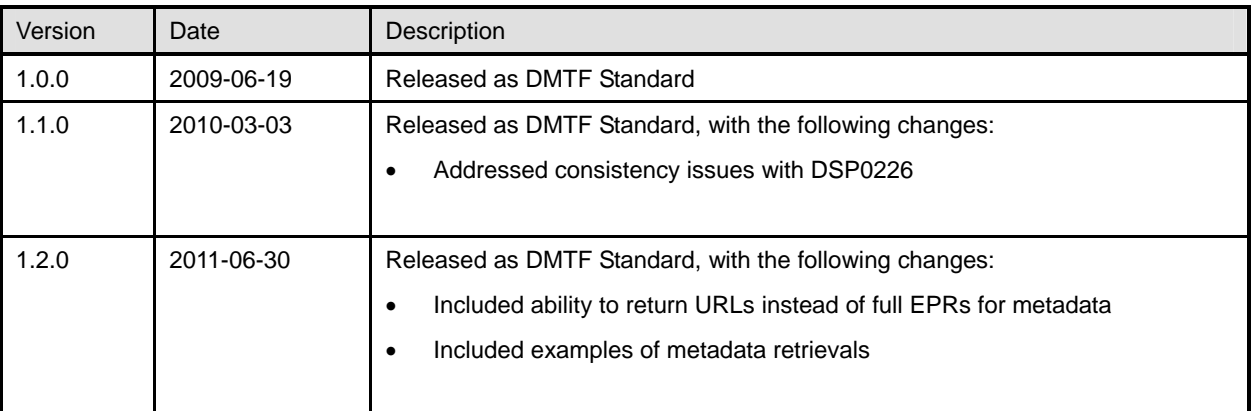

2506

2507

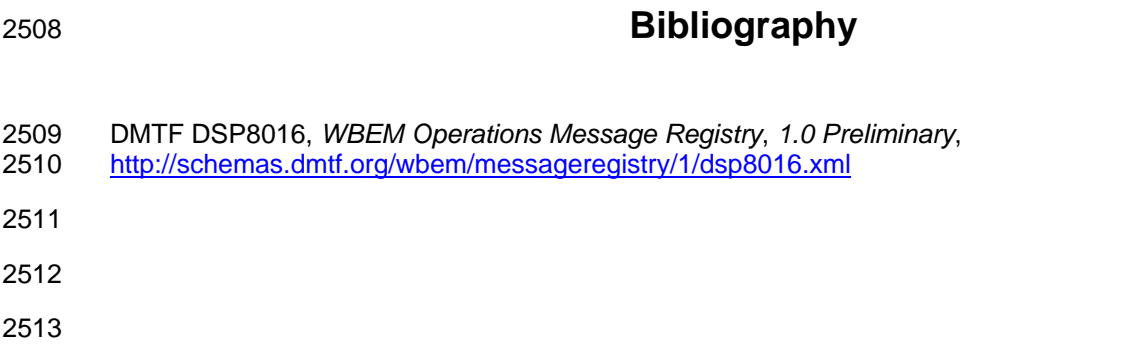